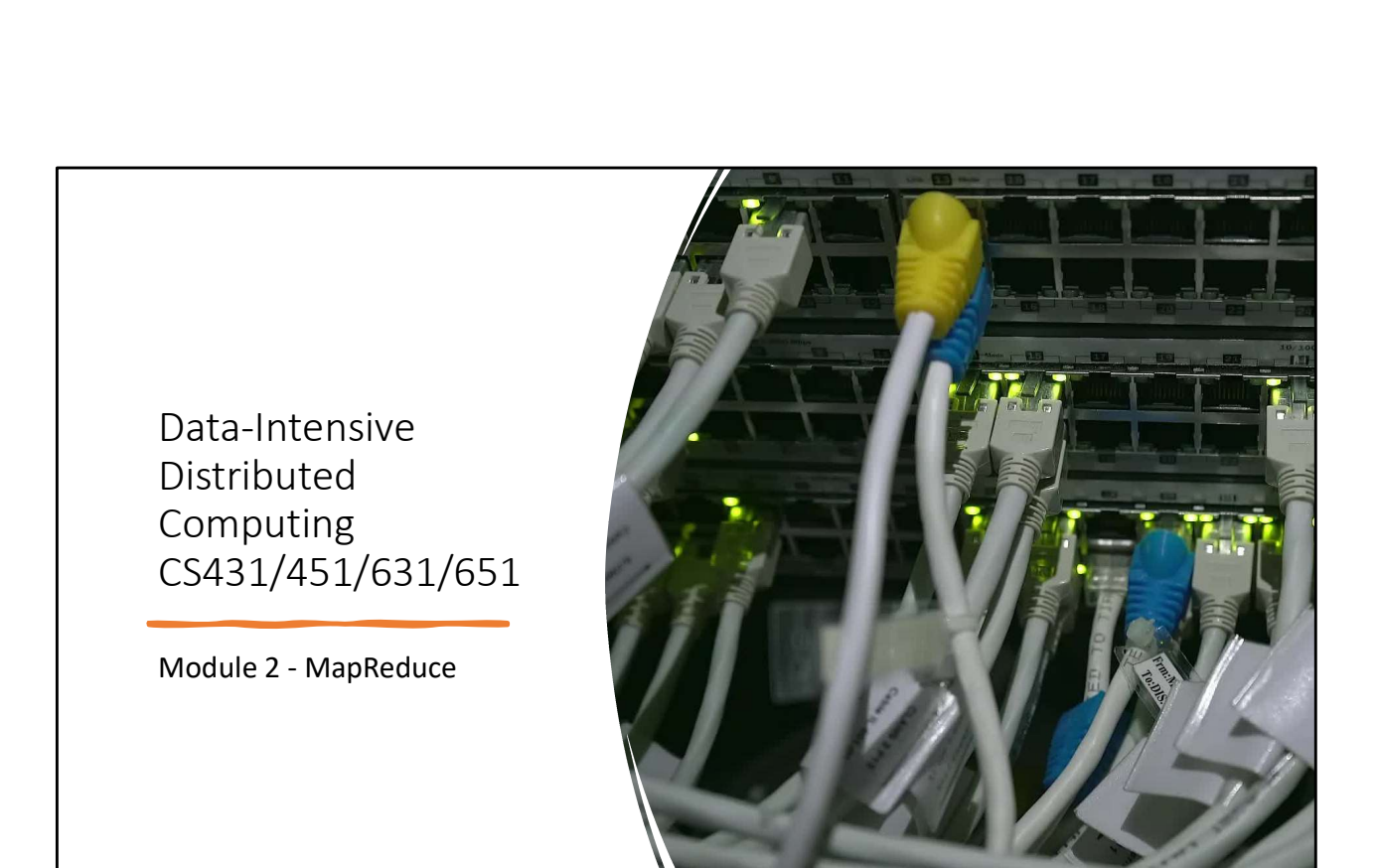

This Module's Agenda

Computer Clusters

Distributed Computation (MapReduce)

Distributed Storage

Algorithm Design

## Hello, World?

- Something basic to do with a text file:
- How many times does the word "Waterloo" appear?
- We usually did this as the last tutorial in CS116!
- Read lines, Split lines, count "Waterloo"

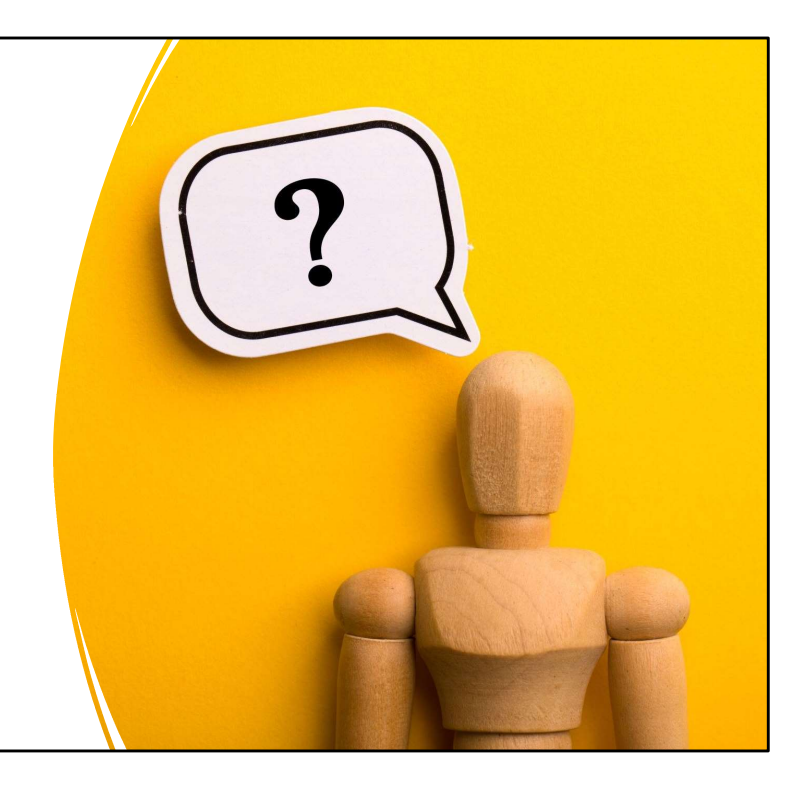

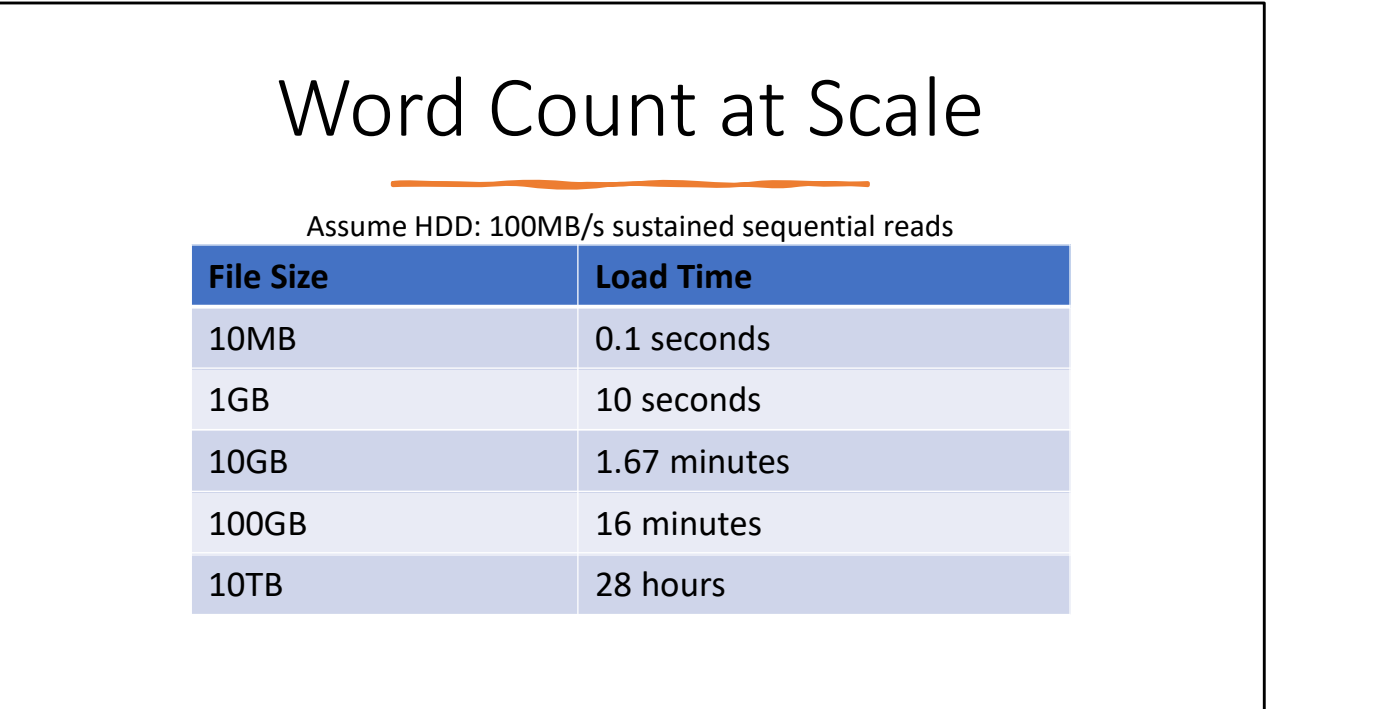

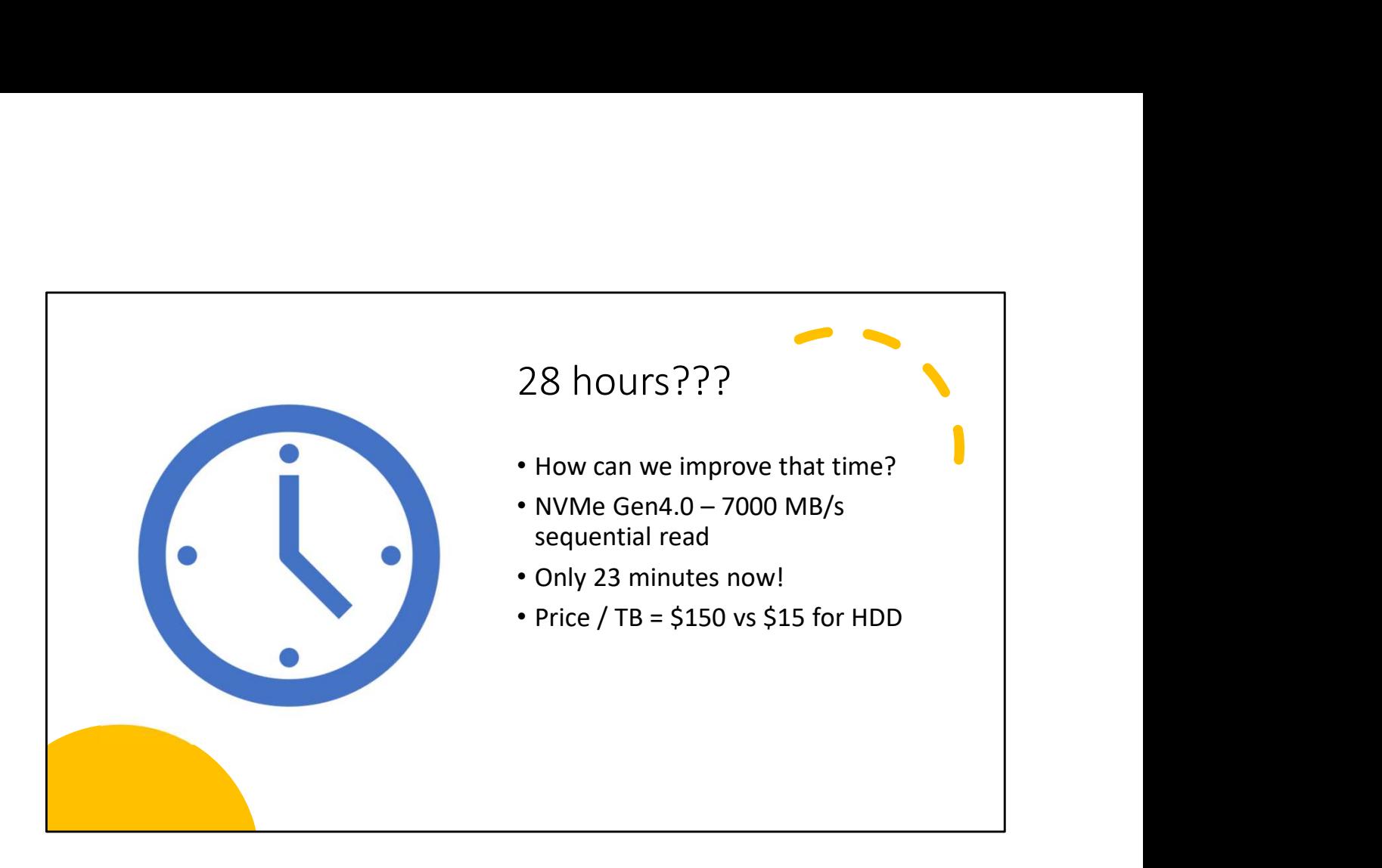

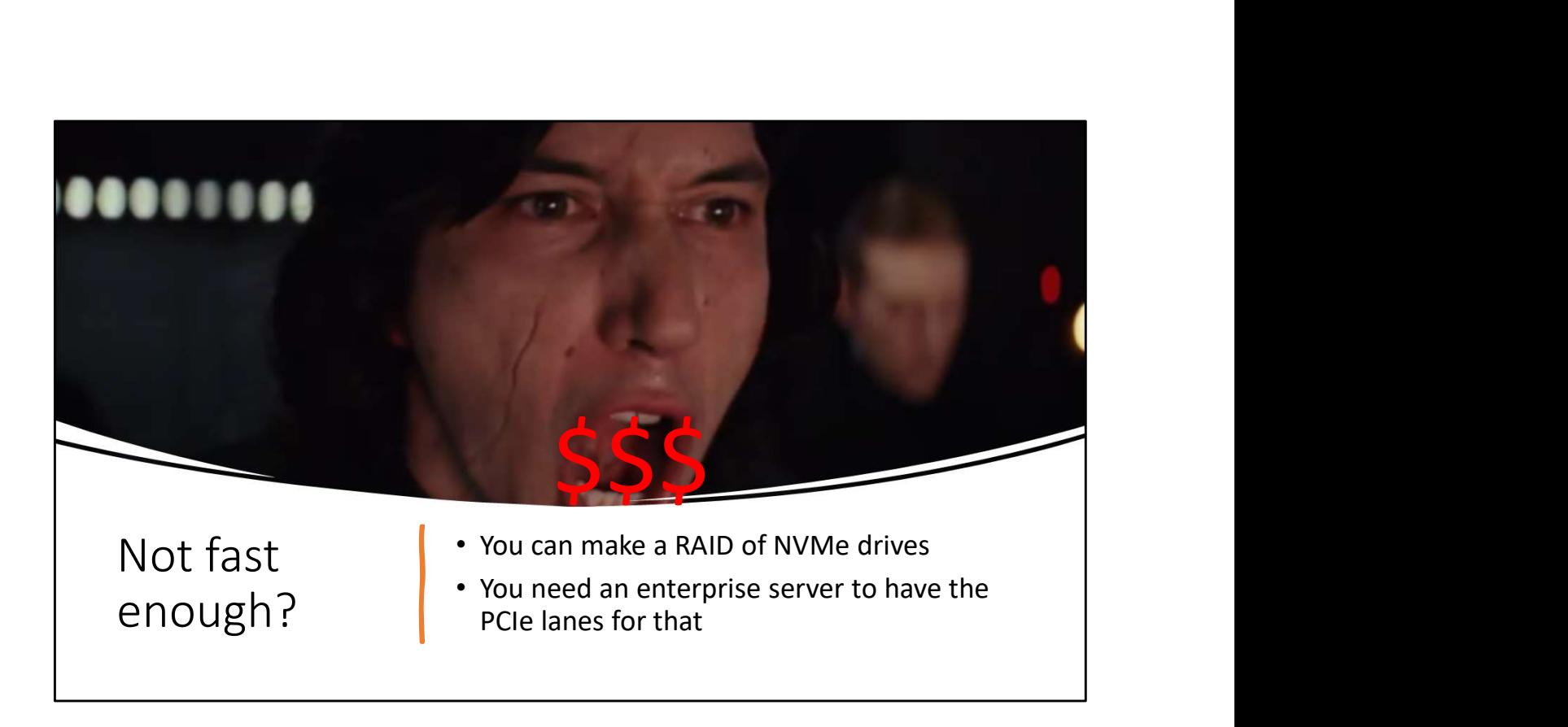

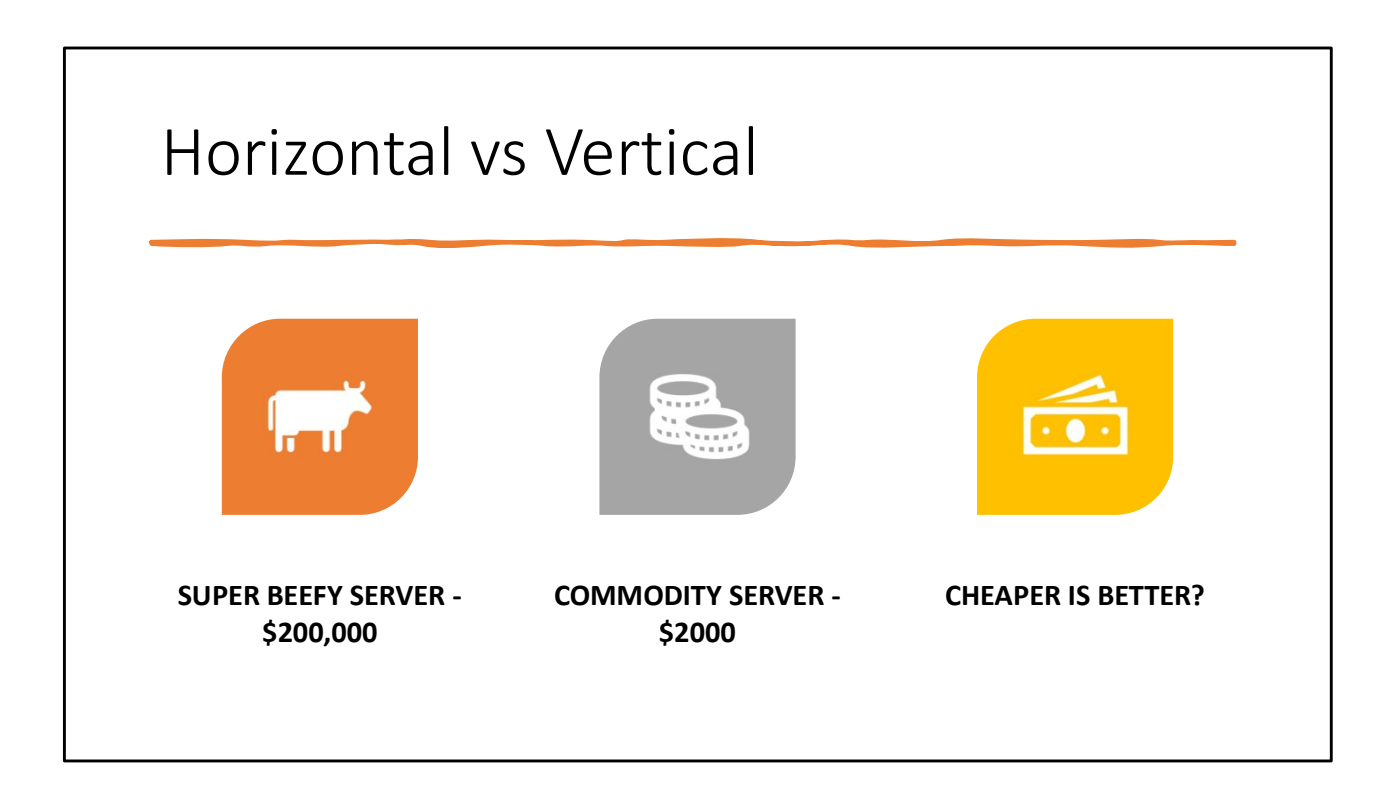

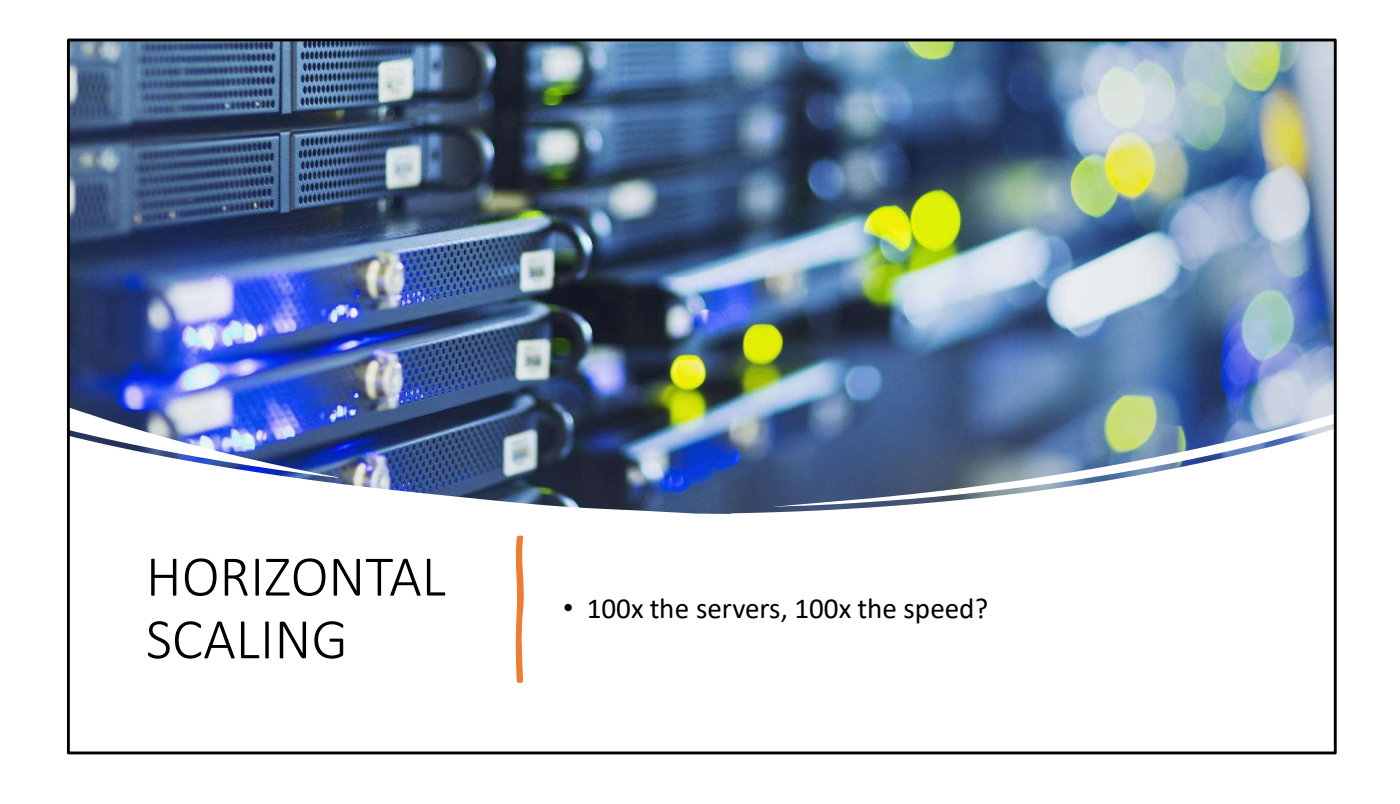

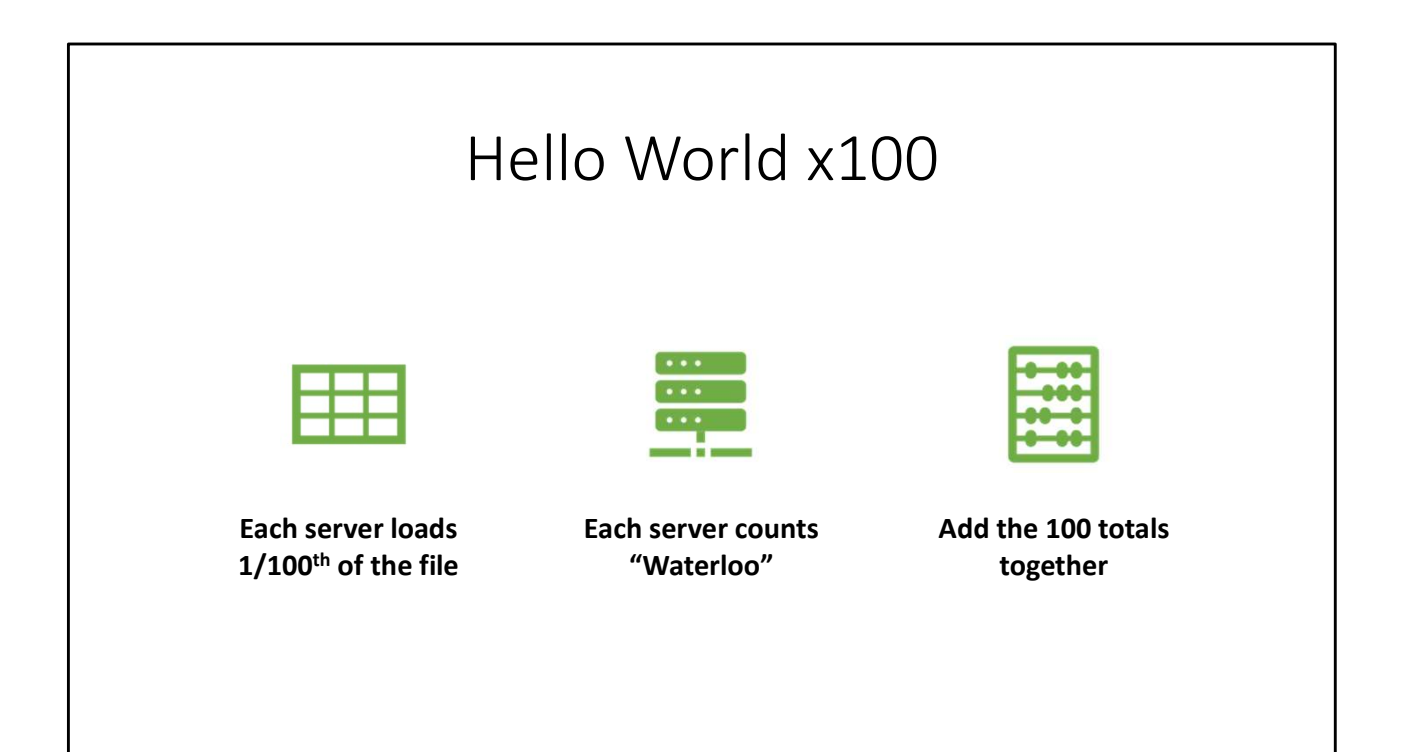

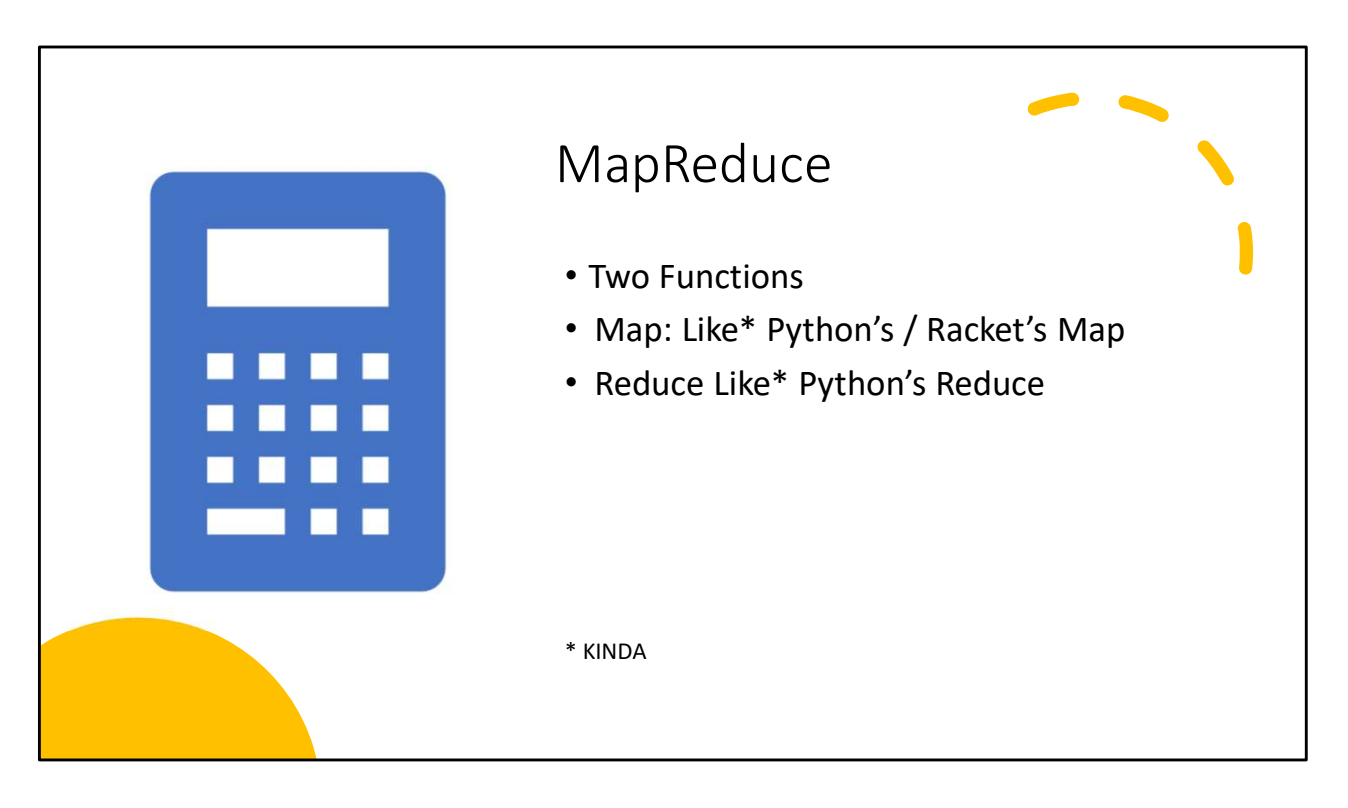

Map is actually like map-then-flatten: each call outputs a LIST of things, and these lists get merged together.

Reduce is similarly structured.

People sometimes calls the phases "Classification" and "Aggregation"

# Key-Value Pairs

MapReduce is based around Key-Value Pairs This is a common way to break things down! Key-Value Pairs<br>
MapReduce is based around Key-Value Pairs<br>
This is a common way to break things down!<br>
If the input is a text file:<br>
Key – Position of a line<br>
Value – Text of a line. Key-Value Pairs<br>
MapReduce is based around Key-Value Pairs<br>
This is a common way to break things down!<br>
If the input is a text file:<br>
Key – Position of a line<br>
Value – Text of a line.

If the input is a text file:

## MapReduce

Programmer defines two functions:

```
map: (k_1, v_1) \rightarrow List[(k_2, v_2)]reduce: (k_2, \text{ List}[v_2]) \rightarrow \text{List}[(k_3, v_3)])]
```
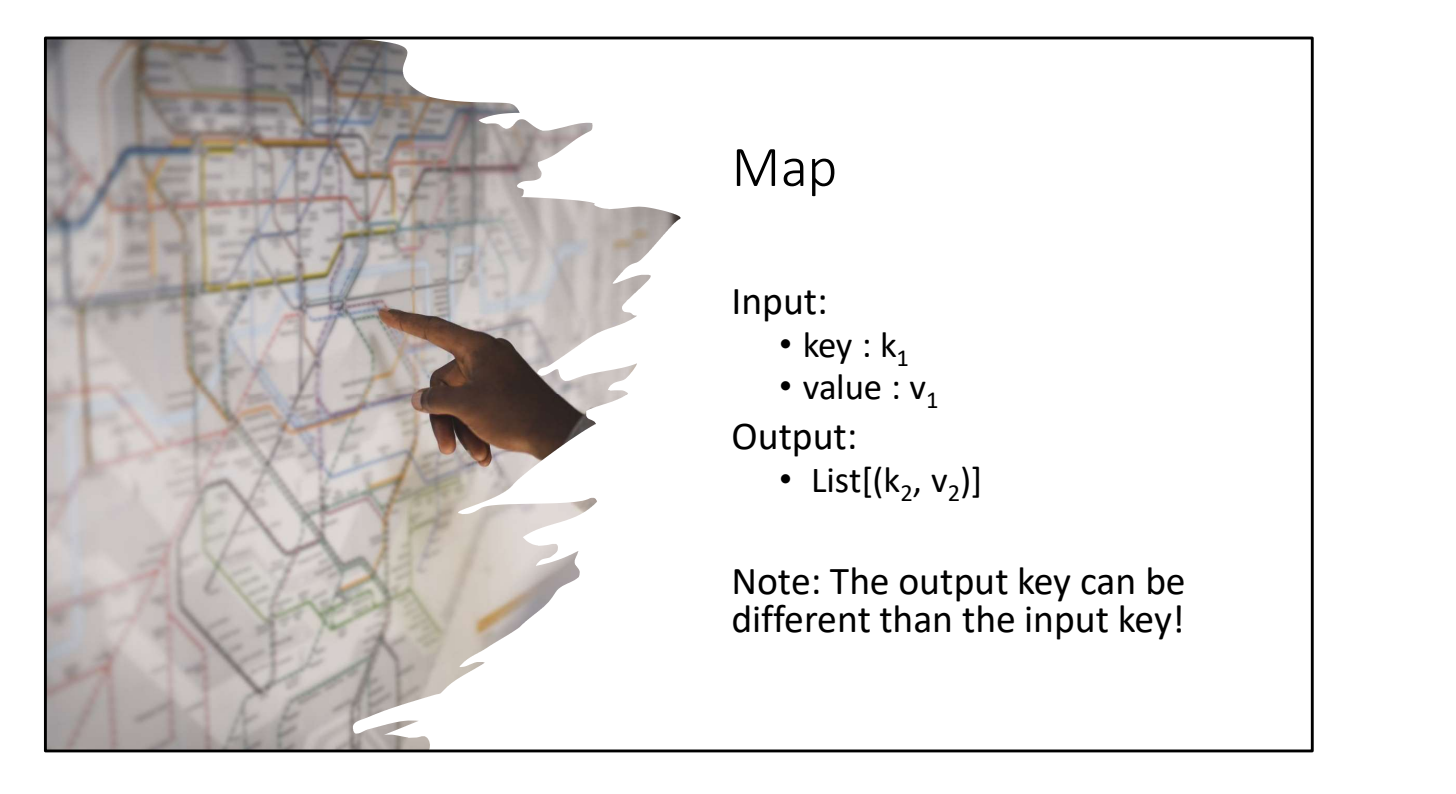

The key will almost always be different, and often will be part of the value! Again, you can think of "Map" being "Classify this value by extracting keys from it"

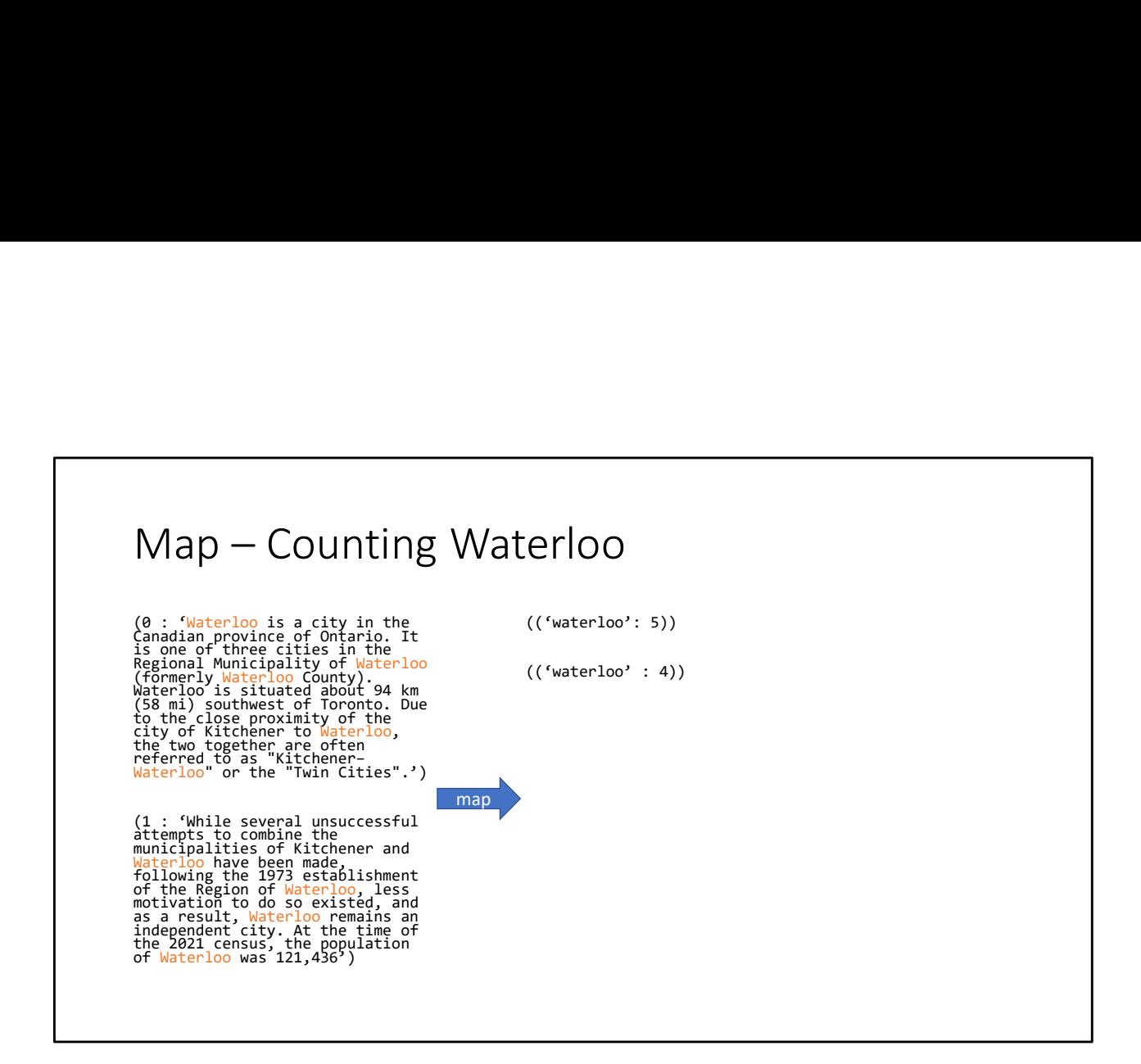

K1 is an integer, V1 is a string (a line of text). K2 is a string (a word),

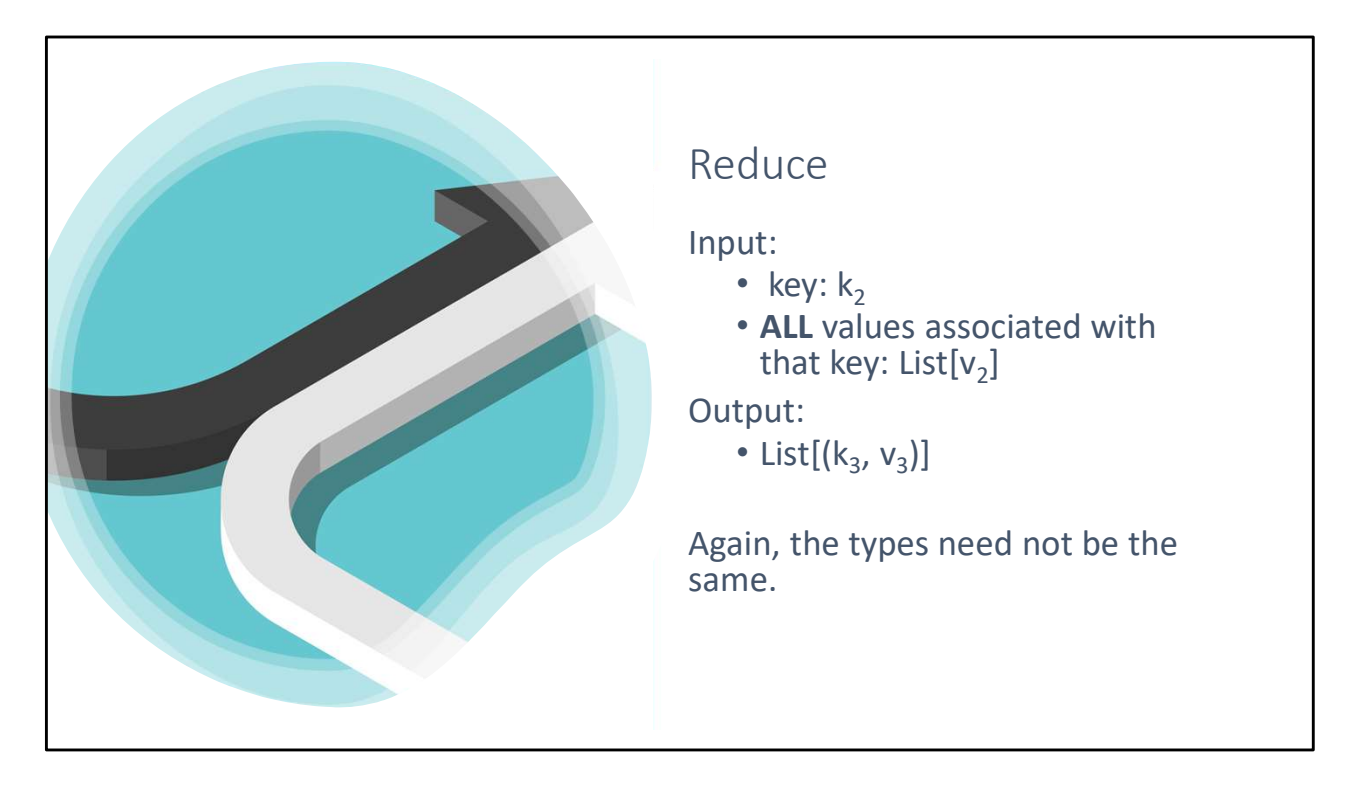

K3 is more likely to be the same as K2 here. If you're using Reduce to mean "Aggregate" what you're doing is a fold (sorry, a "reduce") that merges all of the values with the same key into a single value.

BUT, you CAN have different keys, and you can produce multiple key-value pairs here, just like Map can. If you're doing that, you're probably planning more than one MapReduce iterations though! Maybe. It depends.

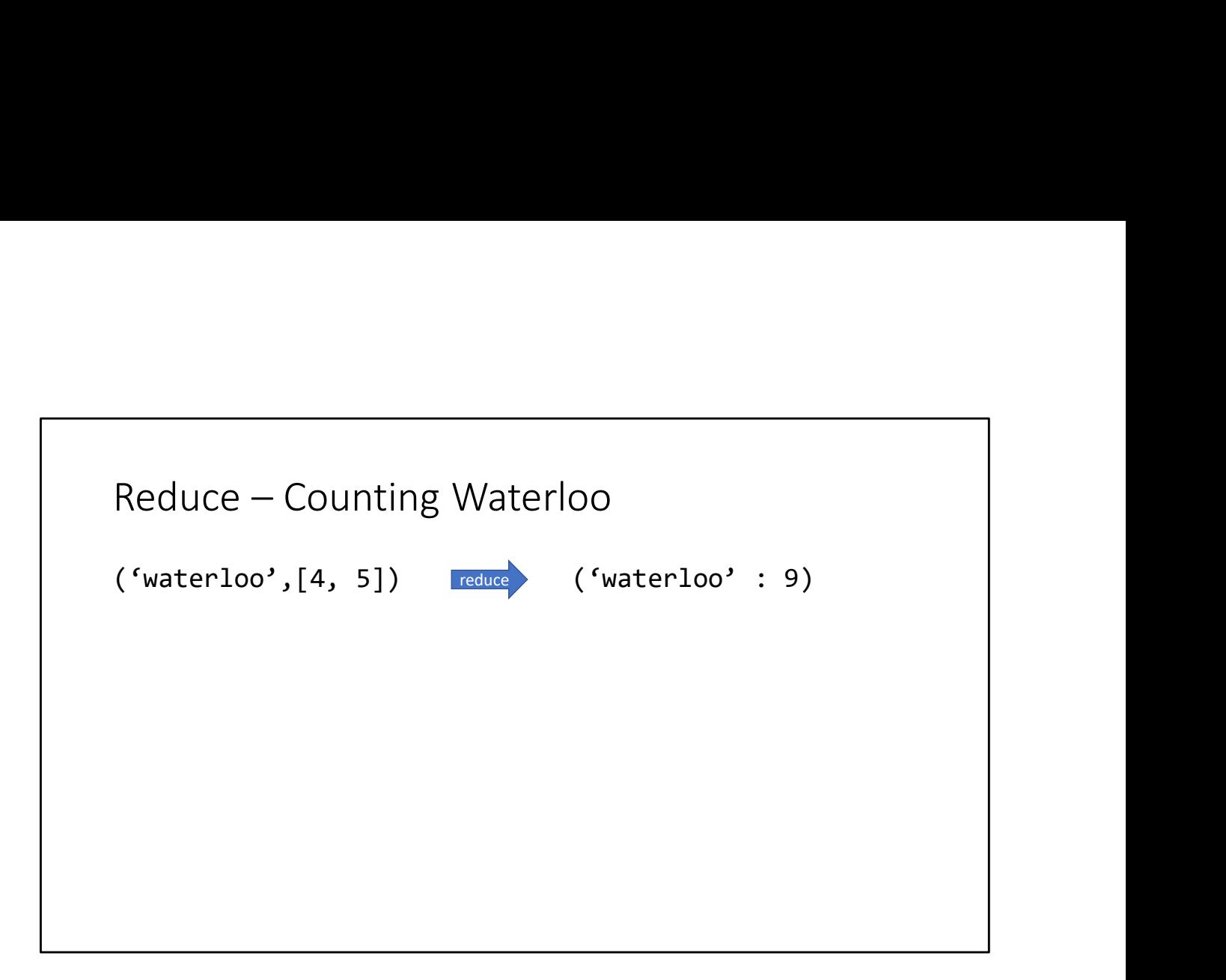

K2=K3, V2=V3. This is doing typical aggregation.

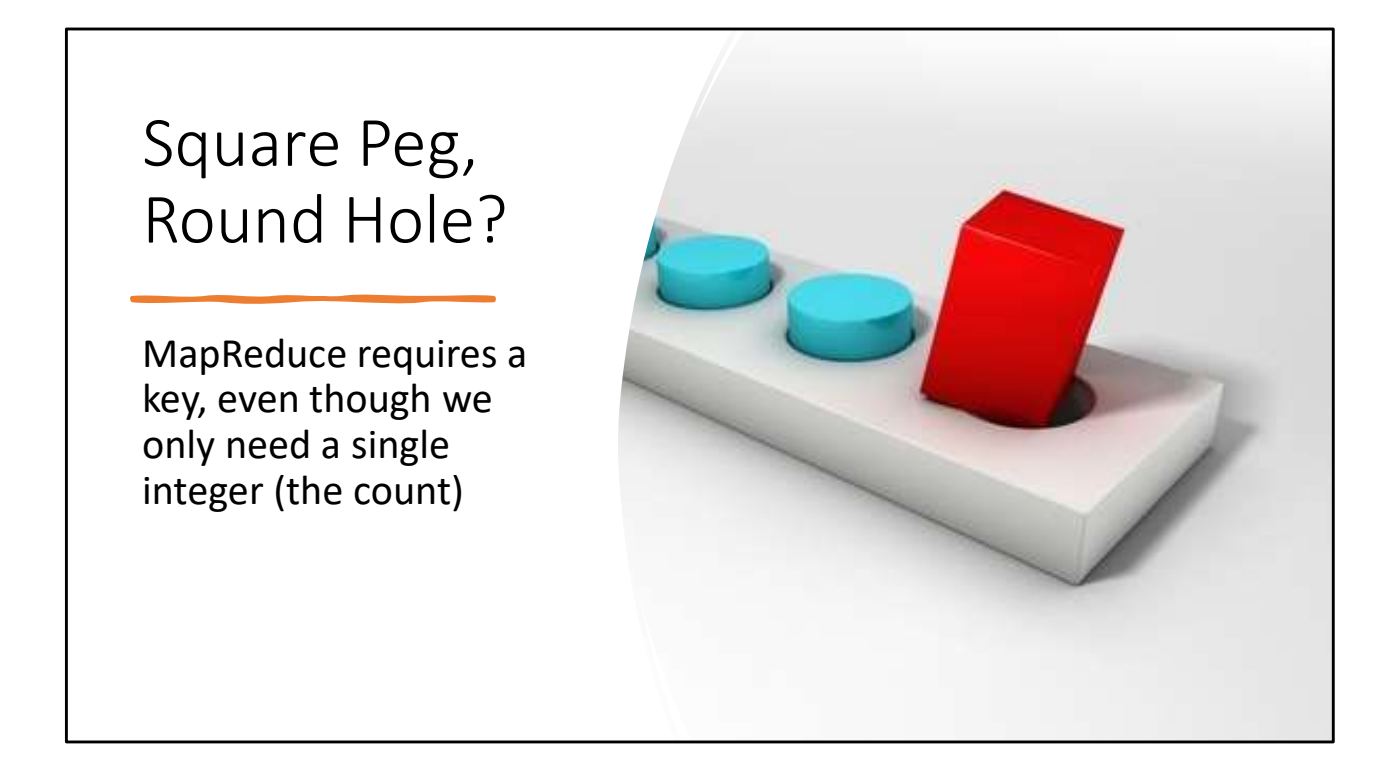

It's also crazy overkill to use MapReduce to look for just one word's frequency. Let's make it more general shall we?

# All Word Counts • From Counter to Map • Keys are Words, Values are Counts • Reducer is now non-trivial • (and having a key makes sense)

Nothing changes here with the keys and values, we're just going to emit counts for each word, not just one. (Good thing we already used the word as a key!)

## The expected output is …

• For each word in the input file, count how many times it appears in the file.

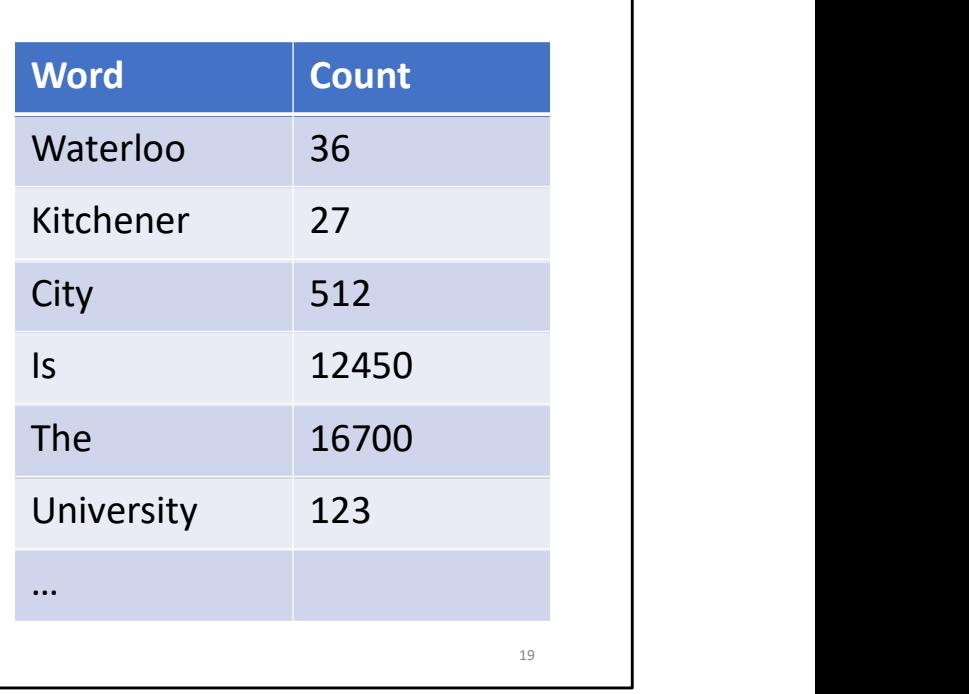

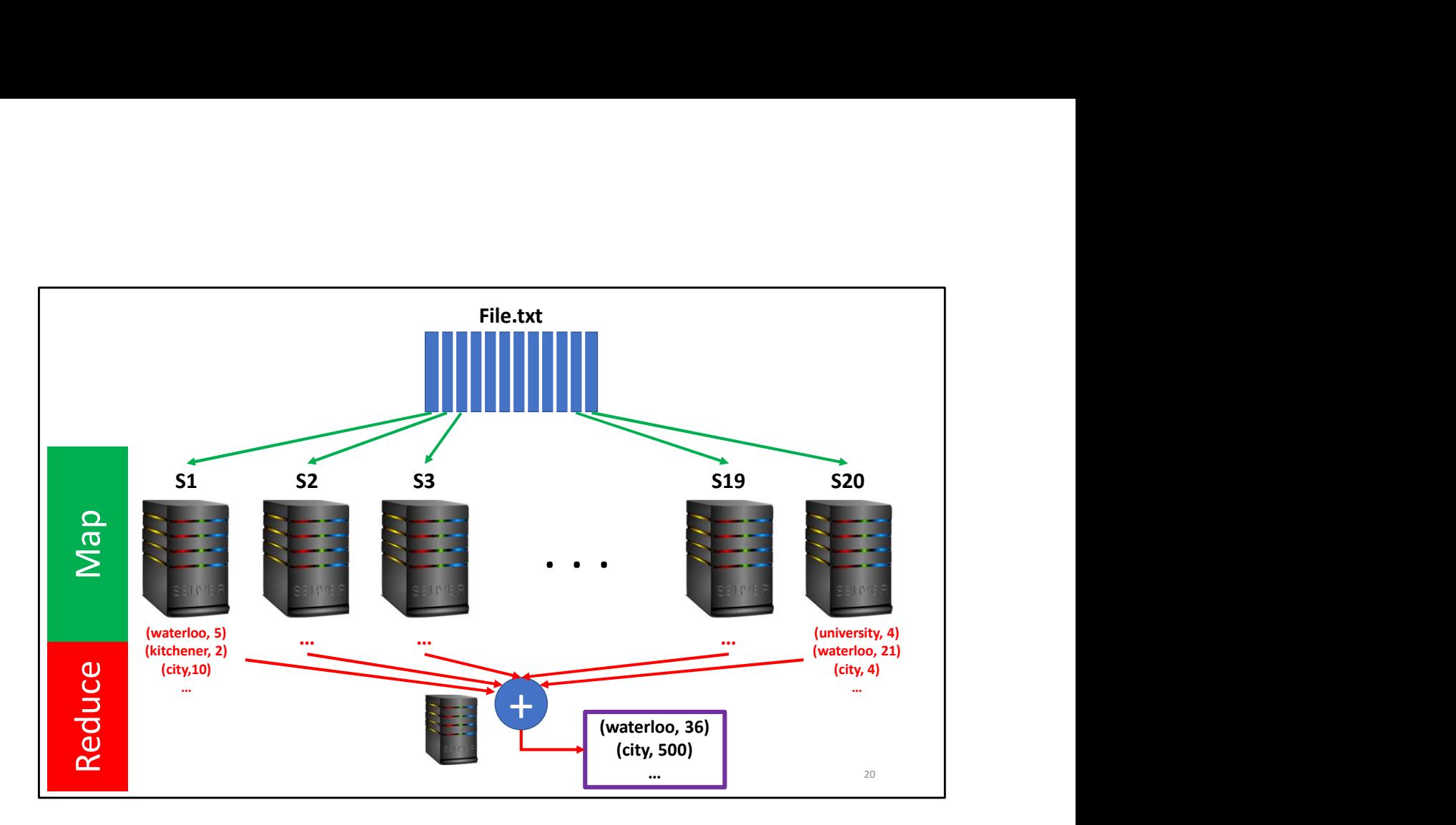

All mappers send list of (key, value) pairs to the reducer, where the key is word and value is its count.

The reducer adds up all intermediate results. But it can now be a bottleneck.

Can we have multiple reducers like mappers?

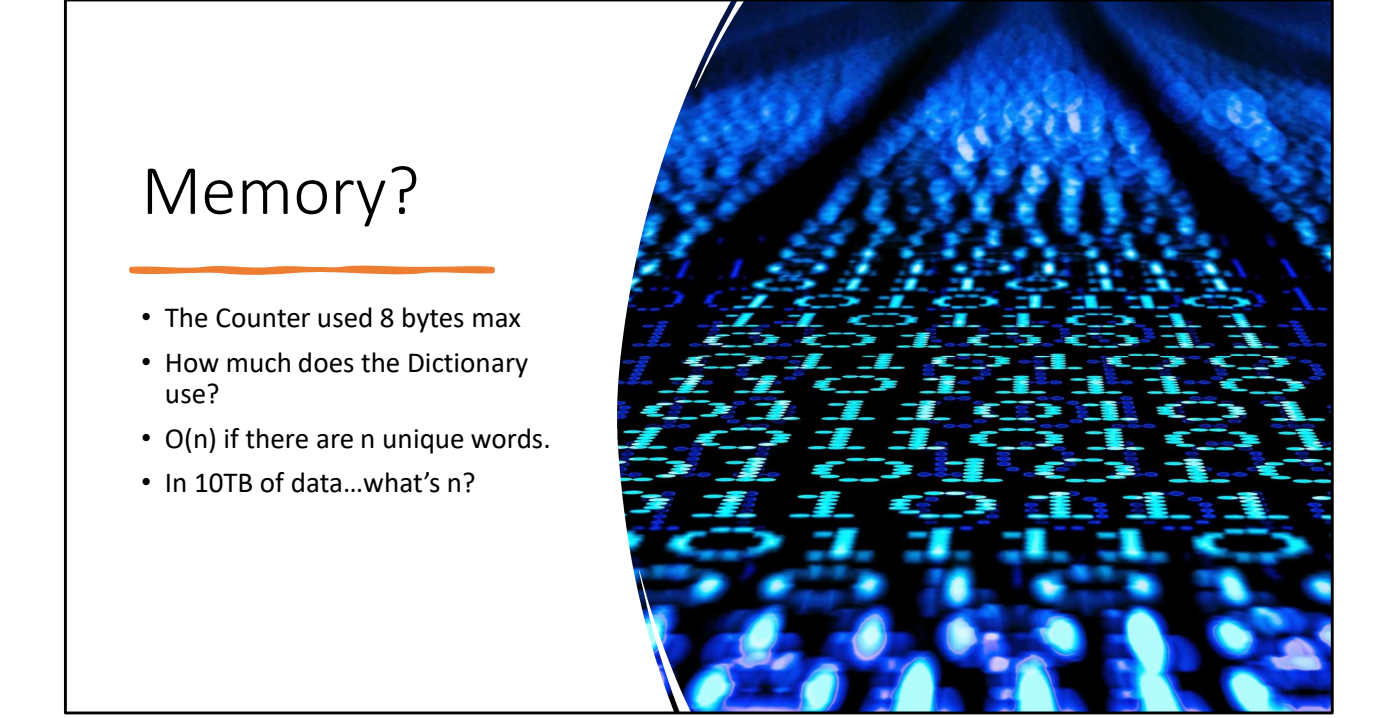

It's probably small? Thinking at scale means being very careful about every single time you've said "This number is probably small". Assumptions are the enemy here! IF it's a text file then the lines are "probably" small. This might be a safe assumption even in 10TB of text. But what if there are very long lines?

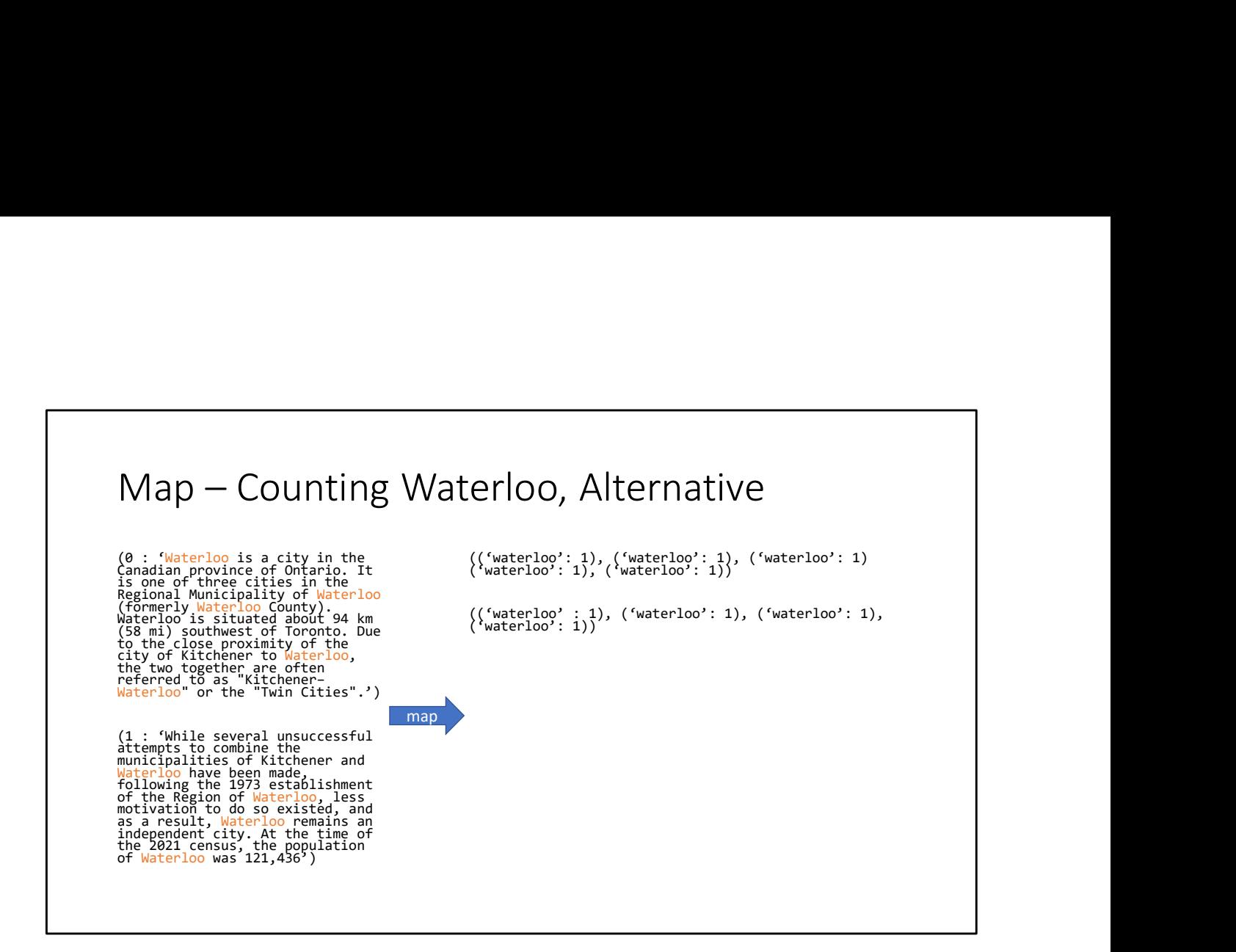

Now we do not need a dictionary for each row, we can emit words as soon as we see them.

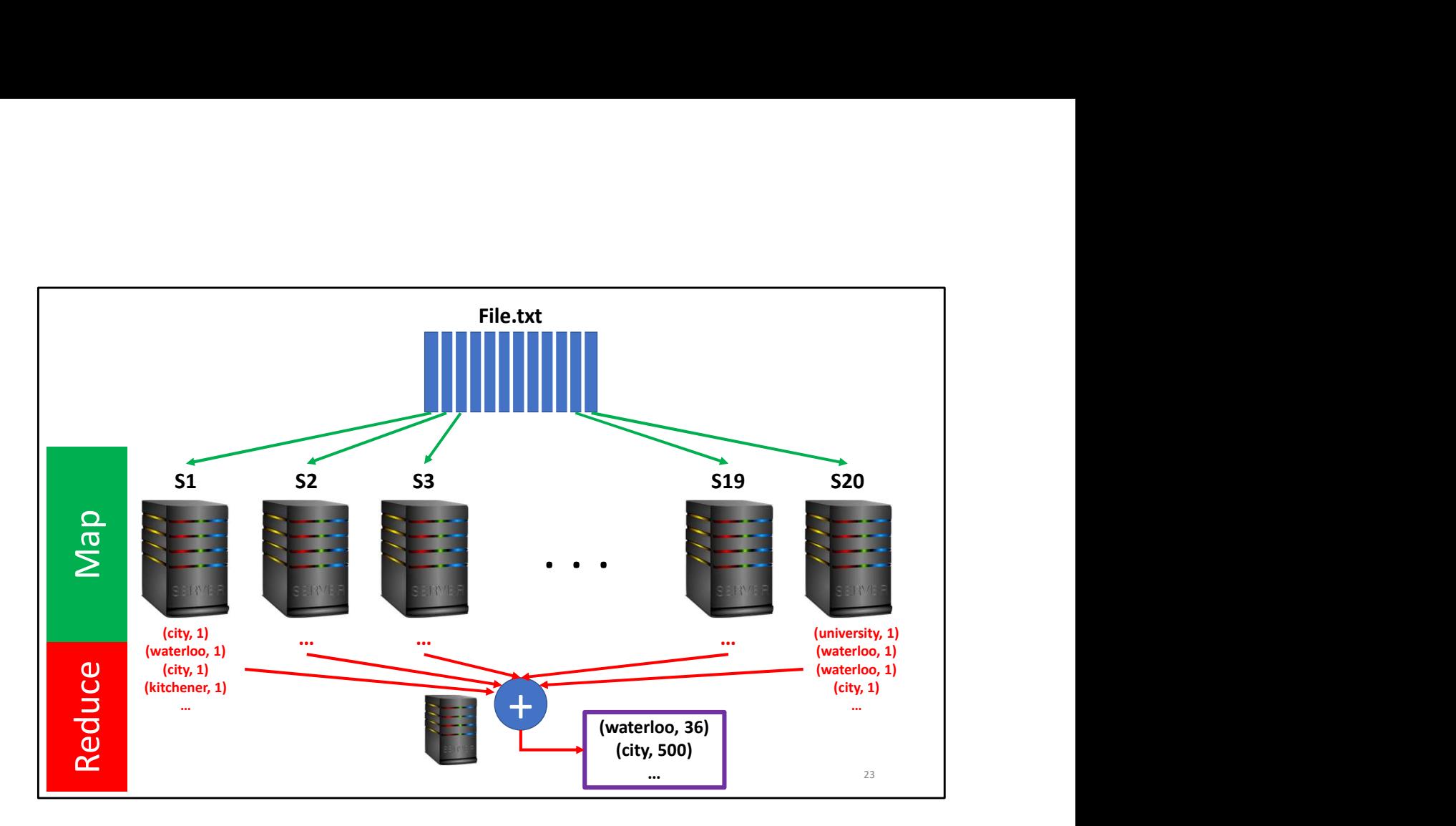

All mappers send list of (key, value) pairs to the reducer, where the key is word and value is its count.

The reducer adds up all intermediate results. But it can now be a bottleneck.

Can we have multiple reducers like mappers?

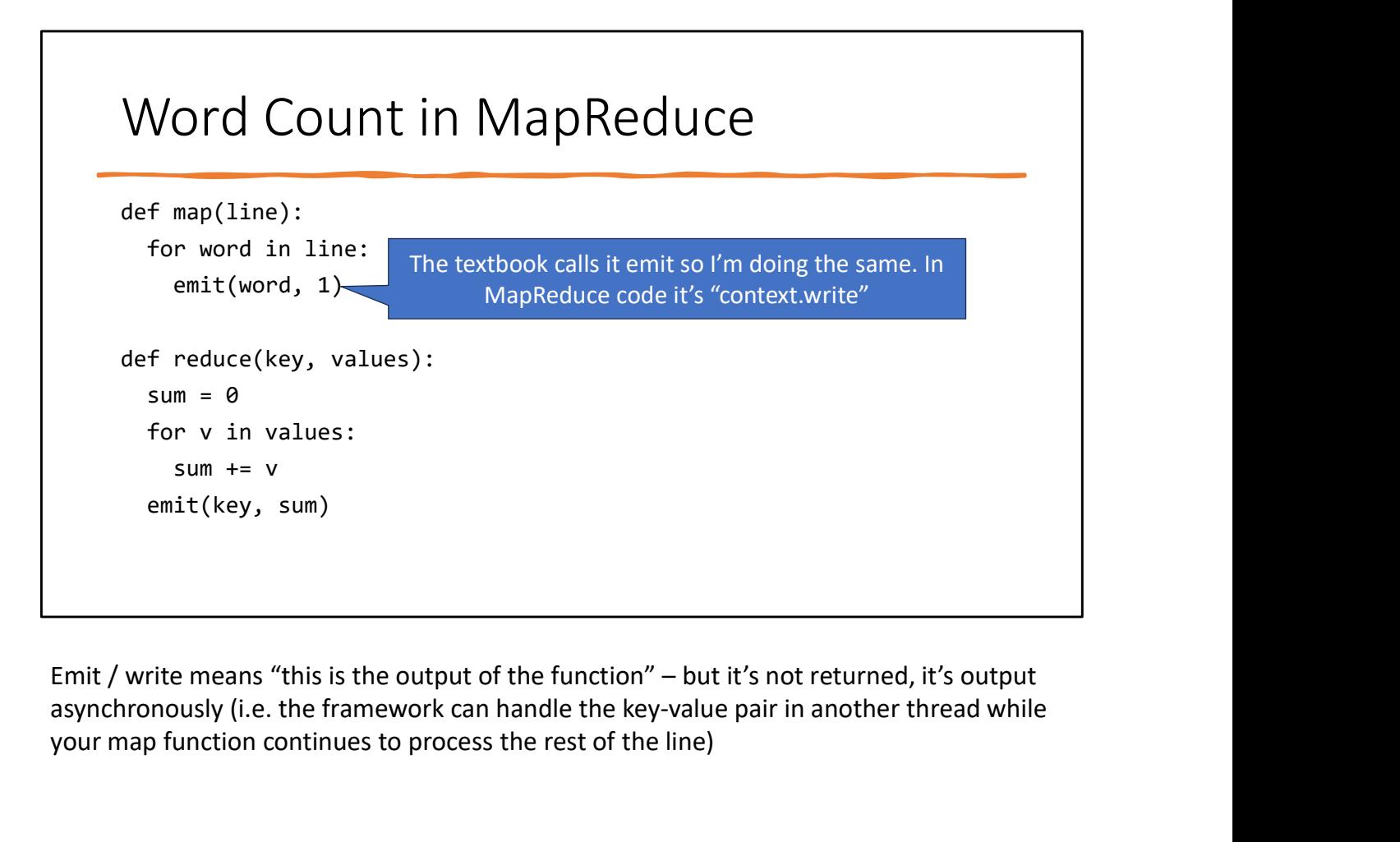

asynchronously (i.e. the framework can handle the key-value pair in another thread while your map function continues to process the rest of the line)

#### Problem

The Reduce server is getting too much data! If the file was 10TB, then more than 10TB will arrive!

Why? "some text" => (some,1)  $(text, 1)$ 

Slightly larger!

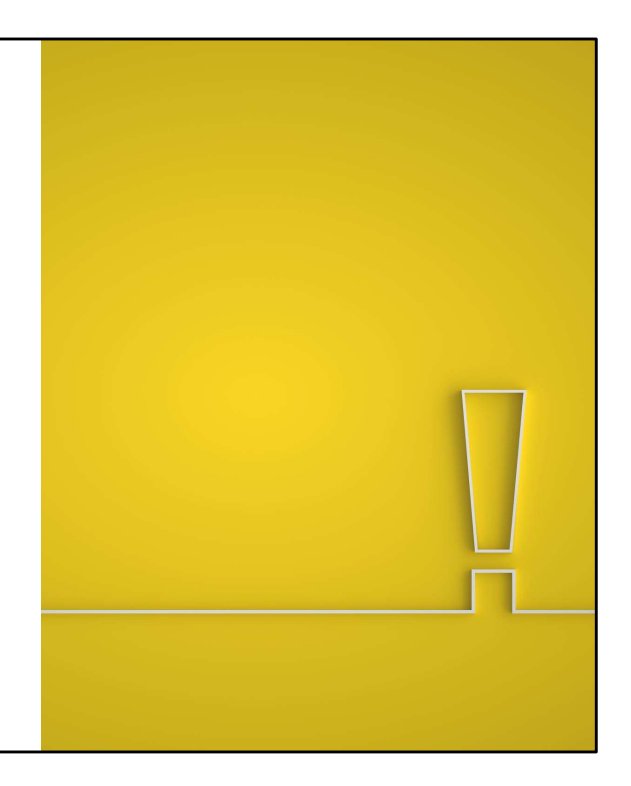

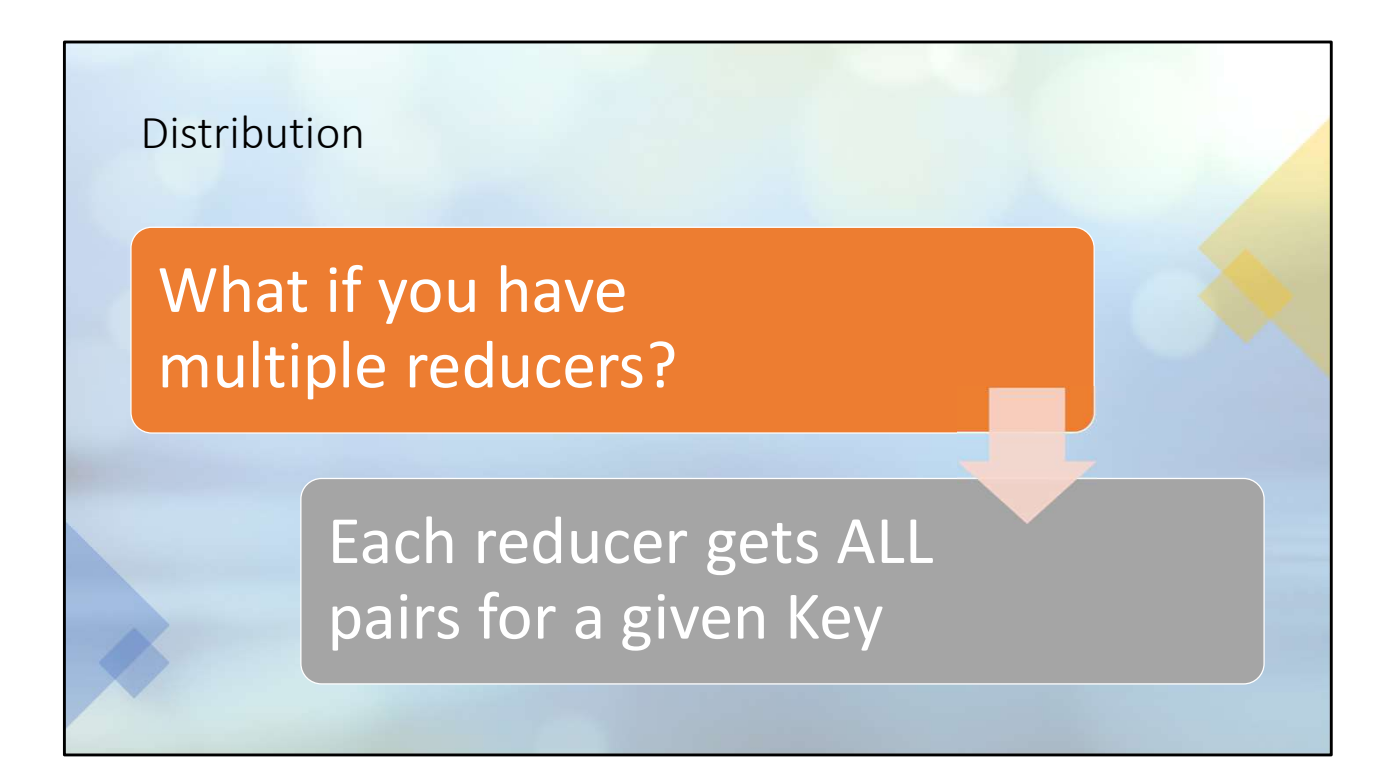

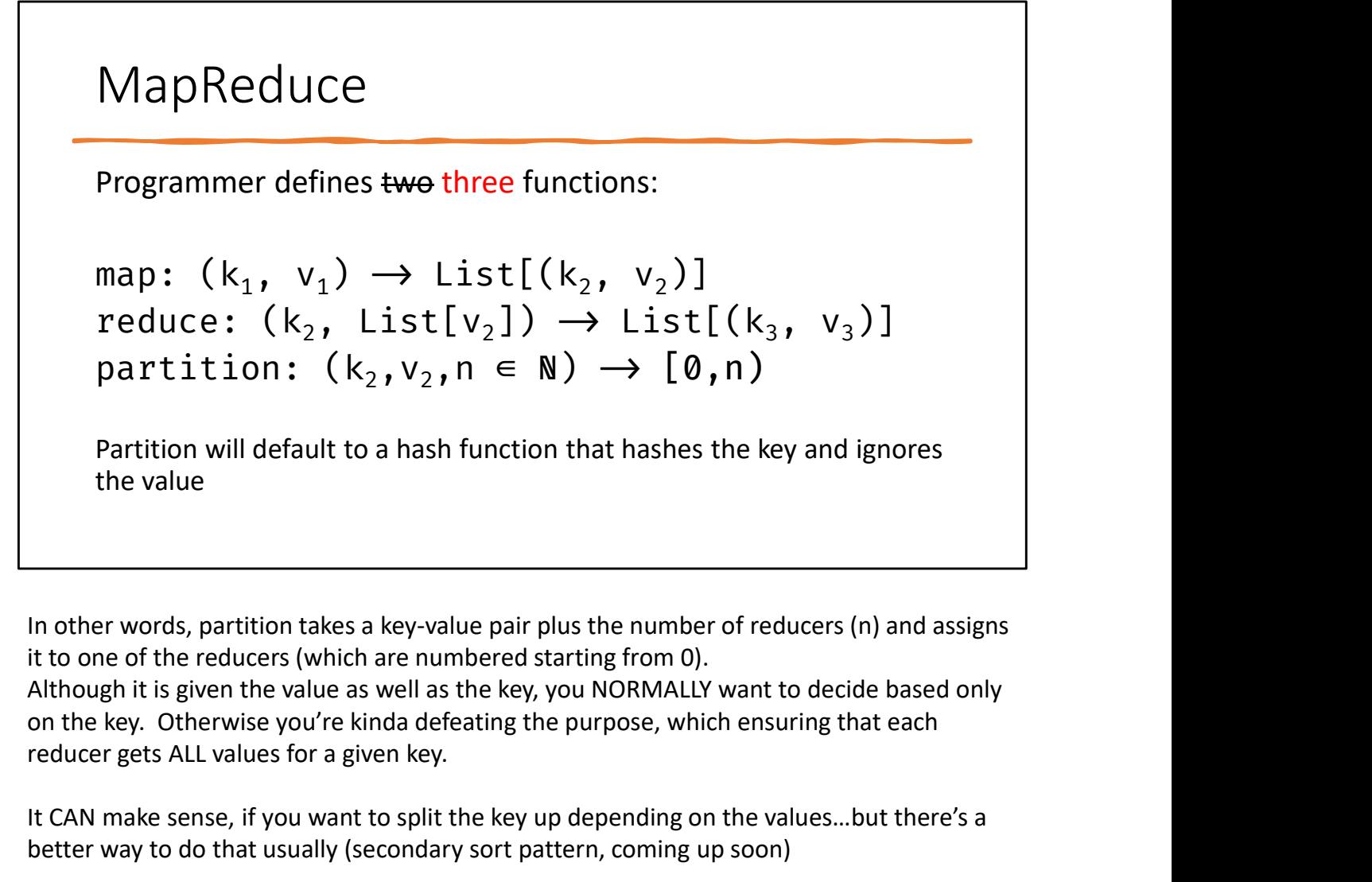

In other words, partition takes a key-value pair plus the number of reducers (n) and assigns it to one of the reducers (which are numbered starting from 0).

Although it is given the value as well as the key, you NORMALLY want to decide based only reducer gets ALL values for a given key.

It CAN make sense, if you want to split the key up depending on the values…but there's a better way to do that usually (secondary sort pattern, coming up soon)

### Word Count in MapReduce, Less Pseudo, More Code

```
def map(pos : Long, text: String):
 for word in tokenize(text):
    emit(word, 1)
def reduce(key: String, values: Collection of Ints):
 sum = 0for v in values:
   sum + = vemit(key, sum)
def partition(key : String, reducer_count: Nat):
 return hashcode(key) % reducer_count
```
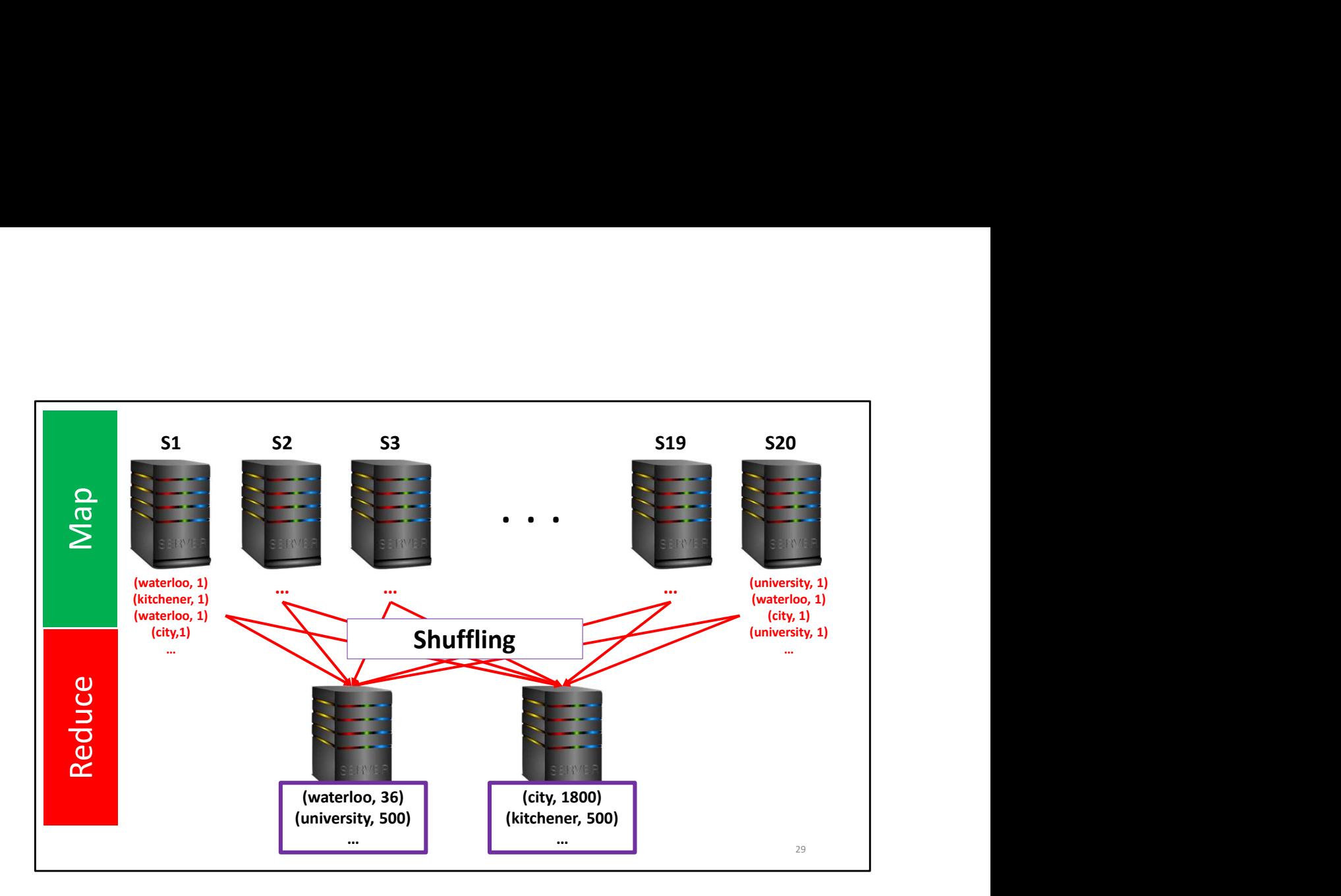

The jargon for "sending KVP to different reducers depending on what partition tells us" is called "shuffling". To me shuffling implies random and the partition is deterministic (that's the ENTIRE POINT) but guess what: nobody asked me what it should be named

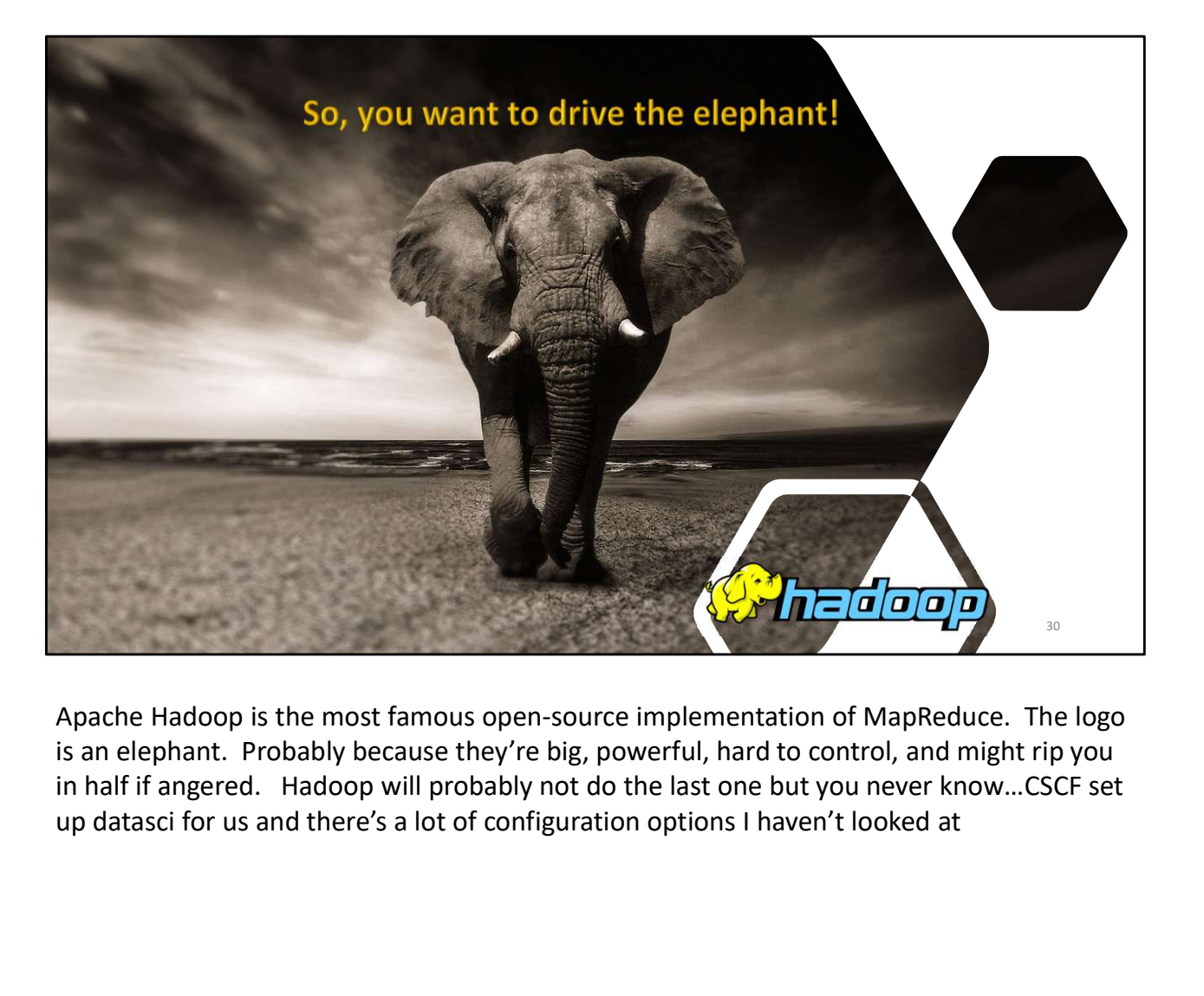

Apache Hadoop is the most famous open-source implementation of MapReduce. The logo is an elephant. Probably because they're big, powerful, hard to control, and might rip you in half if angered. Hadoop will probably not do the last one but you never know…CSCF set

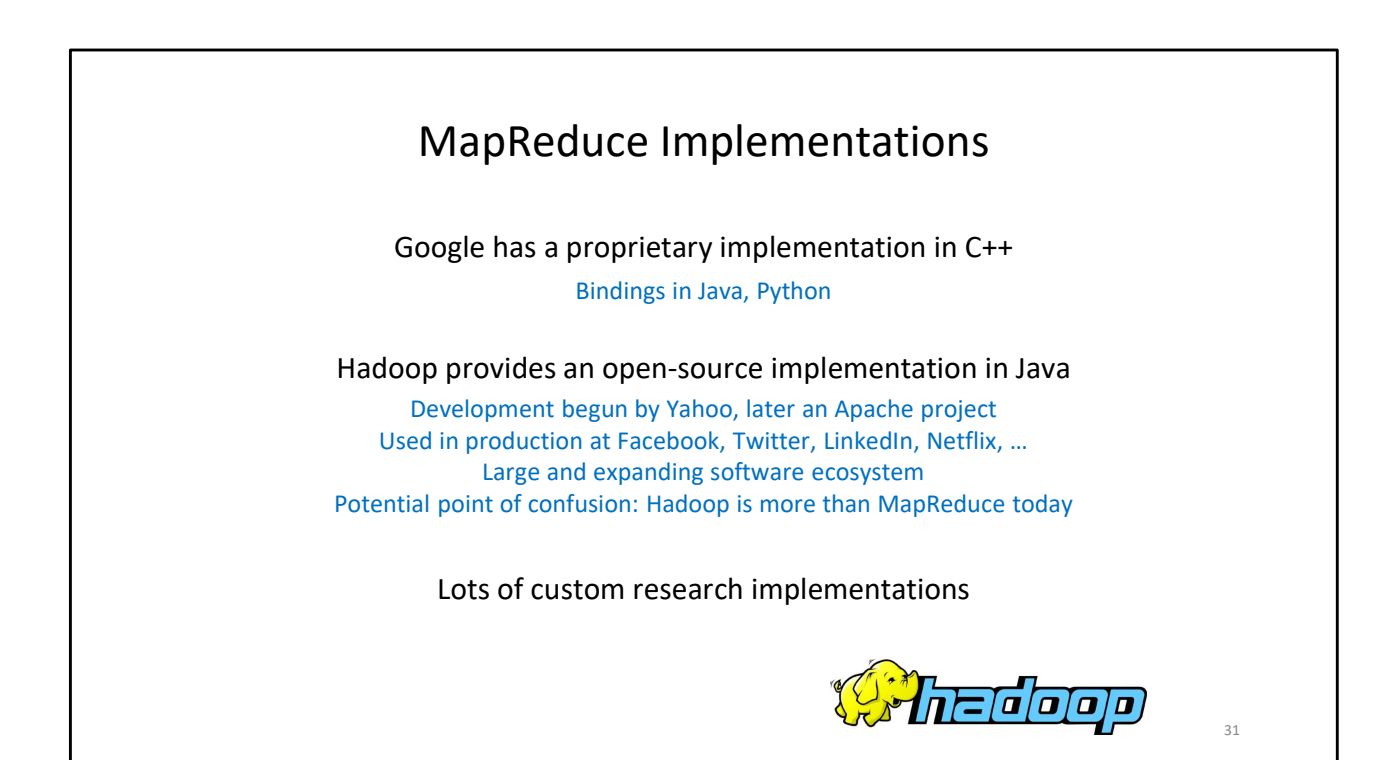

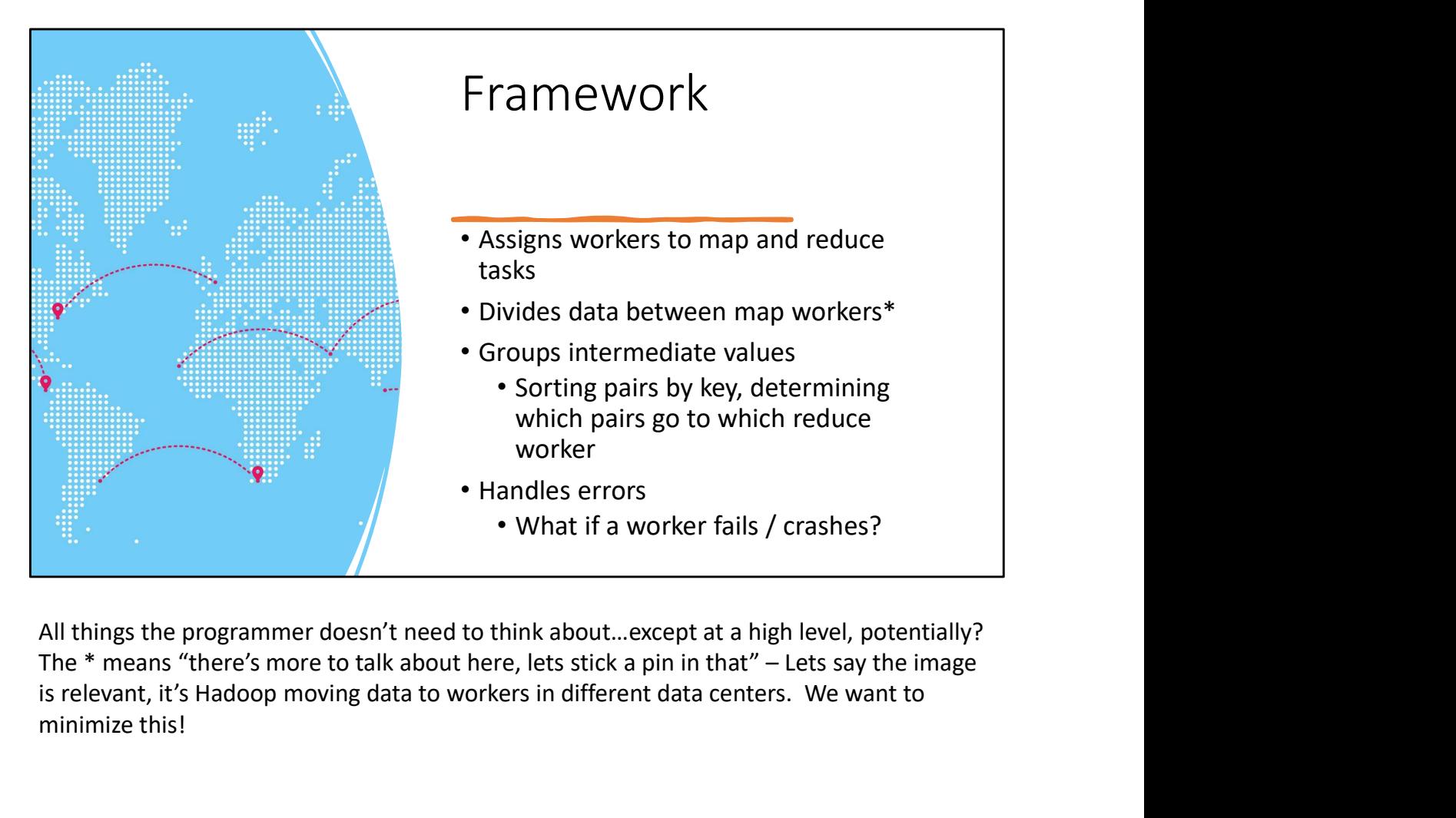

All things the programmer doesn't need to think about…except at a high level, potentially? is relevant, it's Hadoop moving data to workers in different data centers. We want to minimize this!

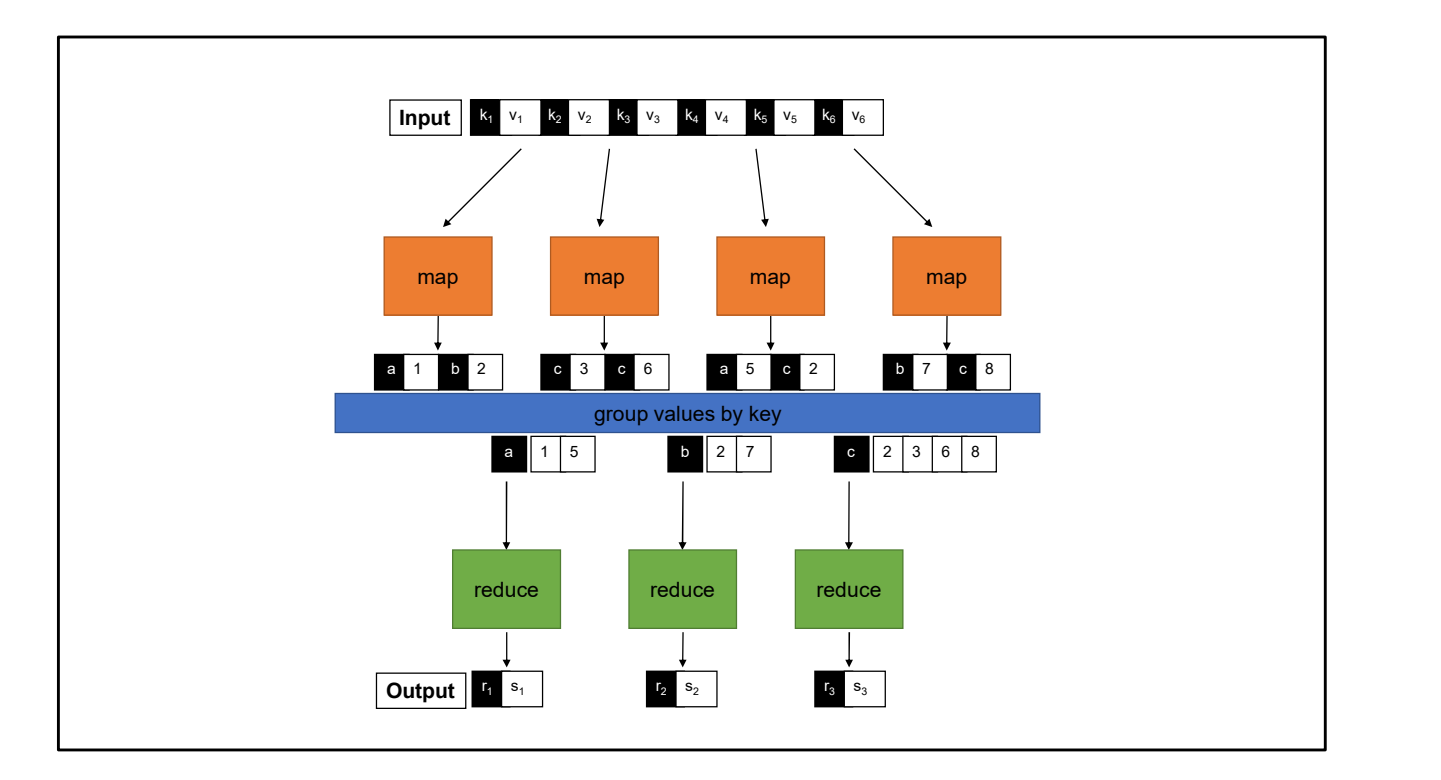

Q: What's the slowest operation here?

A: sending intermediate results from the mappers to the reducers

Follow-up Q: But not sending the data to the mappers? Why not? A: Patience, young padawan.

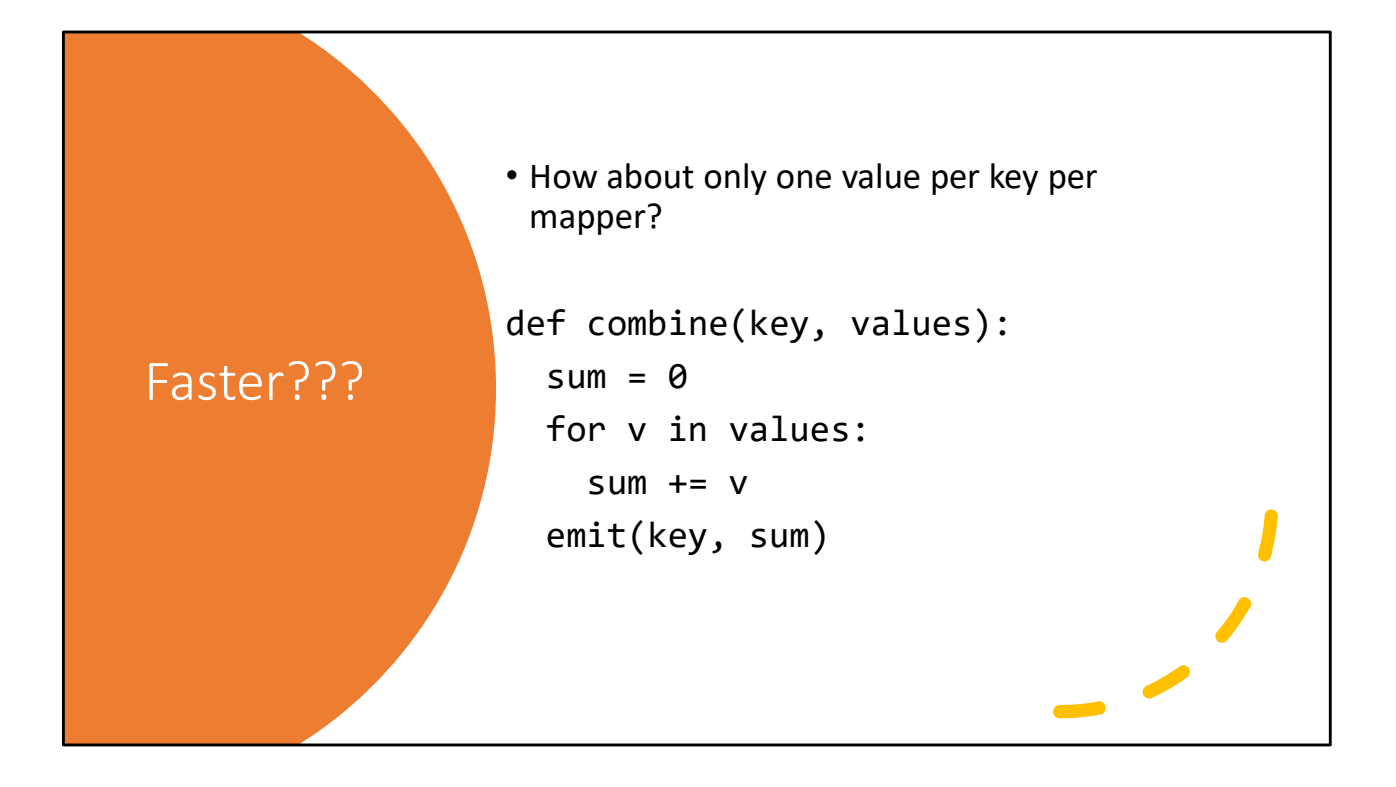

```
MapReduce
     Programmer defines three four functions:
     map: (k_1, v_1) \rightarrow List[(k_2, v_2)])]
     combine: (k_2, List[v_2]) \rightarrow List[(k_2, v_2)])]
     reduce: (k_2, \text{ List}[v_2]) \rightarrow \text{List}[(k_3, v_3)])]
     partition: (k_2, N) \rightarrow Nmap: (k_1, v_1) \rightarrow List[(k_2, v_2)]<br>
combine: (k_2, List[v_2]) \rightarrow List[(k_2, v_2)]<br>
reduce: (k_2, List[v_2]) \rightarrow List[(k_3, v_3)]<br>
partition: (k_2, N) \rightarrow N<br>
<br>
<br>
<br>
Combine is an OPTIONAL thing the mapper / reducer MIGHT do when idle. Note that the<br>
signature
```
Combine is an OPTIONAL thing the mapper / reducer MIGHT do when idle. Note that the signature is the same as reduce, EXCEPT: input and output types are NOT allowed to be different.

Conceptually it should always be producing ONE key-value pair, since the whole point is to combine many values into one for the same key. The signature allows shenanigans and/or

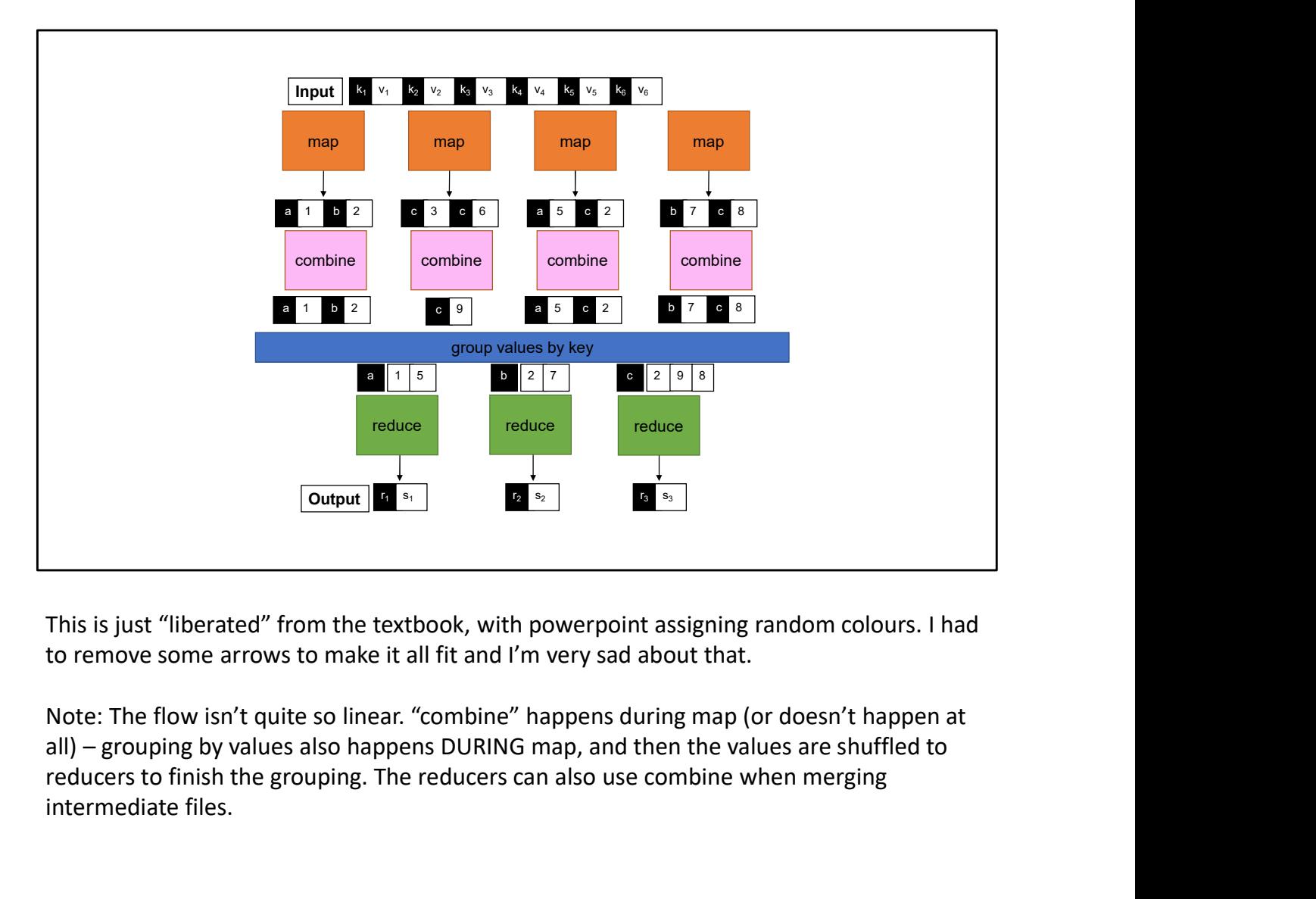

to remove some arrows to make it all fit and I'm very sad about that.

Note: The flow isn't quite so linear. "combine" happens during map (or doesn't happen at reducers to finish the grouping. The reducers can also use combine when merging intermediate files.
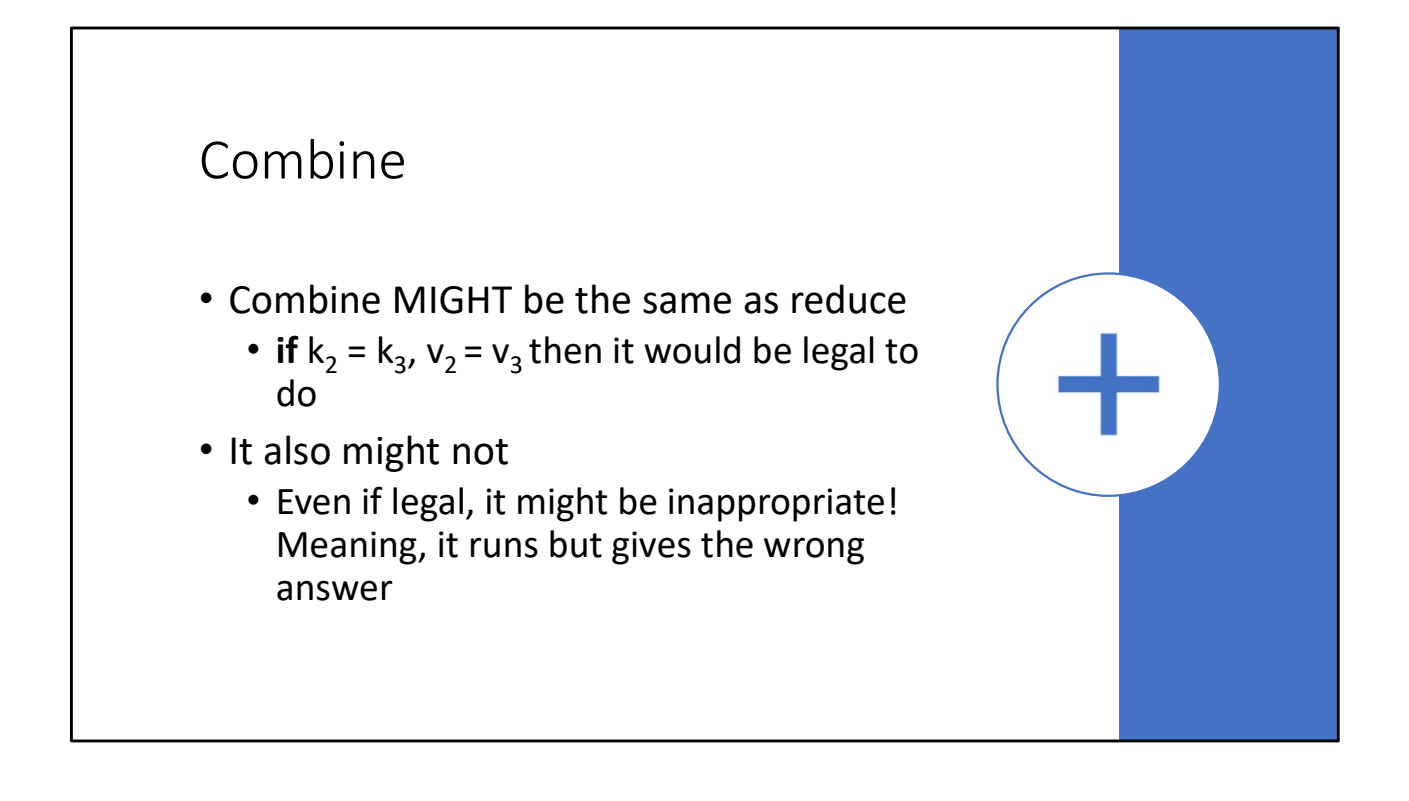

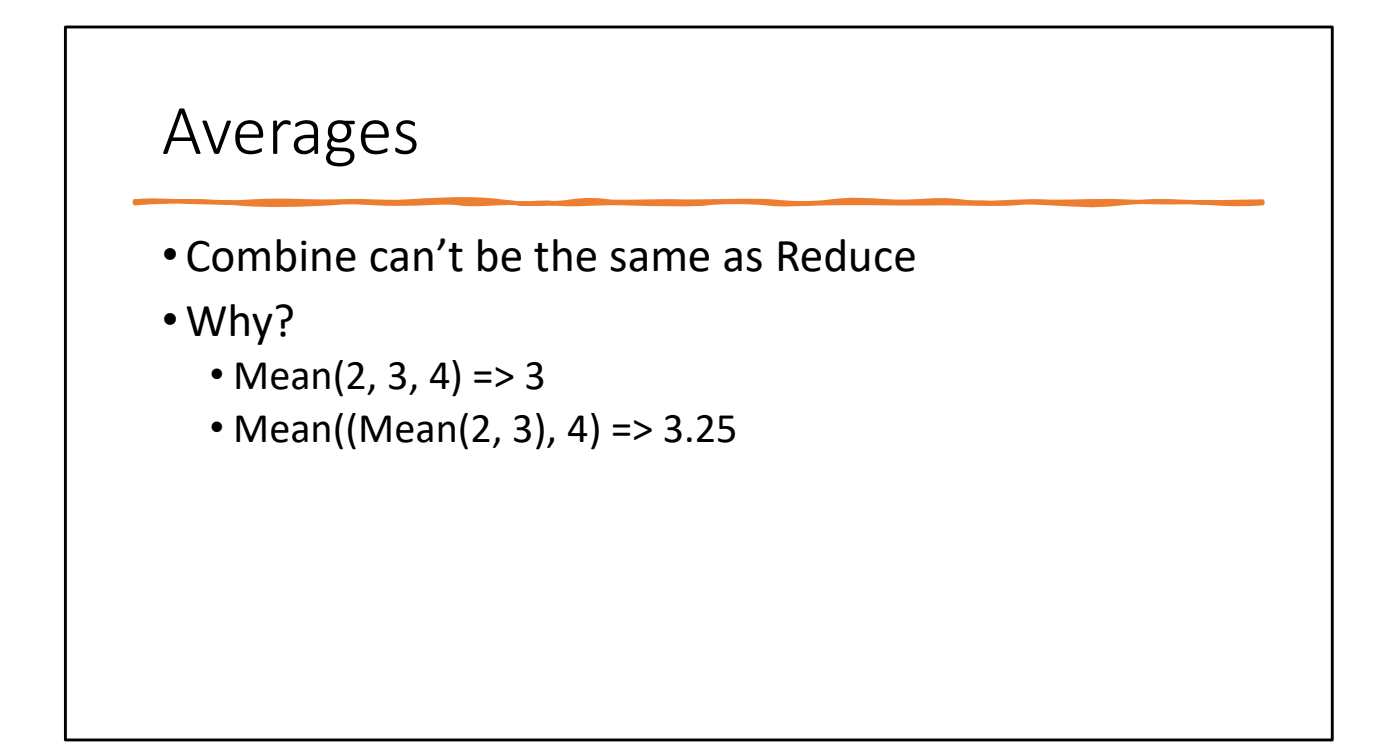

We'll circle back to this after a brief detour into all the stars I was putting beside things

## Averages

```
def map(k, v):
def reduce(k, values):
 emit(k, (v, 1))
def combine(k, vals):
 sum = 0count = 0for (v in vals):
   sum += v[0]count += v[1]emit(k, (sum, count))
```

```
sum = 0count = 0for ((s, c) in values):
 sum + = Scount += c
emit(k, sum / count)
```
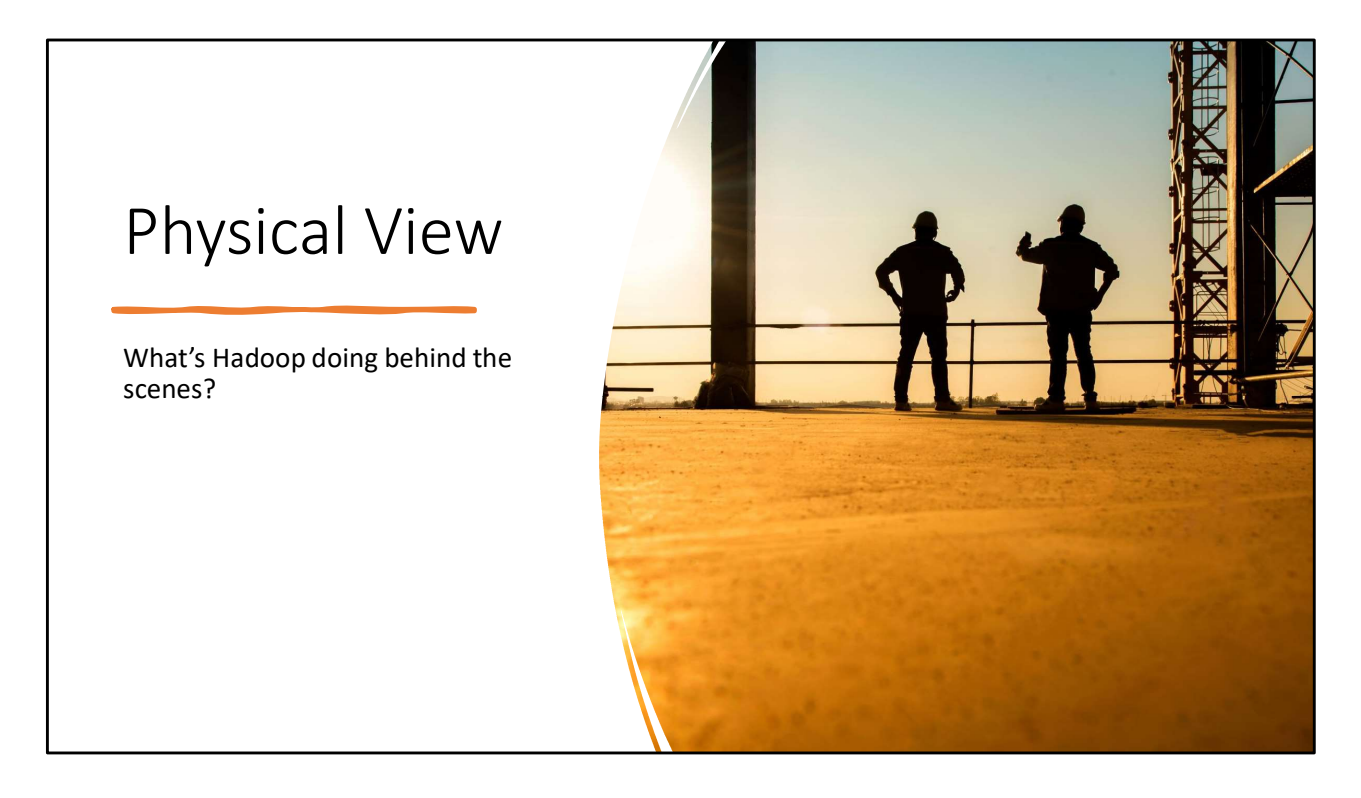

Right: Two worker nodes watching the sun rise while waiting for data

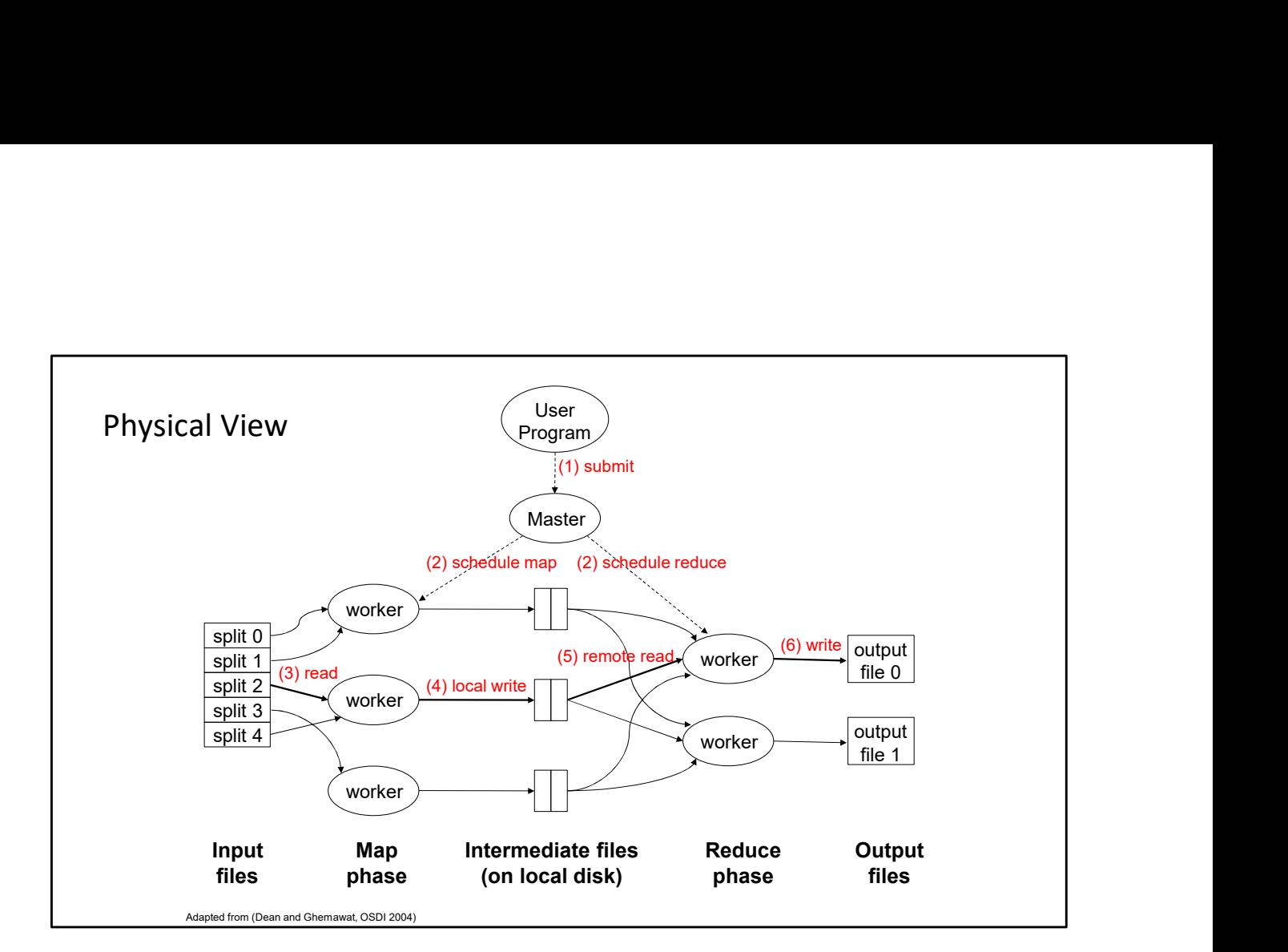

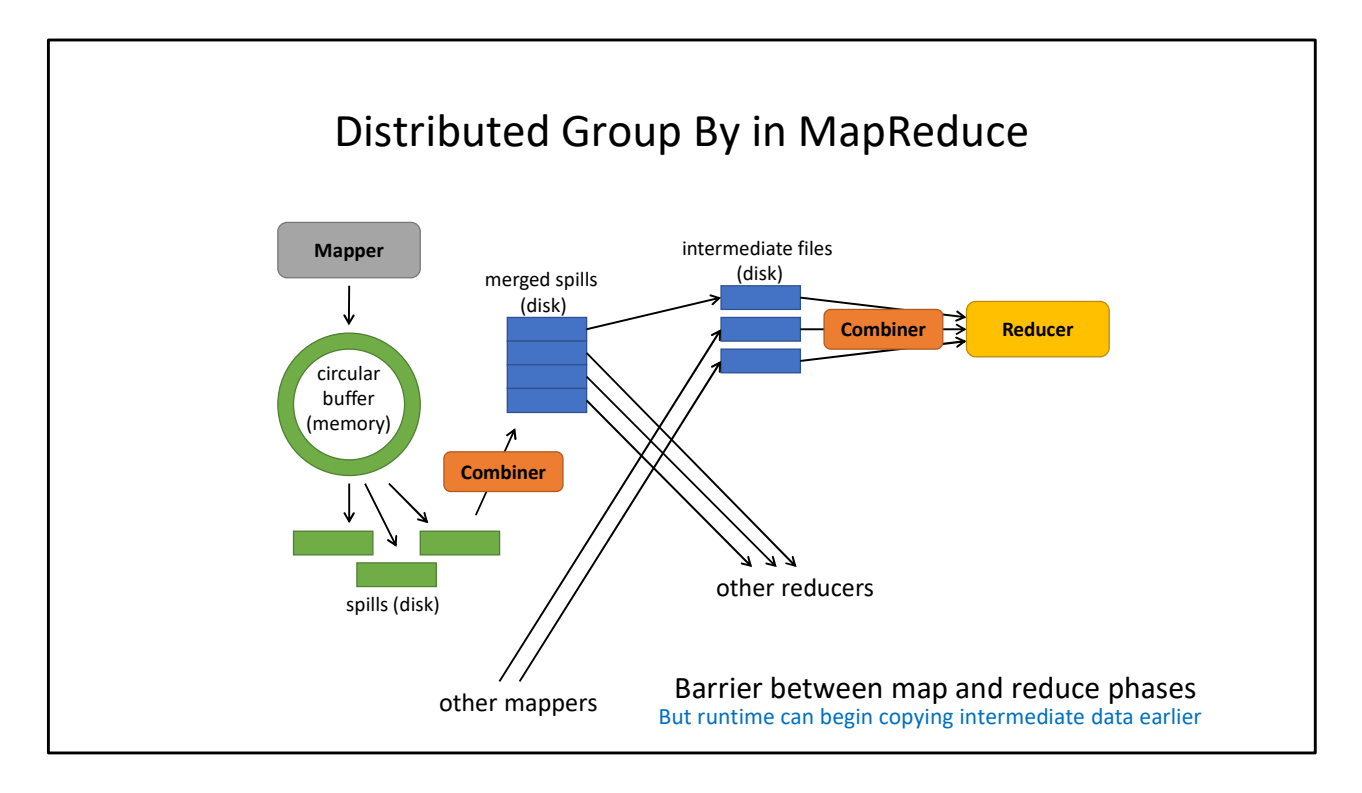

Map side:

Map outputs are buffered in memory in a circular buffer When buffer reaches threshold, contents are "spilled" to disk Spills are merged into a single, partitioned file (sorted within each partition) Combiner runs during the merges

First, map outputs are copied over to reducer machine "Sort" is a multi-pass merge of map outputs (happens in memory and on disk) Combiner runs during the merges Final merge pass goes directly into reducer

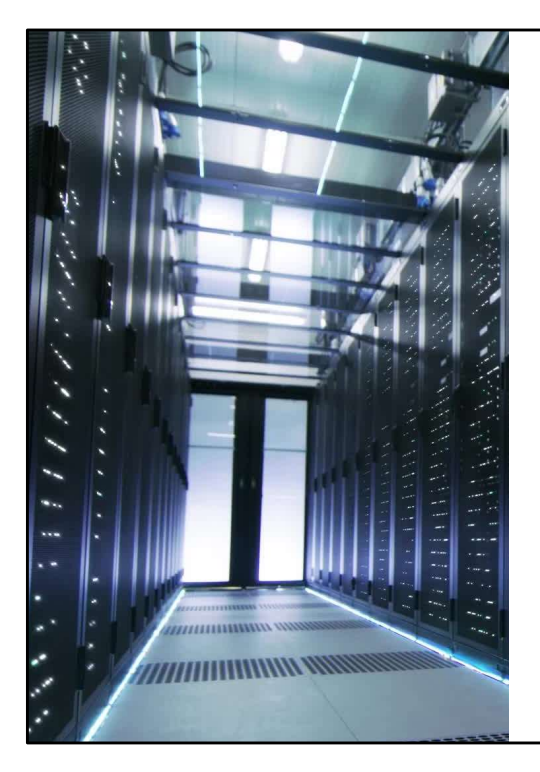

## Let's Get (More) Physical

What does a data center really look like?

Really.

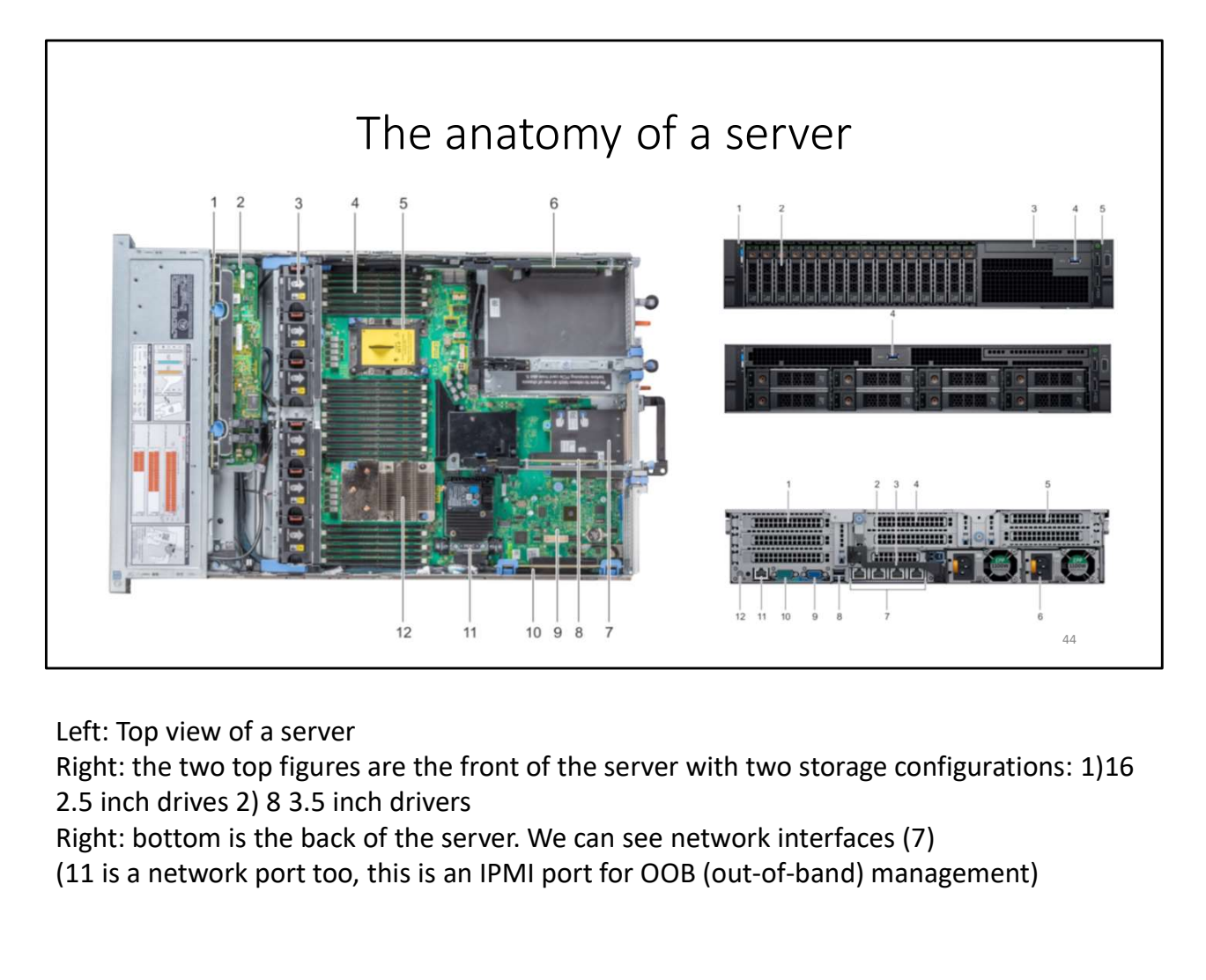

Left: Top view of a server

Right: the two top figures are the front of the server with two storage configurations: 1)16

Right: bottom is the back of the server. We can see network interfaces (7)

(11 is a network port too, this is an IPMI port for OOB (out-of-band) management)

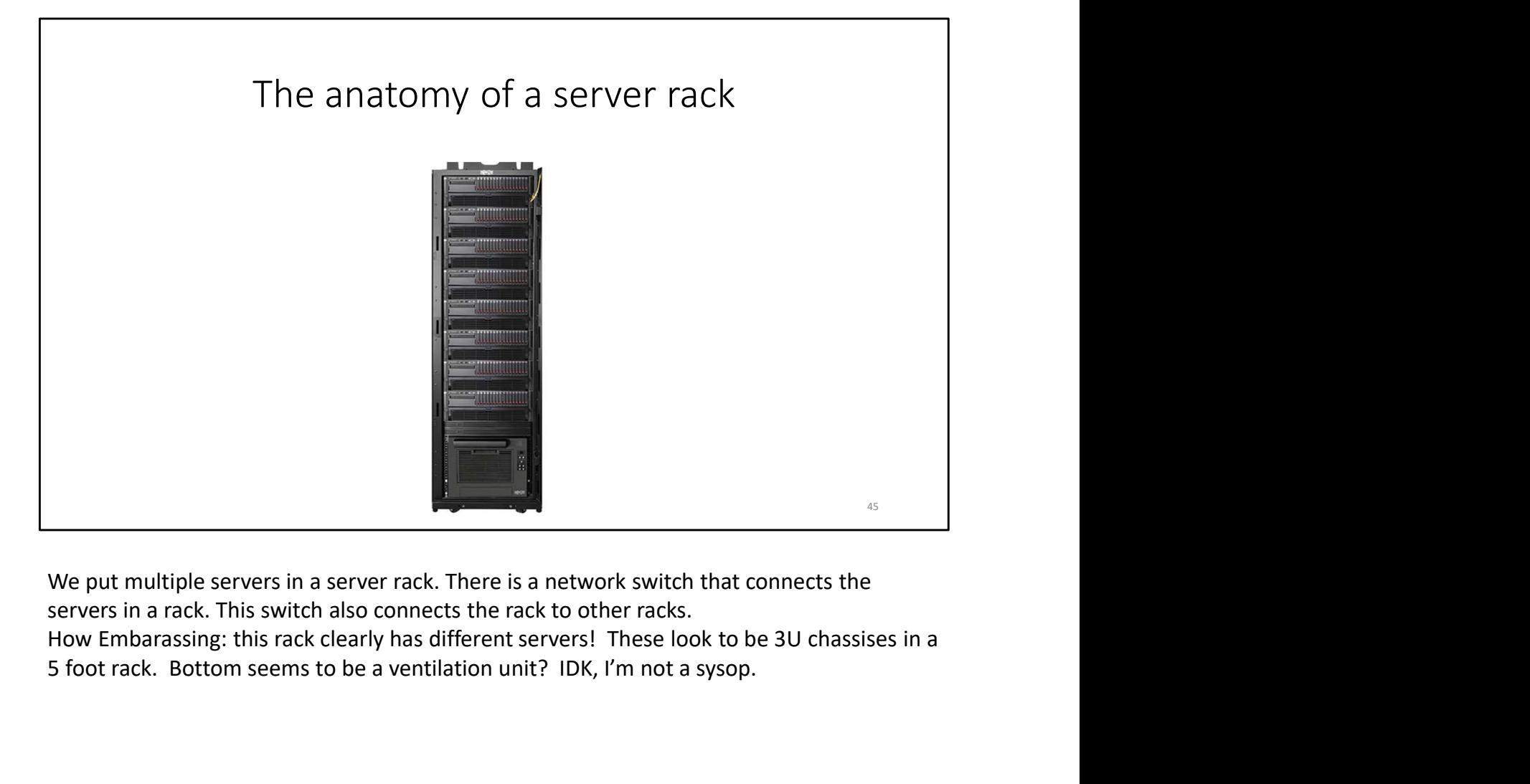

We put multiple servers in a server rack. There is a network switch that connects the servers in a rack. This switch also connects the rack to other racks.

5 foot rack. Bottom seems to be a ventilation unit? IDK, I'm not a sysop.

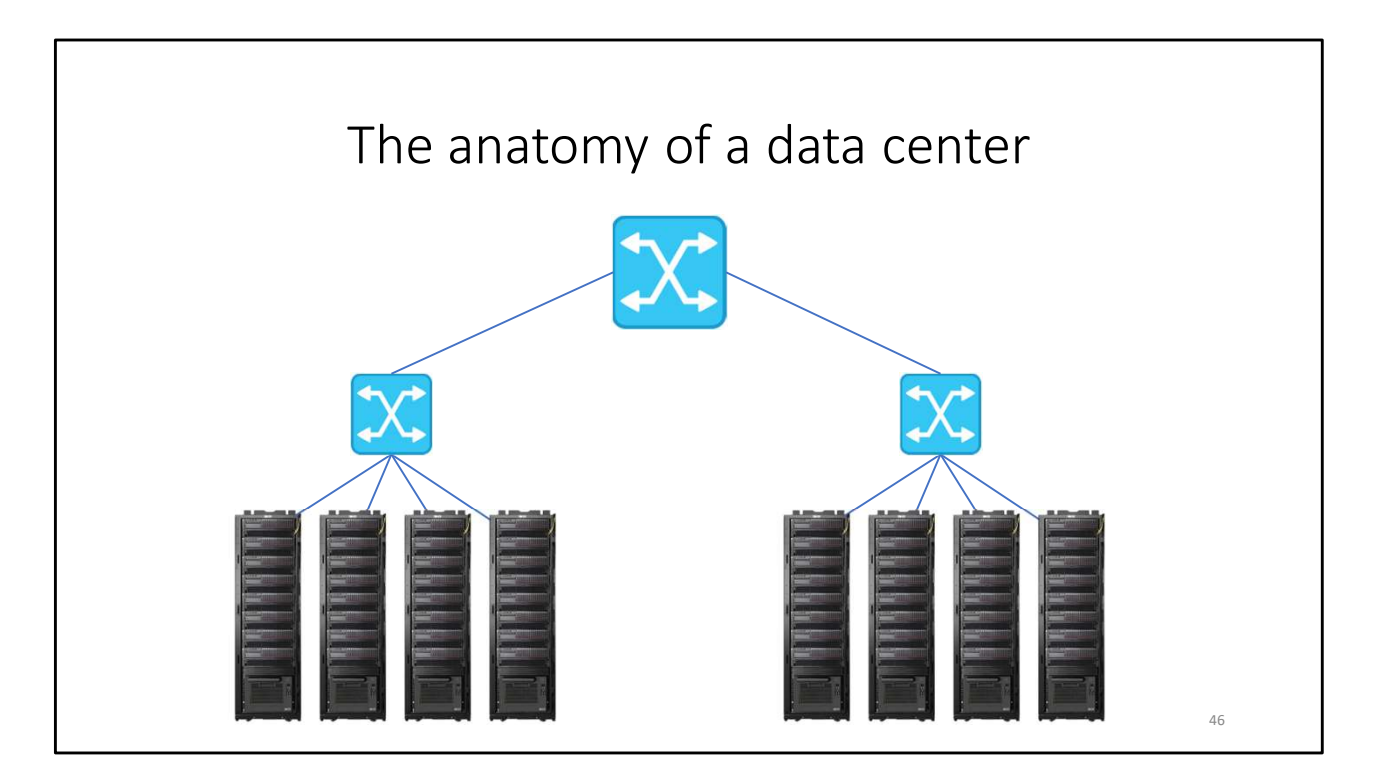

Clusters of racks of servers build a data center. This is a very simplistic view of a data center.

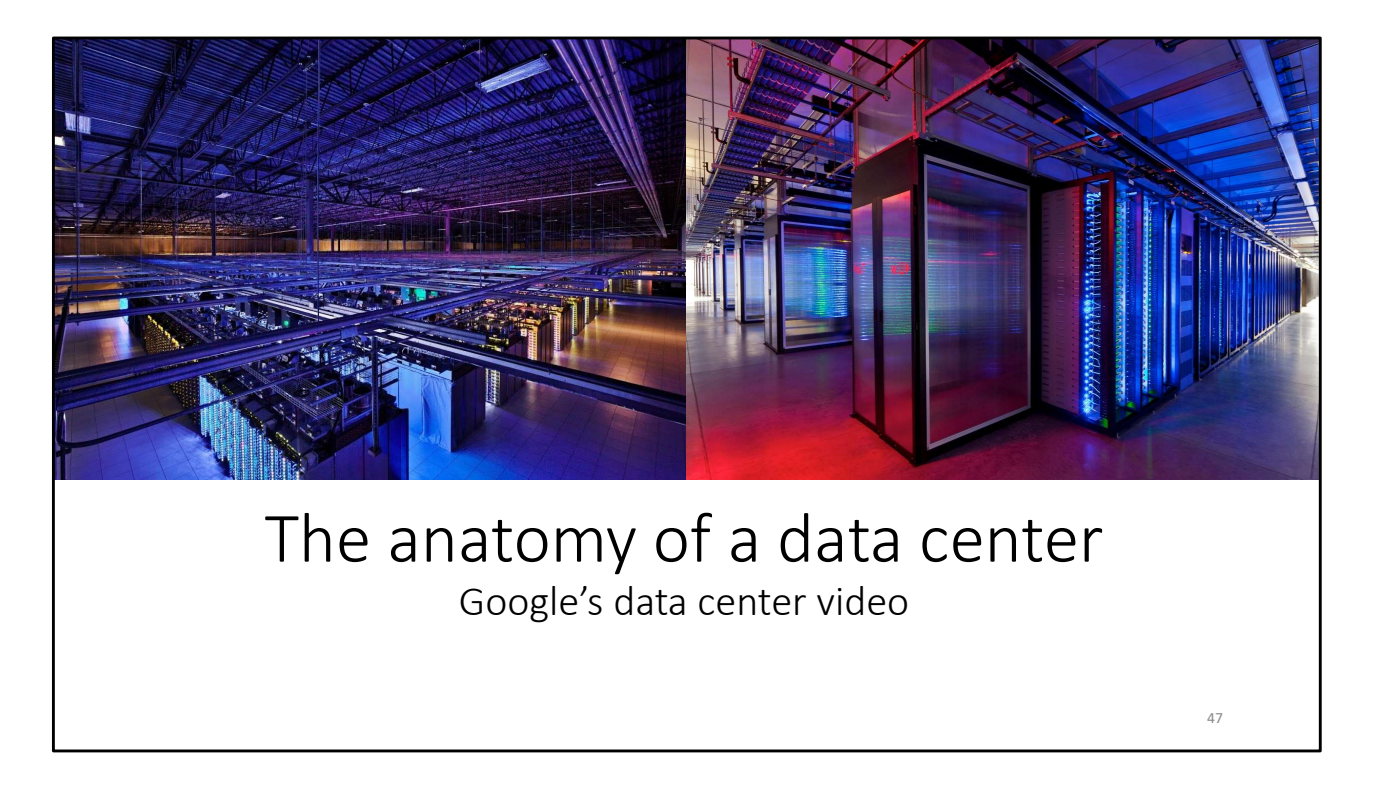

https://youtu.be/XZmGGAbHqa0

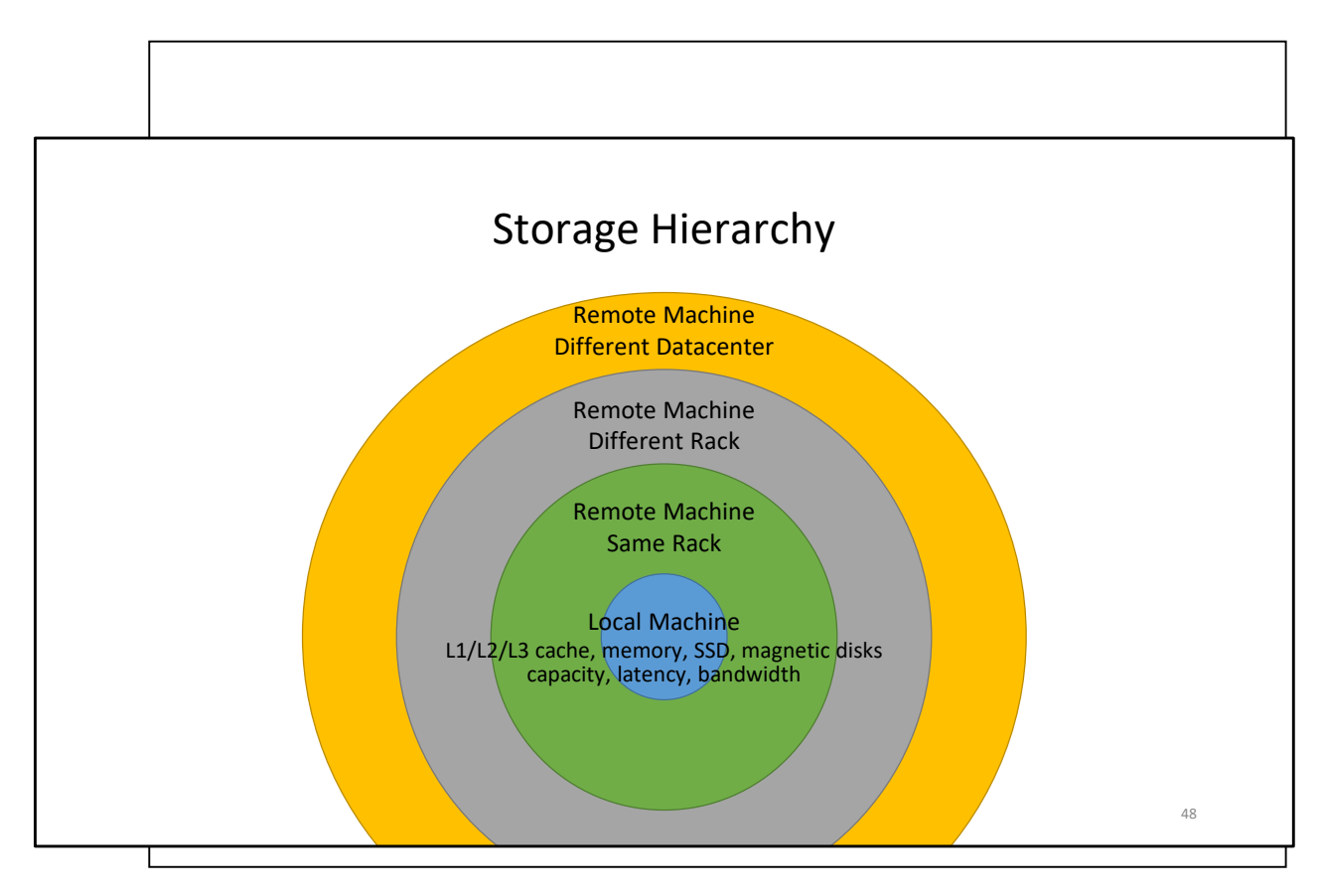

Capacity, latency, and bandwidth for reading data change depending on where the data is. The lowest latency and highest bandwidth is achieved when the data we need is on our local server.

We can increase capacity by utilizing other servers but at the cost of higher latency and lower bandwidth.

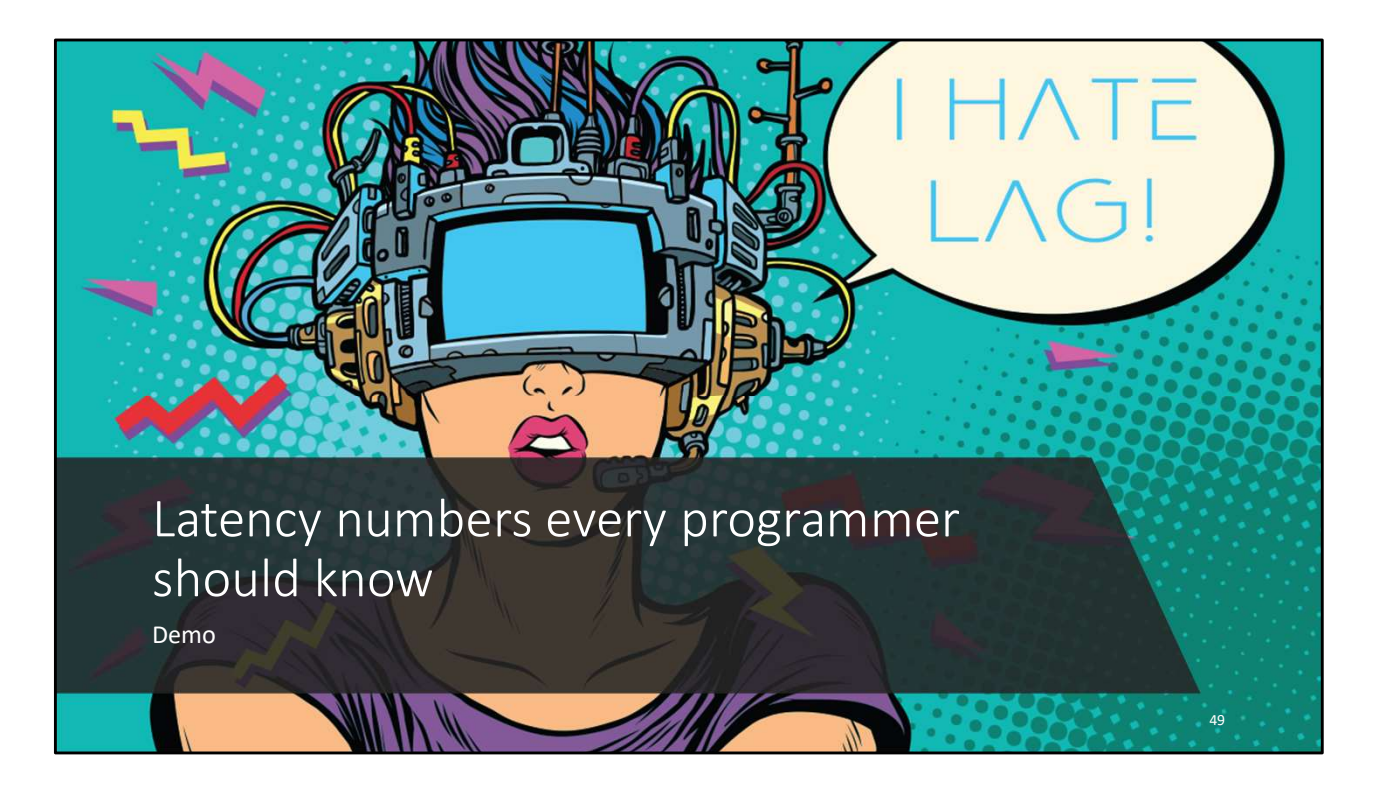

https://colin-scott.github.io/personal\_website/research/interactive\_latency.html

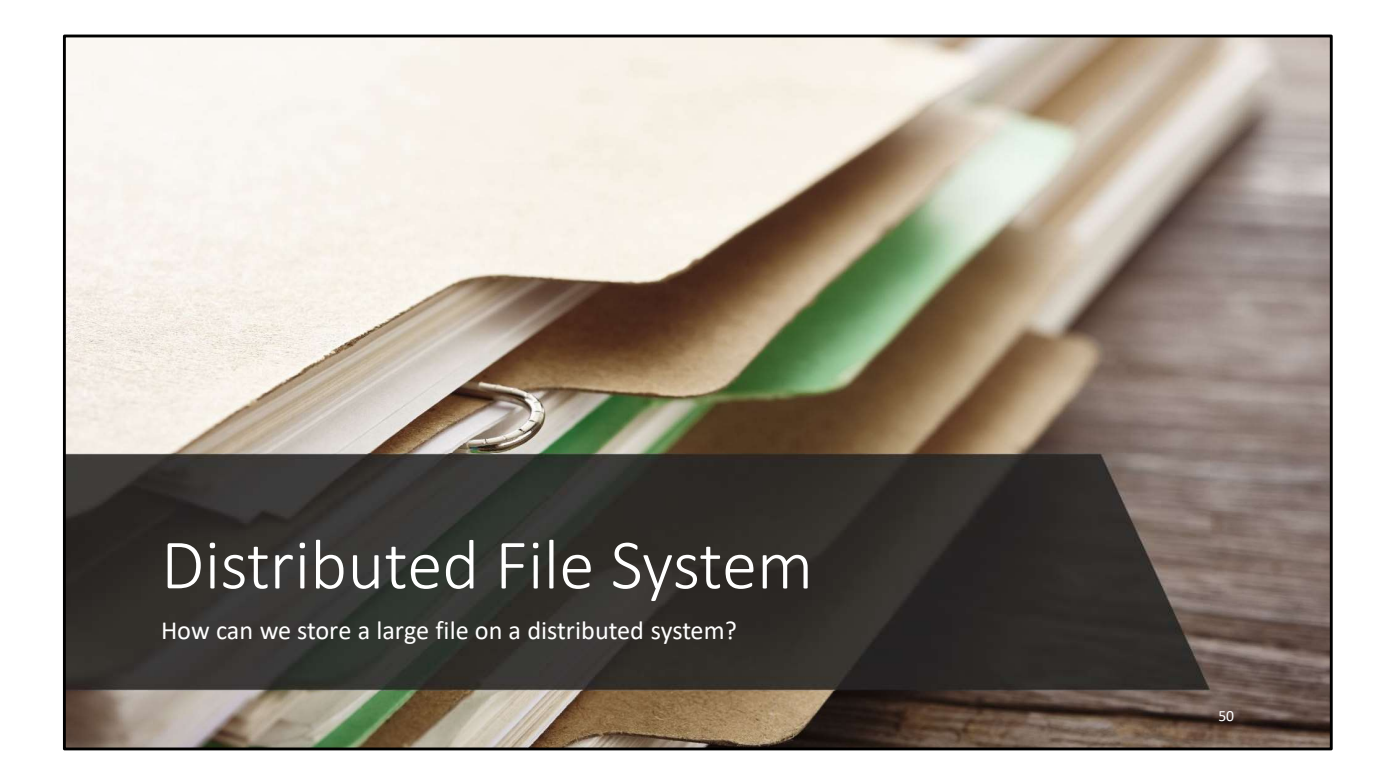

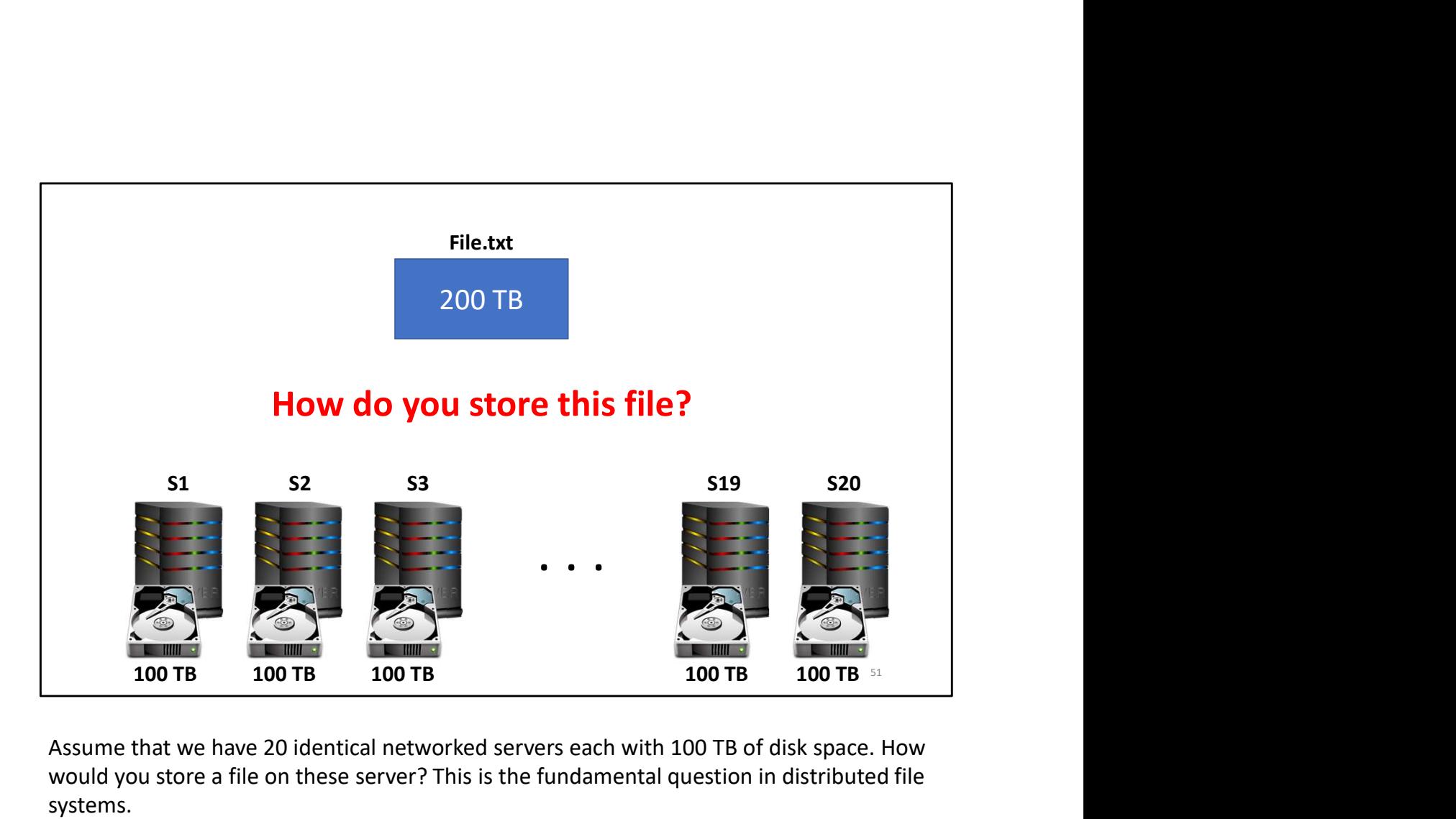

Assume that we have 20 identical networked servers each with 100 TB of disk space. How would you store a file on these server? This is the fundamental question in distributed file systems.

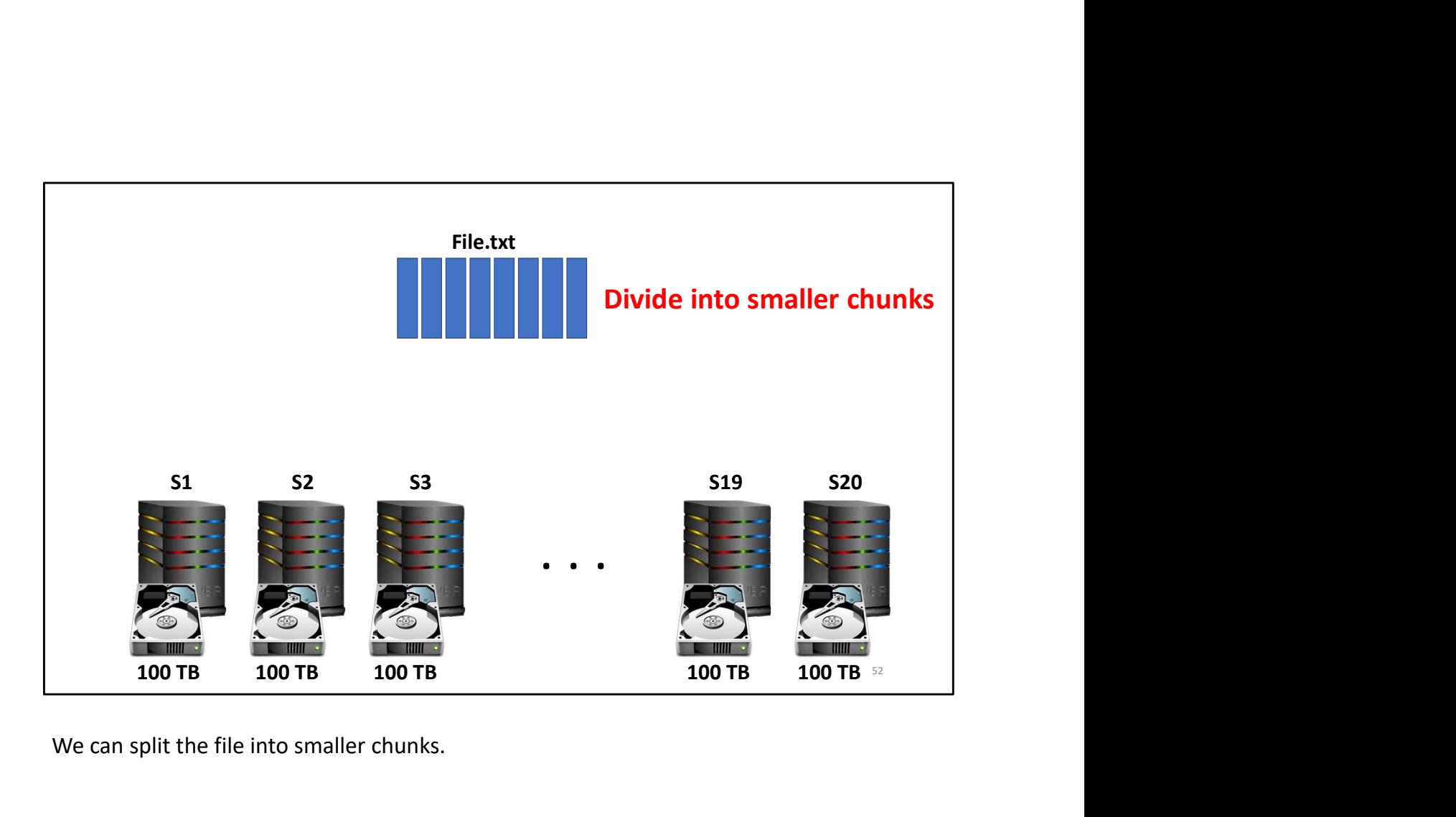

We can split the file into smaller chunks.

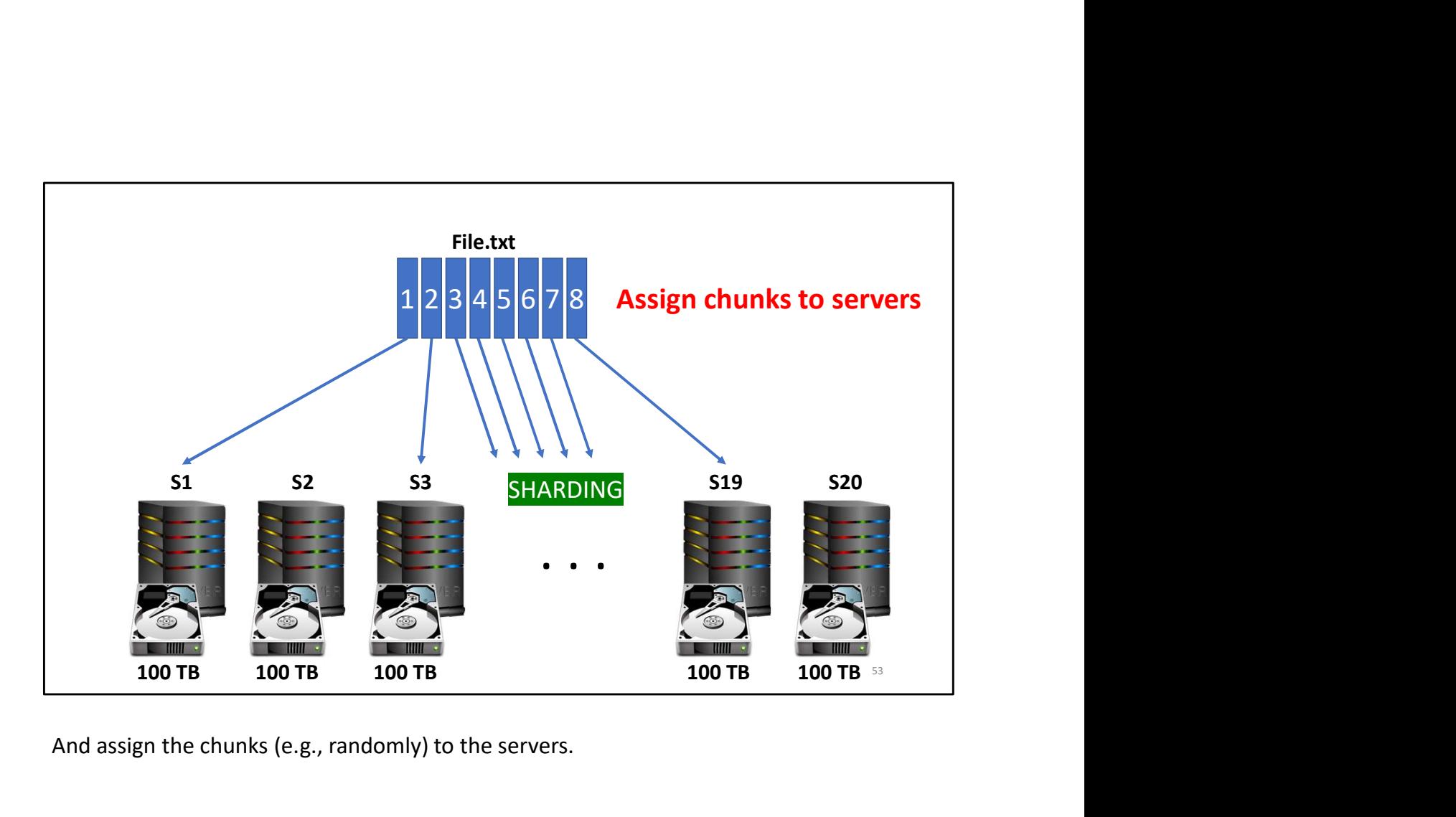

And assign the chunks (e.g., randomly) to the servers.

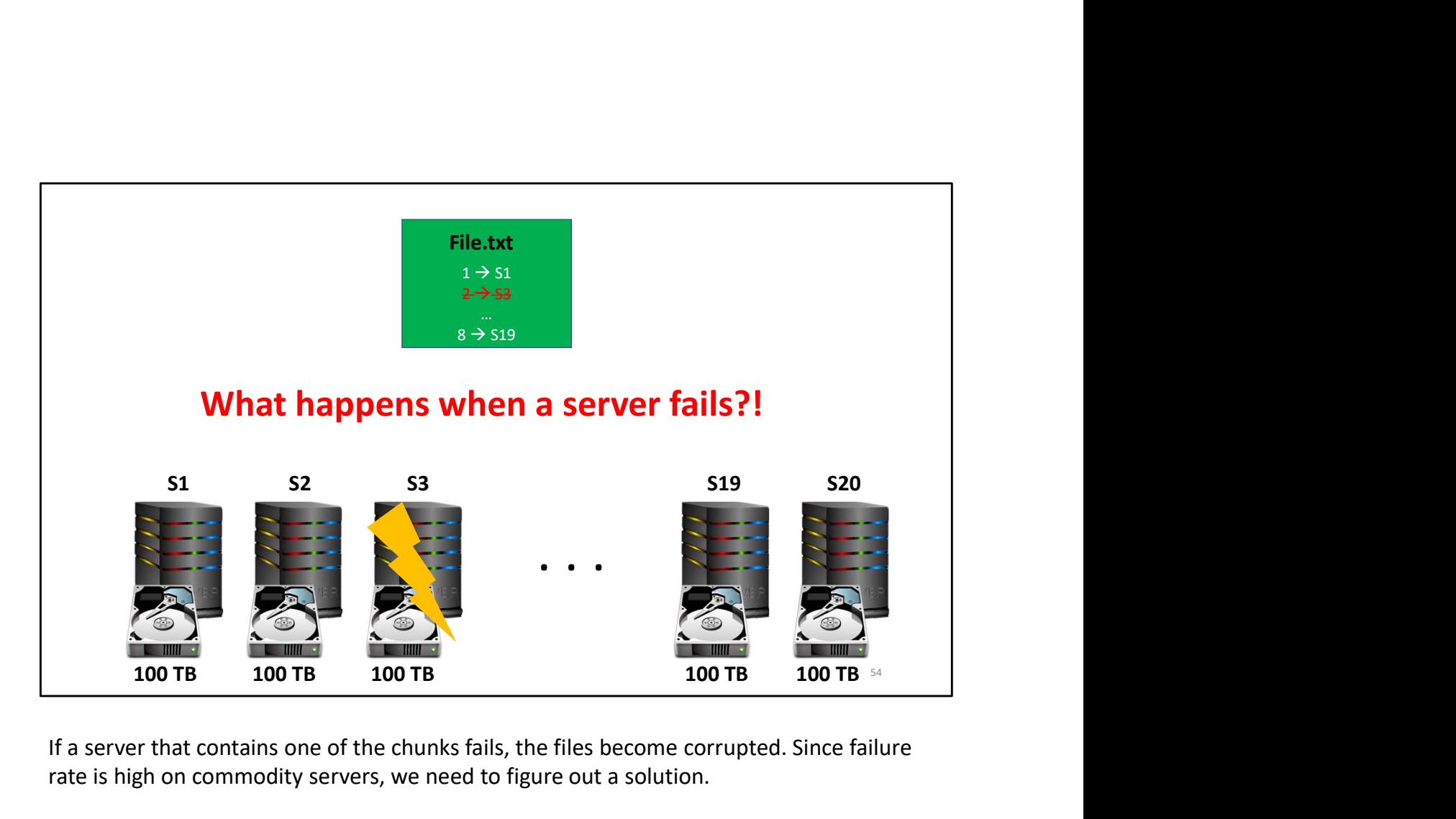

If a server that contains one of the chunks fails, the files become corrupted. Since failure rate is high on commodity servers, we need to figure out a solution.

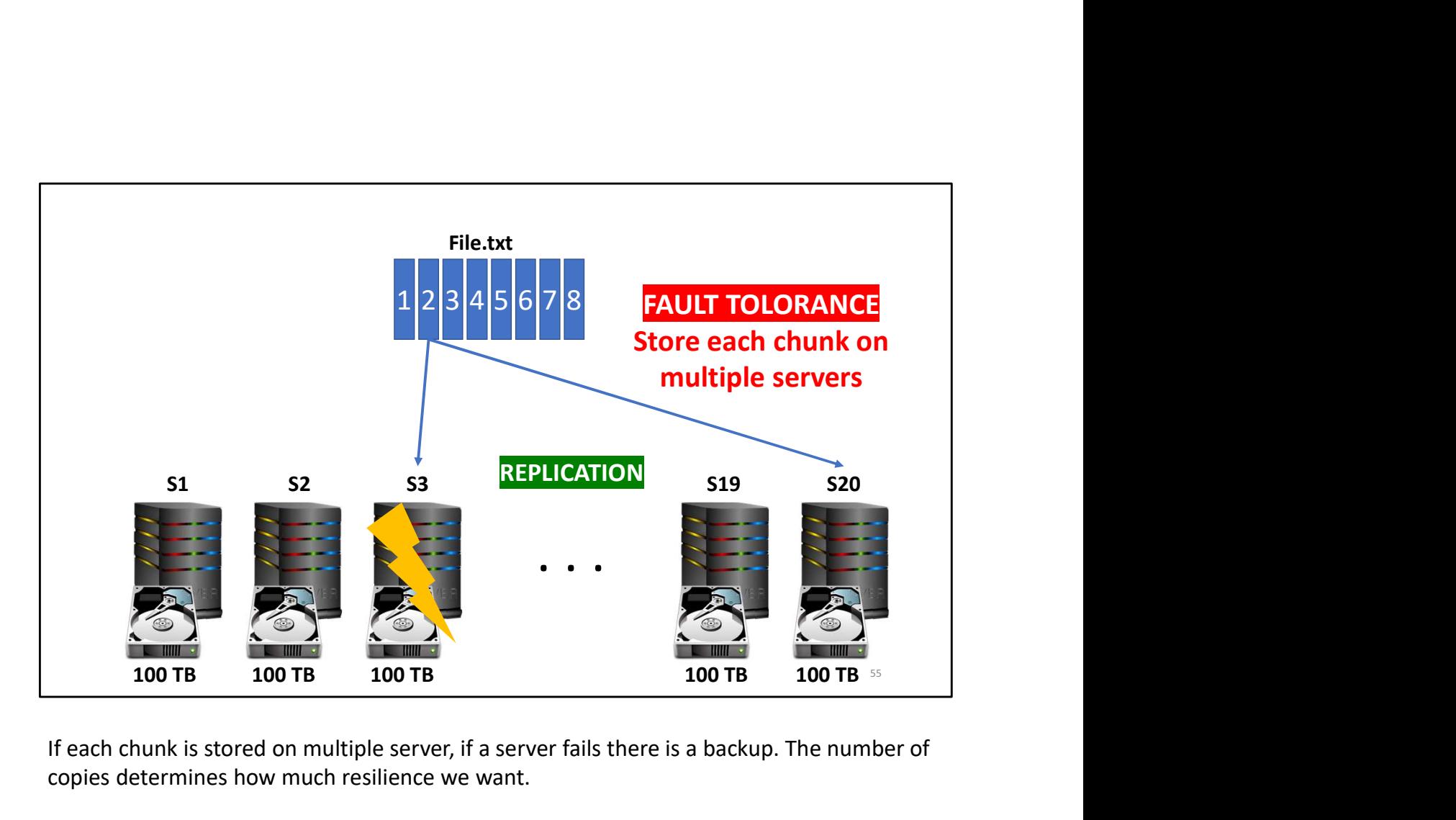

If each chunk is stored on multiple server, if a server fails there is a backup. The number of copies determines how much resilience we want.

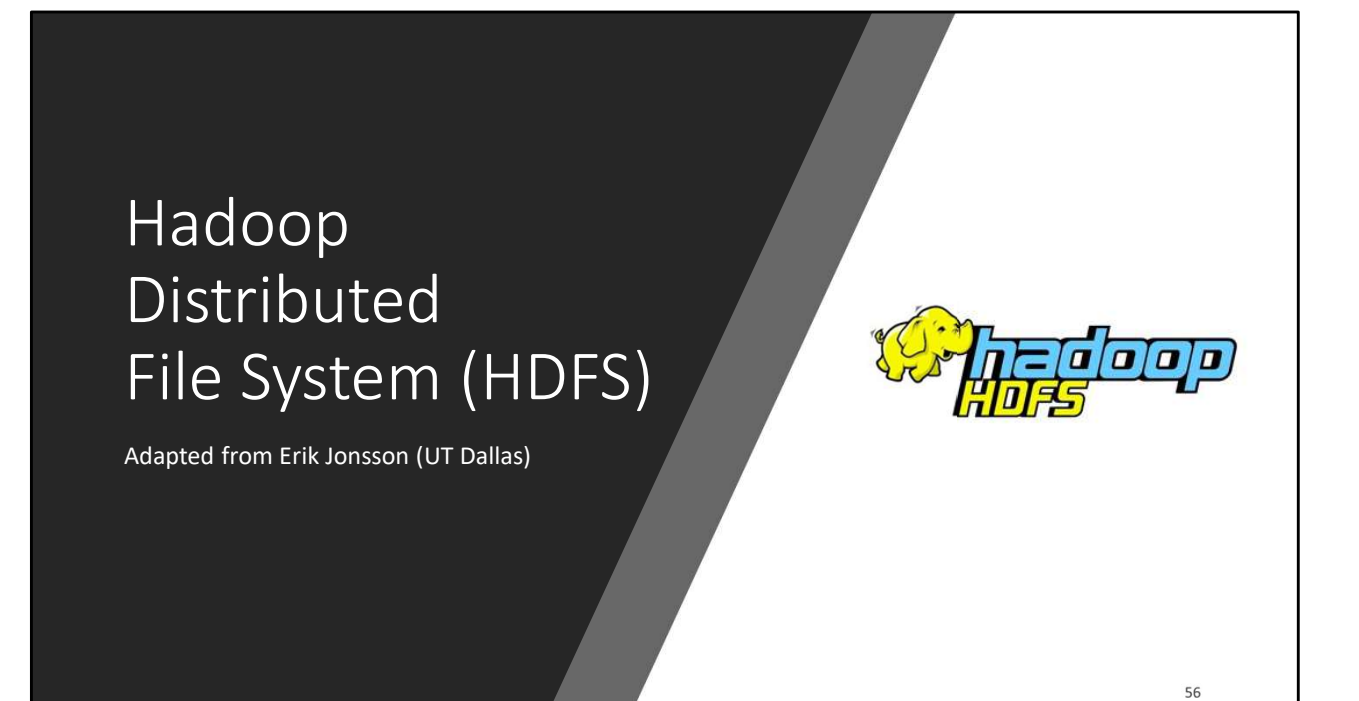

### Goals of HDFS

- Very Large Distributed File System
	- 10K nodes, 100 million files, 10PB
- Assumes Commodity Hardware
	- Files are replicated to handle hardware failure
	- Detect failures and recover from them
- Optimized for Batch Processing
	- Provides very high aggregate bandwidth

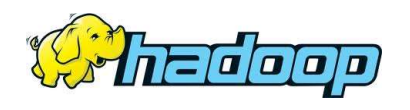

57

# Distributed File System stributed File System<br>
eta Coherency<br>
• Write-once-read-many access model<br>
• Client can only append to existing files<br>
Les are broken up into blocks<br>
• Typically 64MB block size<br>
• Client block replicated on multiple DataN

- Data Coherency
	- Write-once-read-many access model
	- Client can only append to existing files
- Files are broken up into blocks
	-
	- Each block replicated on multiple DataNodes
- Intelligent Client
	- Client can find location of blocks
	- Client accesses data directly from DataNode

HDFS is not like a typical file system you use on Windows or Linux. It was specifically designed for Hadoop. It cannot perform some of the typical operations that other file • Data Coherency<br>• Write-once-read-many access model<br>• Client can only append to existing files<br>• Files are broken up into blocks<br>• Typically 64MB block size<br>• Lach block replicated on multiple DataNodes<br>• Intelligent Clie append only writes.

58

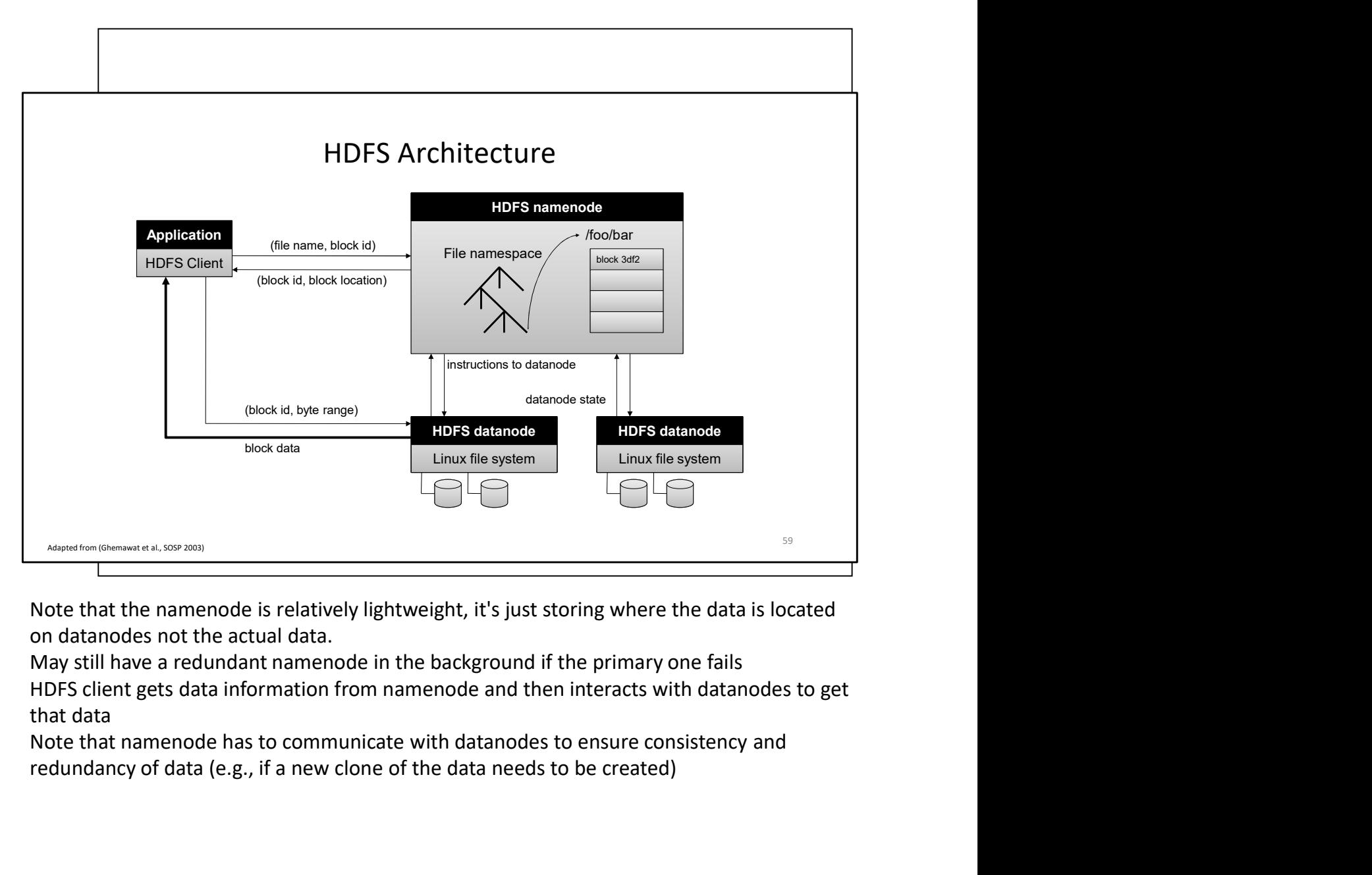

that data

redundancy of data (e.g., if a new clone of the data needs to be created)

# Functions of a NameNode **11 Mappare School Concording Controller**<br> **• Maps a file name to a set of blocks**<br>
• Maps a block to the DataNodes where it resides<br>
• Maps a block to the DataNodes where it resides<br>
uster Configuration Management<br>
eplica

- Manages File System Namespace
	- Maps a file name to a set of blocks
	-
- Cluster Configuration Management
- Replication Engine for Blocks

# NameNode Metadata **ame Node Metadata**<br> **• The entire metadata is in main memory**<br>
• The entire metadata is in main memory<br>
• No demand paging of metadata<br>
• List of files<br>
• List of Blocks for each file<br>
• List of Blocks for each block<br>
• F

- Metadata in Memory
	- The entire metadata is in main memory
	- No demand paging of metadata
- Types of metadata
	- List of files
	- List of Blocks for each file
	-
	- File attributes, e.g. creation time, replication factor
- A Transaction Log
	- Records file creations, file deletions etc

## DataNode

- A Block Server
	- Stores data in the local file system (e.g. ext3)
	- Stores metadata of a block (e.g. CRC)
	- Serves data and metadata to Clients
- Block Report
	- Periodically sends a report of all existing blocks to the NameNode
- Facilitates Pipelining of Data
	- Forwards data to other specified DataNodes

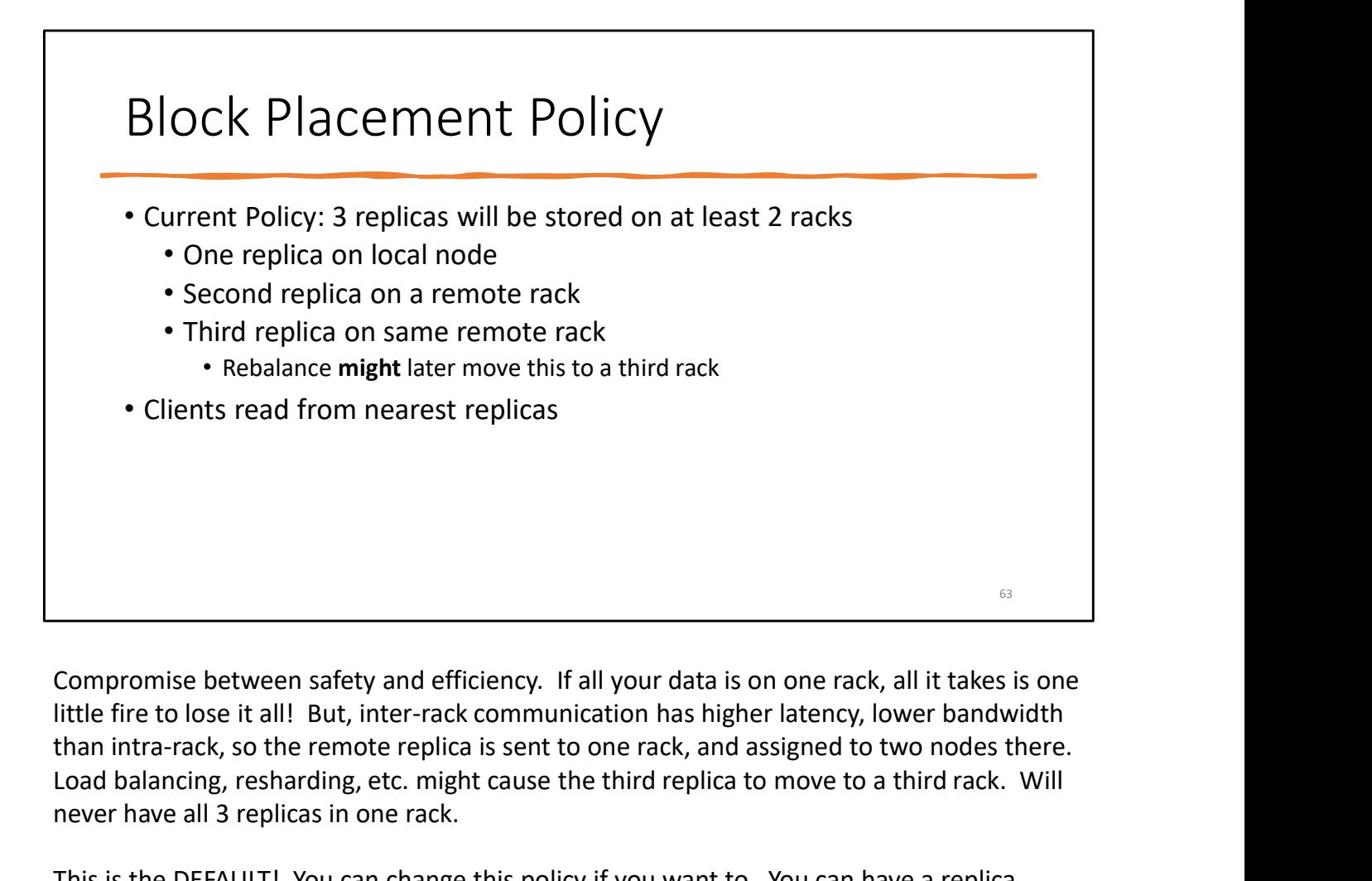

Compromise between safety and efficiency. If all your data is on one rack, all it takes is one than intra-rack, so the remote replica is sent to one rack, and assigned to two nodes there. Load balancing, resharding, etc. might cause the third replica to move to a third rack. Will never have all 3 replicas in one rack.

This is the DEFAULT! You can change this policy if you want to. You can have a replica factor > 3 if you want. You can have a replica factor of 2, for that matter…but shouldn't.

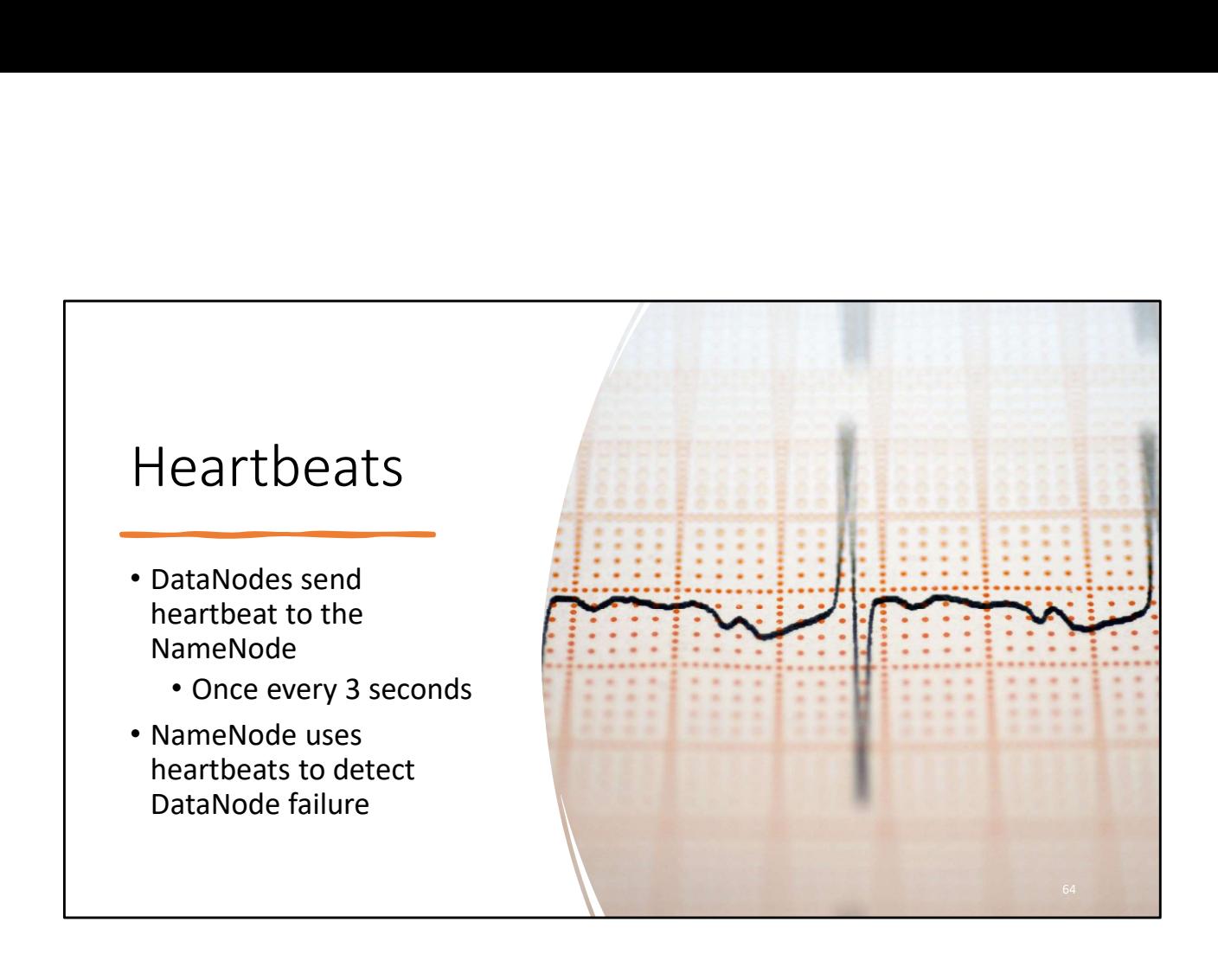

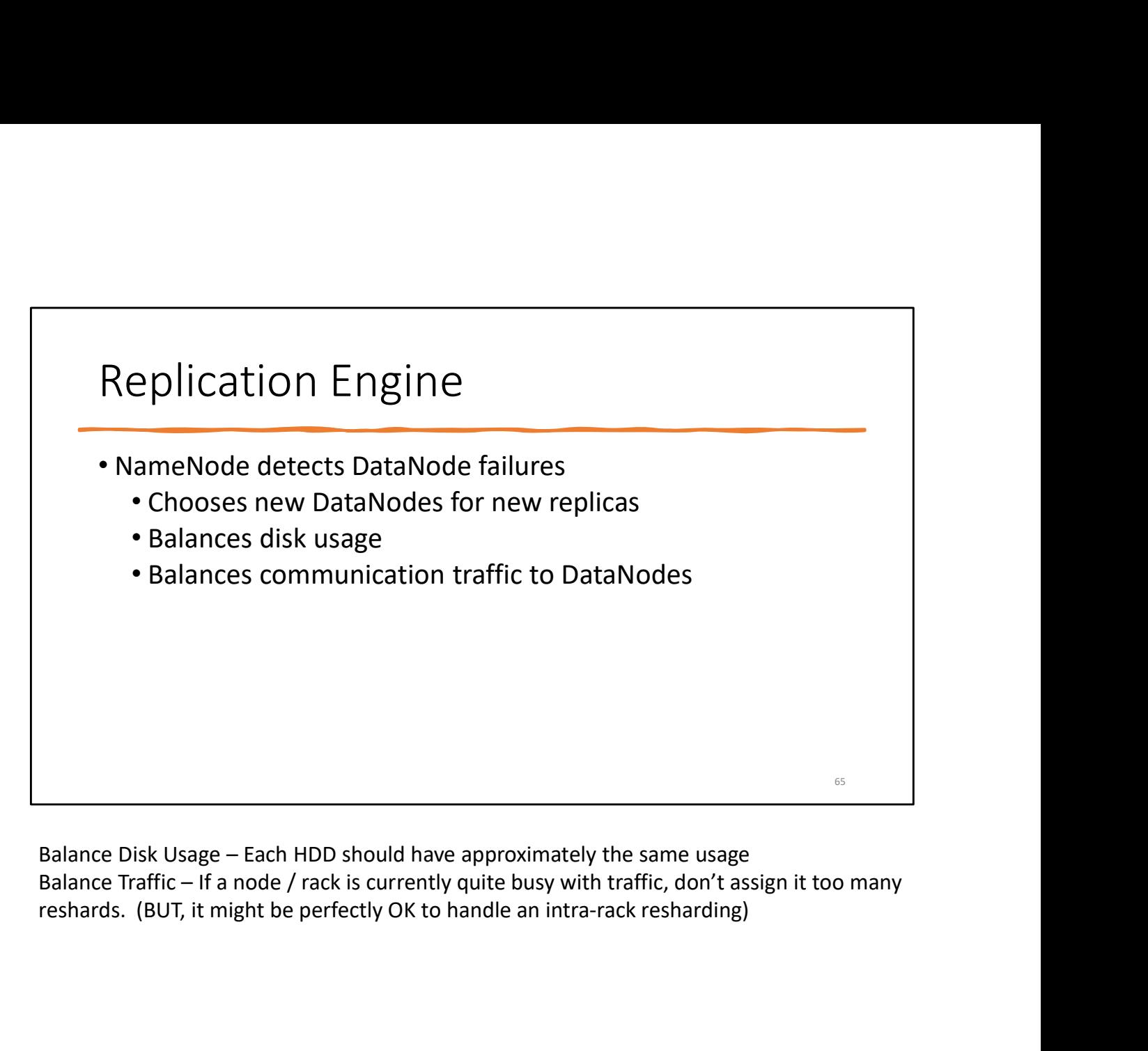

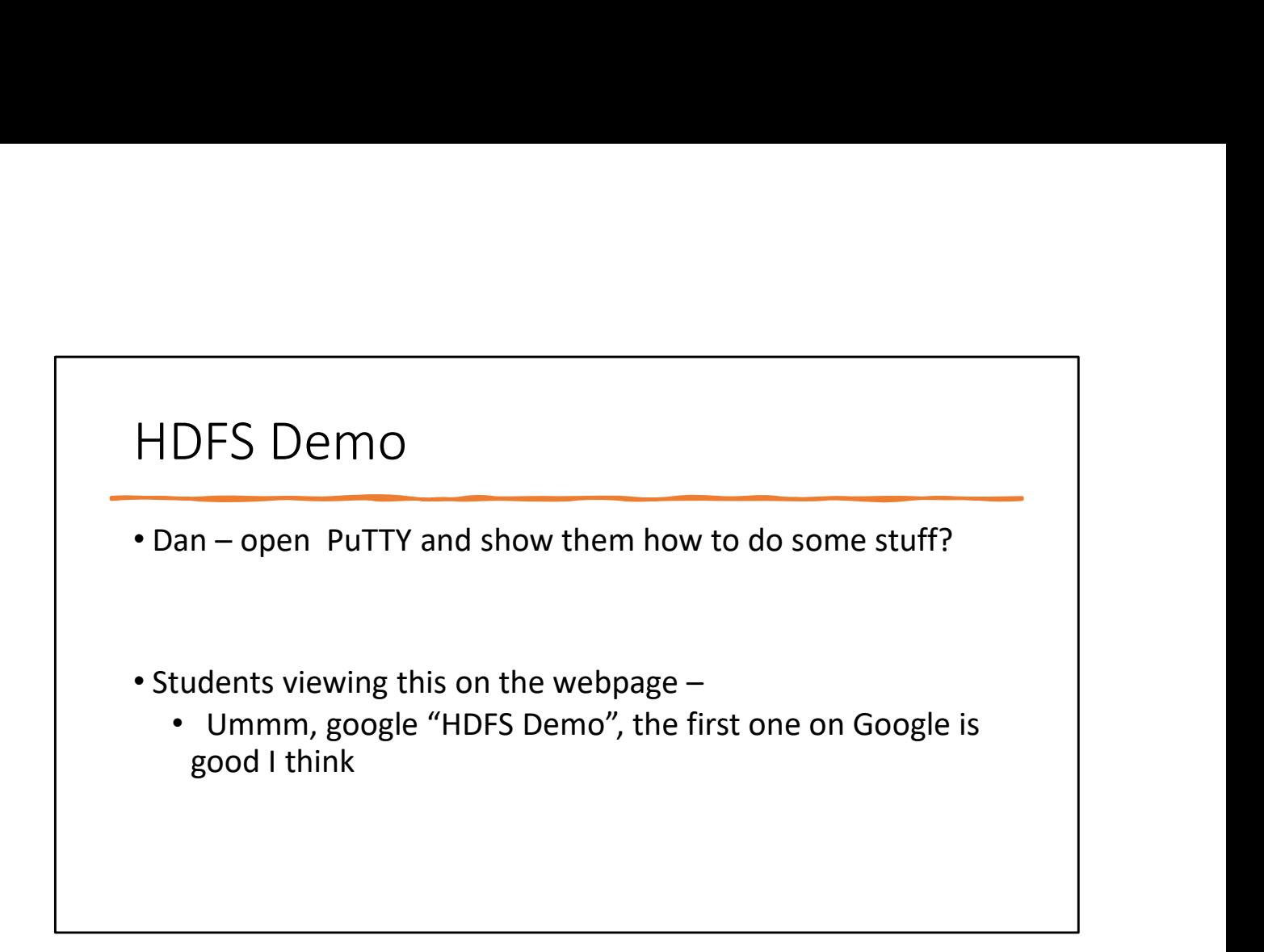

### Google File System (GFS)

Terminology differences: GFS master = Hadoop namenode

**Sammary Concernsity Concernsity Concernsity Concernsity Concernsity Concernsity Concernsitions (GFS)**<br>
GFS chunkservers = Hadoop namende<br>
GFS chunkservers = Hadoop datanodes<br>
Implementation differences:<br>
Implementation la Implementation differences: Different consistency model for file appends Implementation language Performance

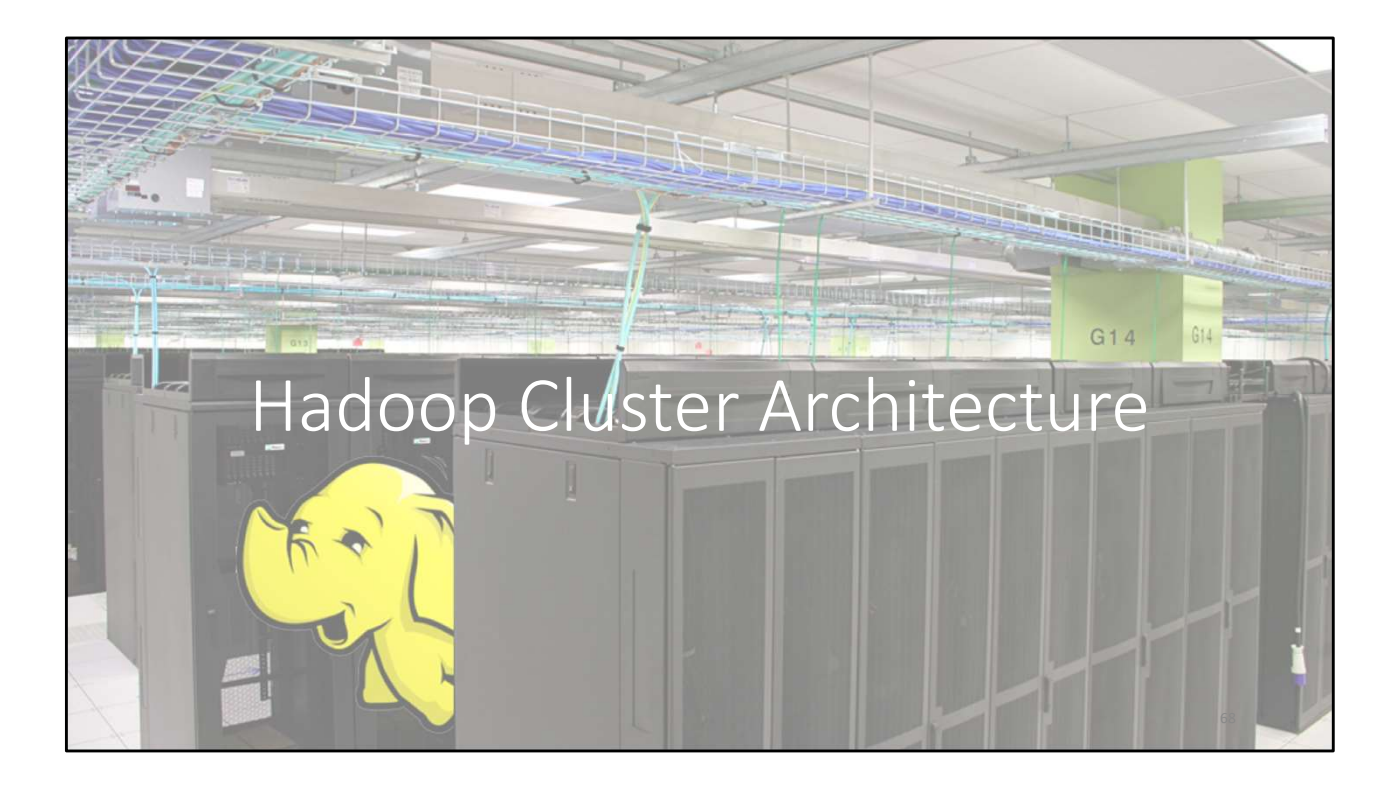

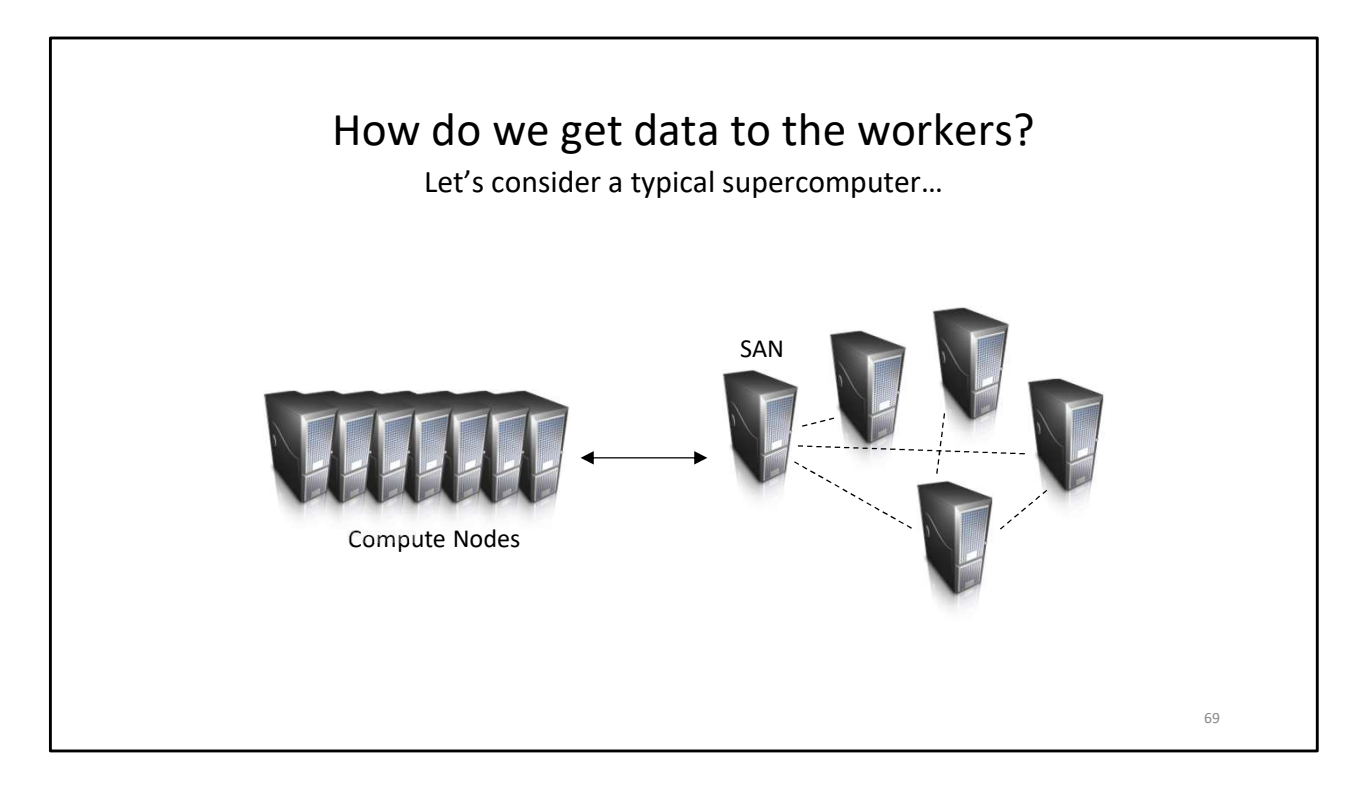

SAN: Storage Area Network

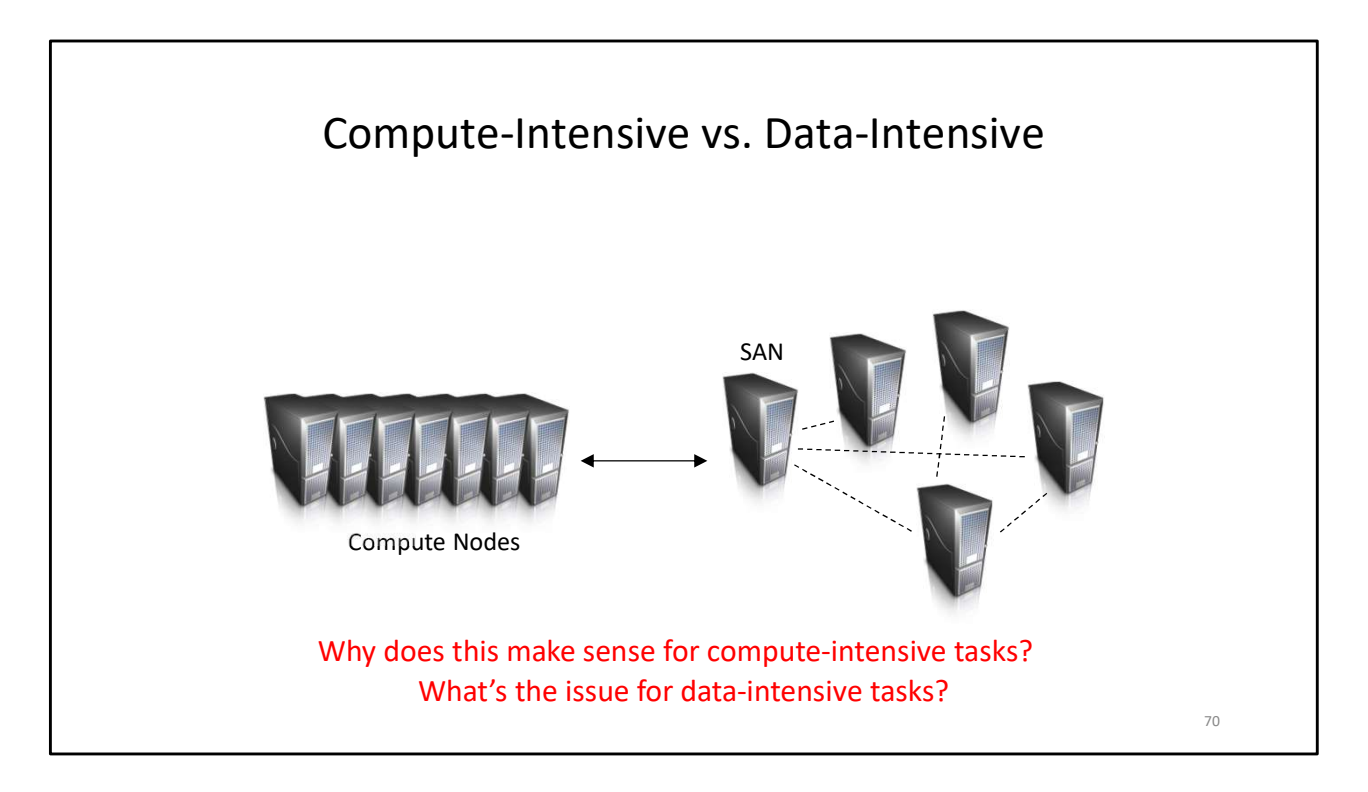

This makes sense for compute-intensive tasks as the computations (for some chunk of data) are likely to take a long while even on such sophisticated hardware, so the communication costs are greatly outweighed by the computation costs. For data-intensive tasks, the computations (for some chunk of data) aren't likely to take nearly as long, so the computation costs are greatly outweighed by the communication costs. Likely to experience latency and bottleneck even with high speed transfer.

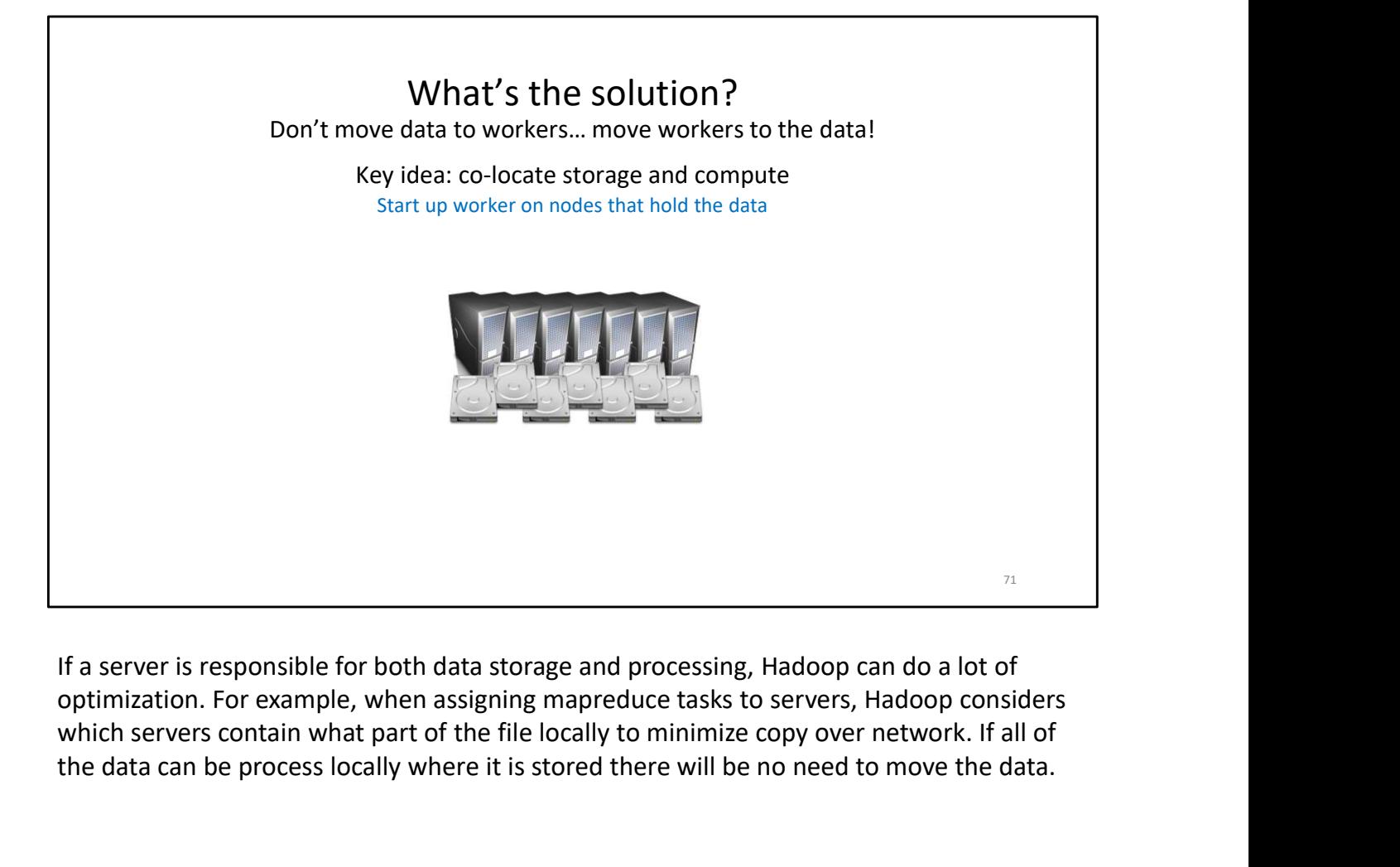

If a server is responsible for both data storage and processing, Hadoop can do a lot of which servers contain what part of the file locally to minimize copy over network. If all of the data can be process locally where it is stored there will be no need to move the data.

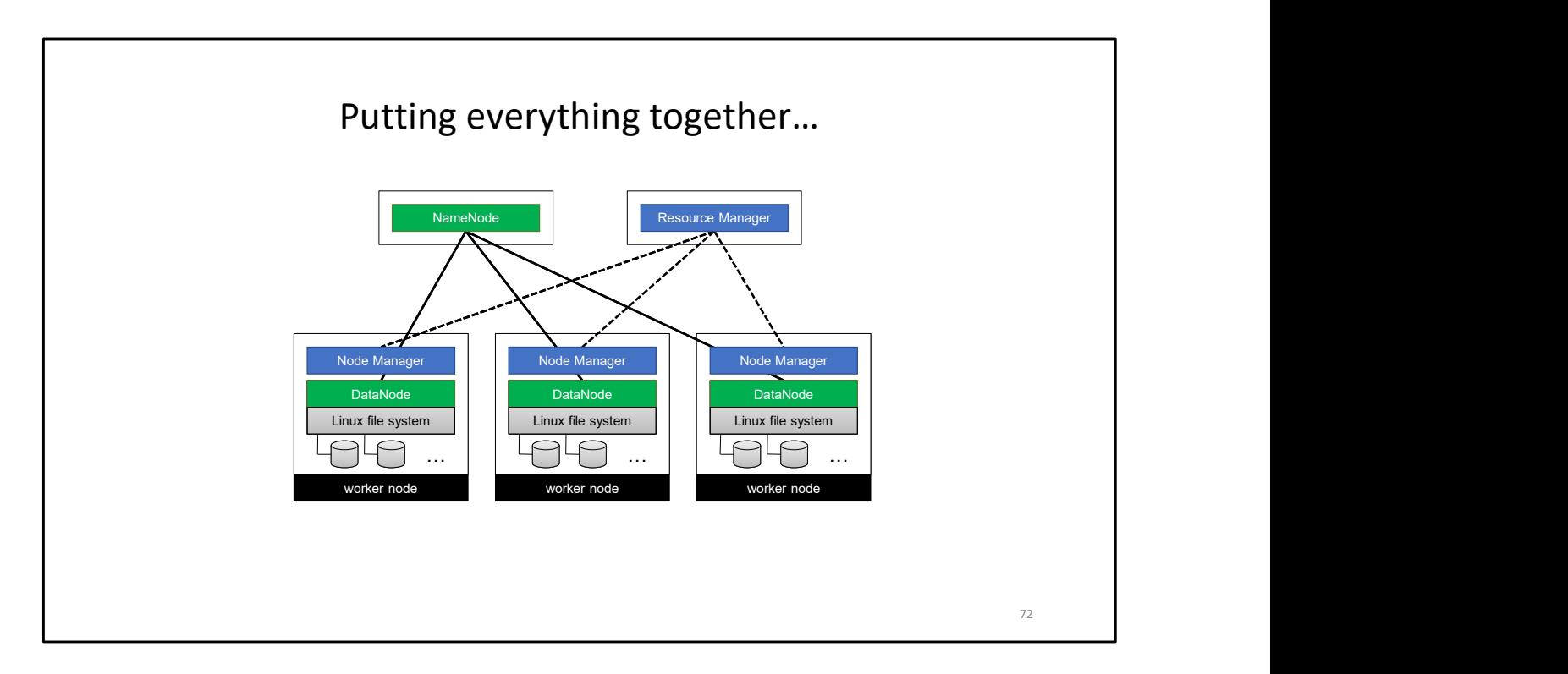

This figure shows how computation and storage is co-located on a Hadoop cluster. Node manager manages running tasks on a node (e.g., if we have spare resources, do the next job assigned to us)

Resource manager is responsible for managing available resources in the cluster
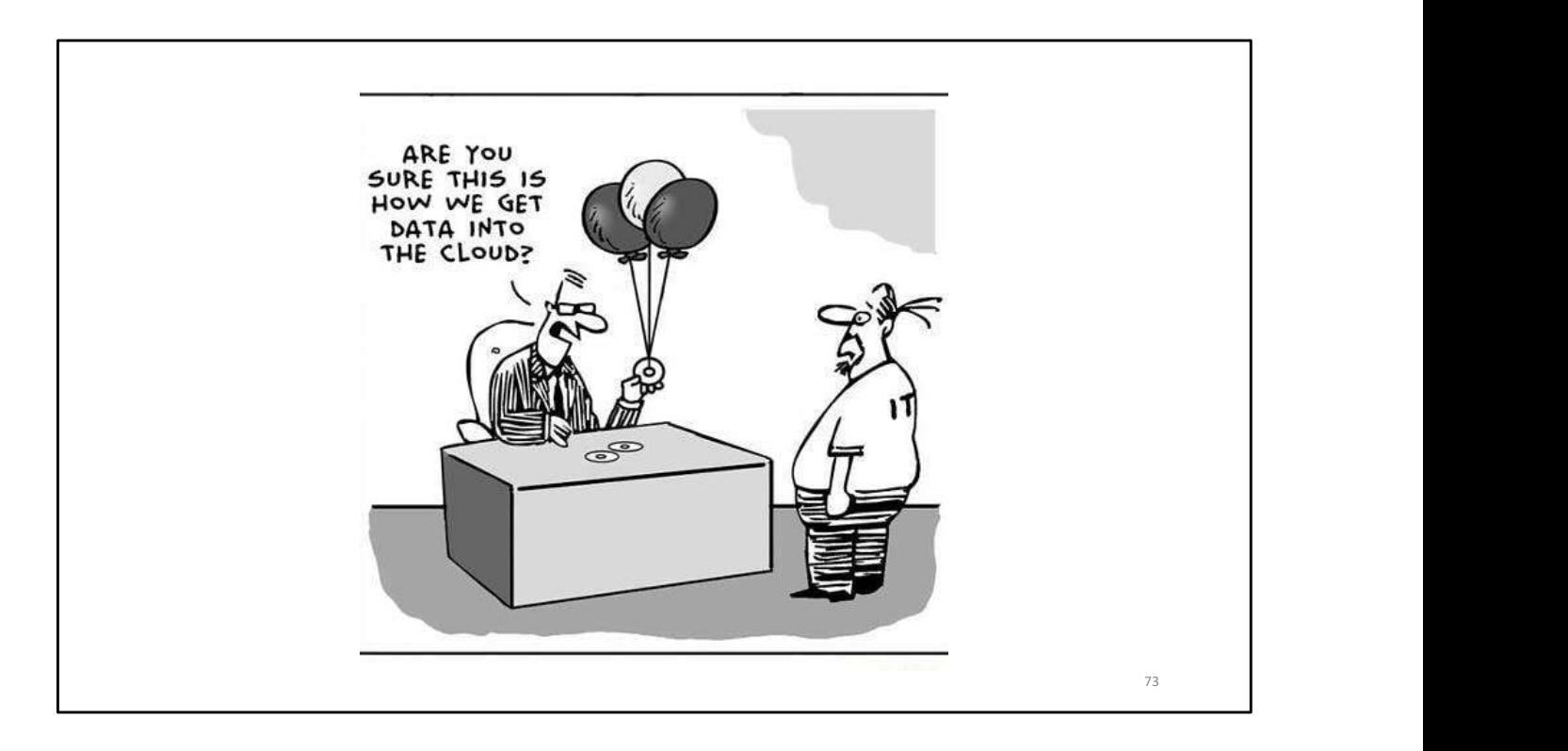

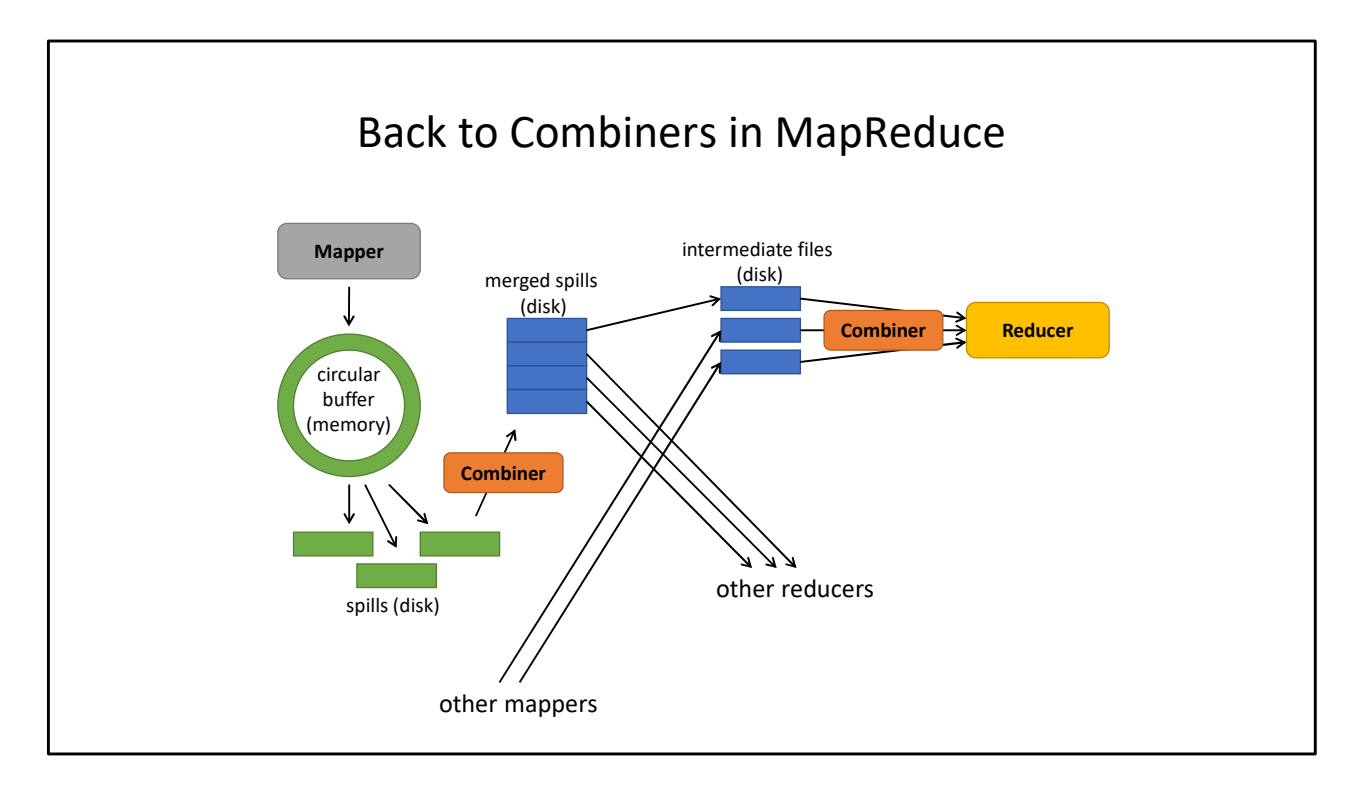

The combiner may or may not run while merging spills on the mapper side. It also may or may not run when merging partitions on the reducer side. The framework will decide this as part of optimizing the job schedule.

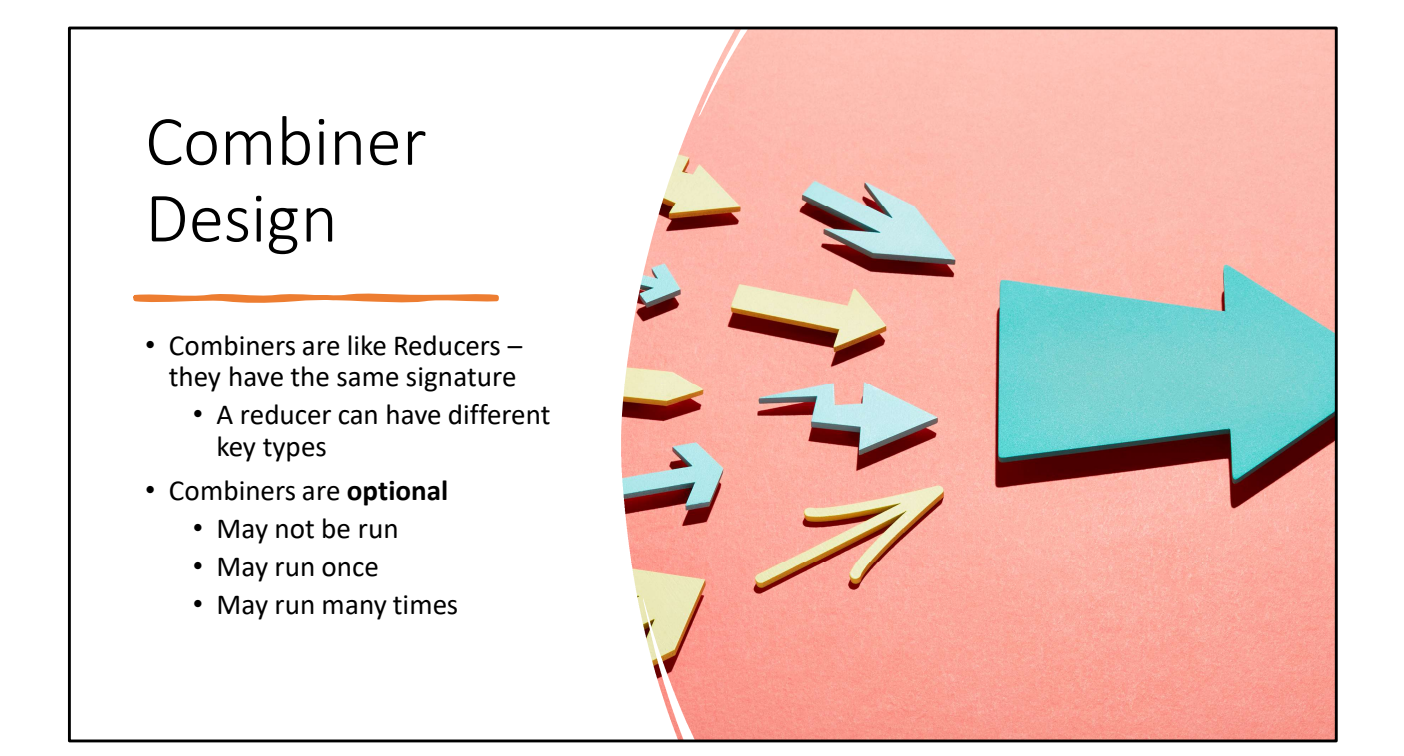

Reminder: If the reducer has  $k2 = k3$ ,  $v2 = v3$ , then it MIGHT work as a combiner. But it also might not!

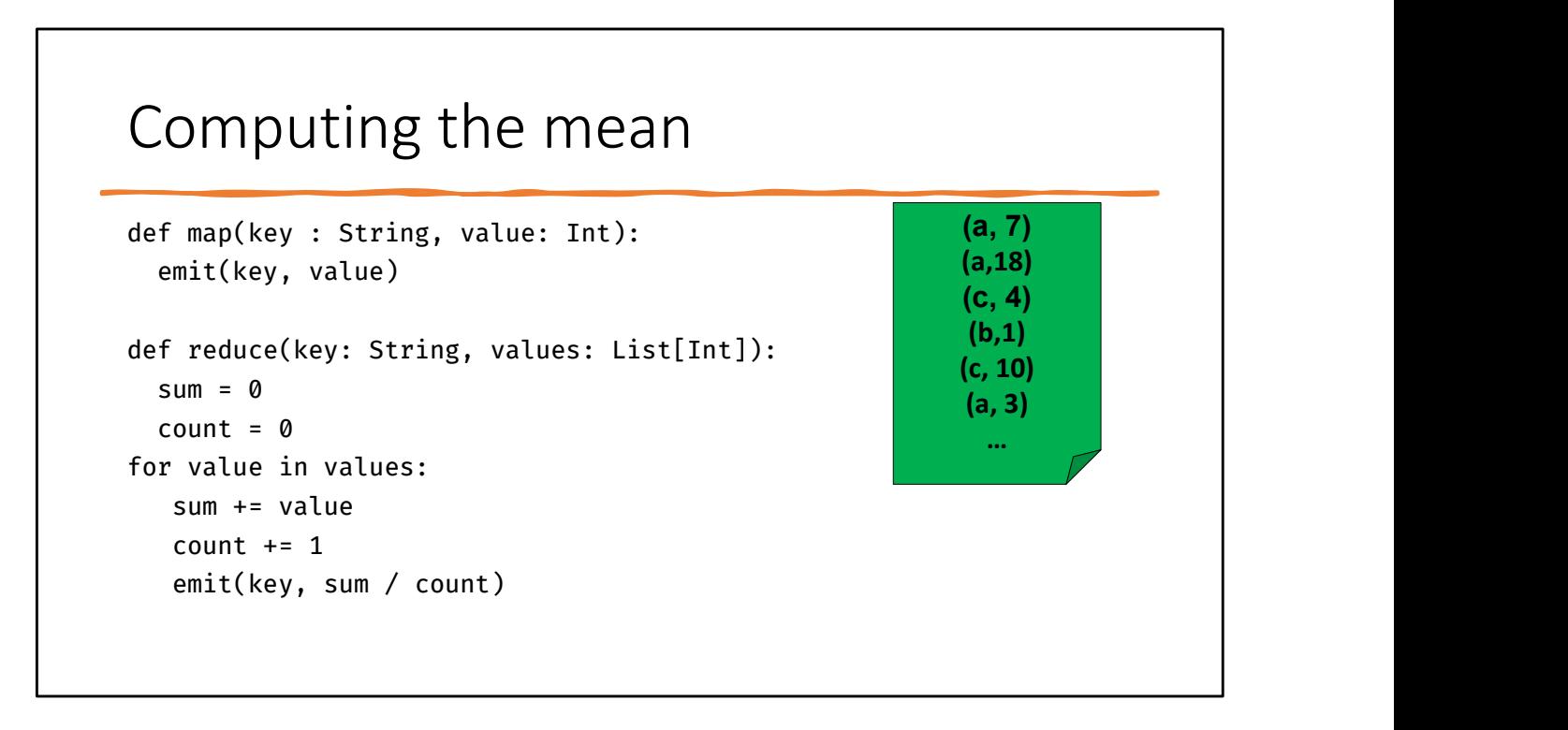

Note that we cannot have a combiner here! The reducer won't work (why?) and there's not really a way to create a different function that will work, either.

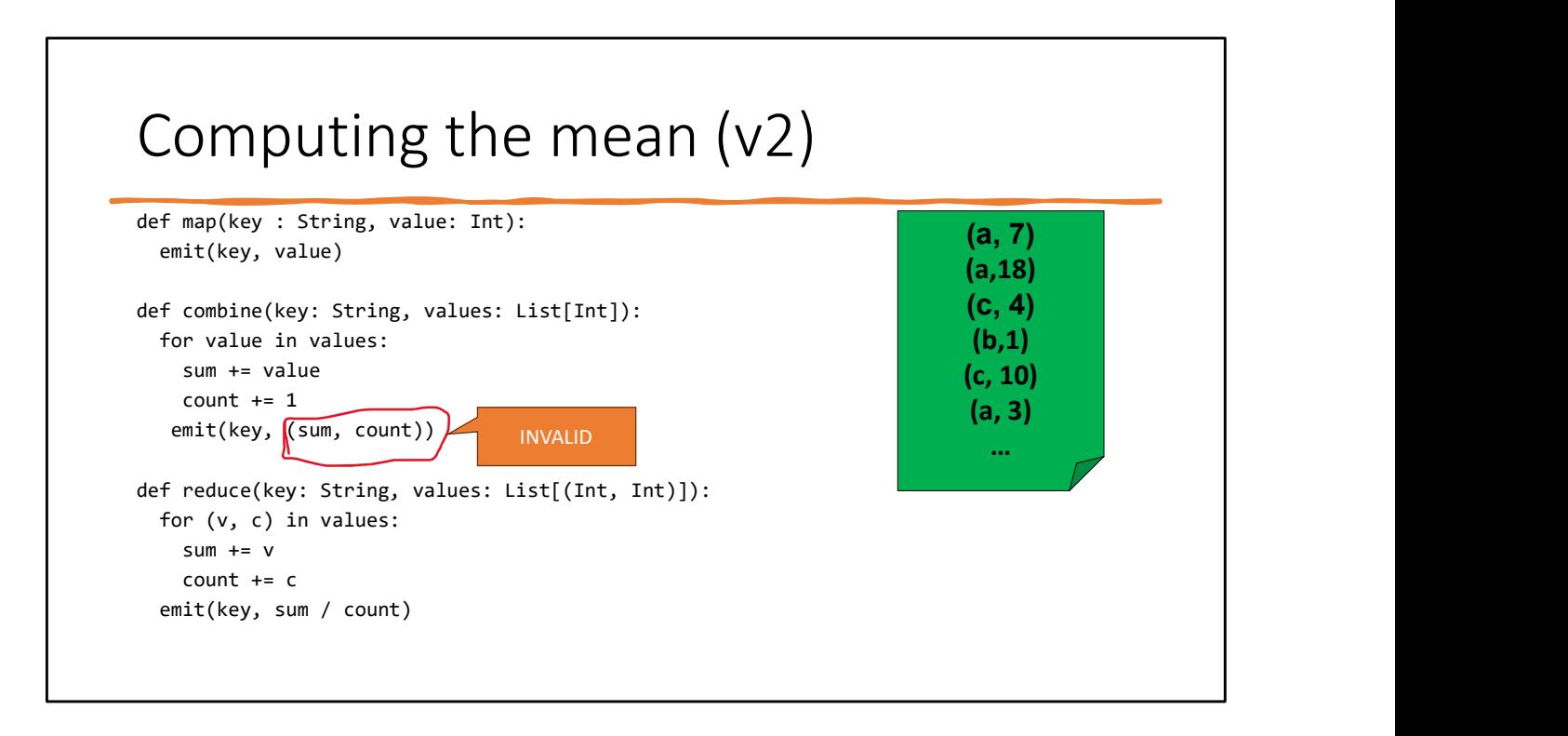

This isn't valid. Combine is OPTIONAL. It MUST have the same input and output types! This design incorrectly assumes that combiners are always run.

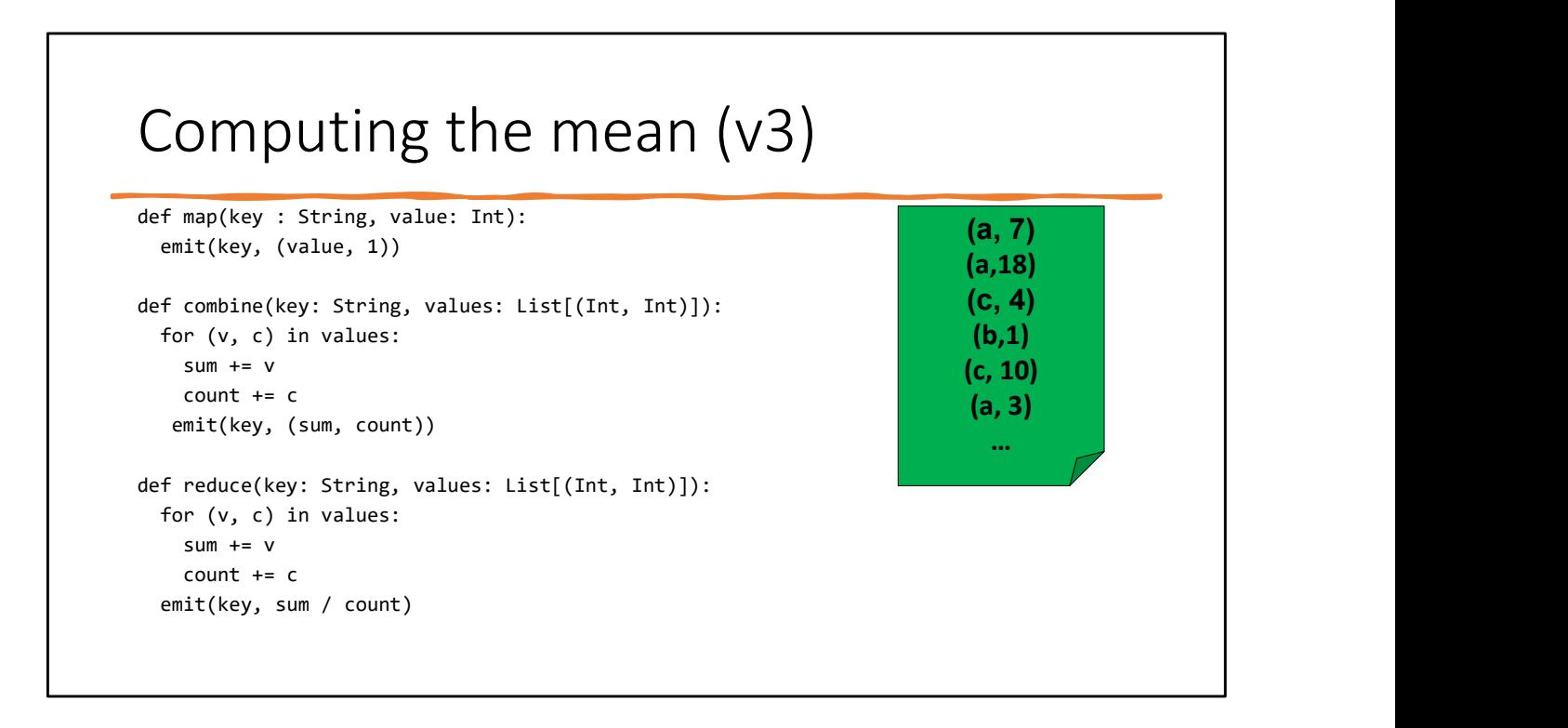

The fix is to change the mapper to emit the same type as the combiner will.

### Performance

Input size: 200m integers, 3 unique keys

V3 (combiner) ~90 seconds

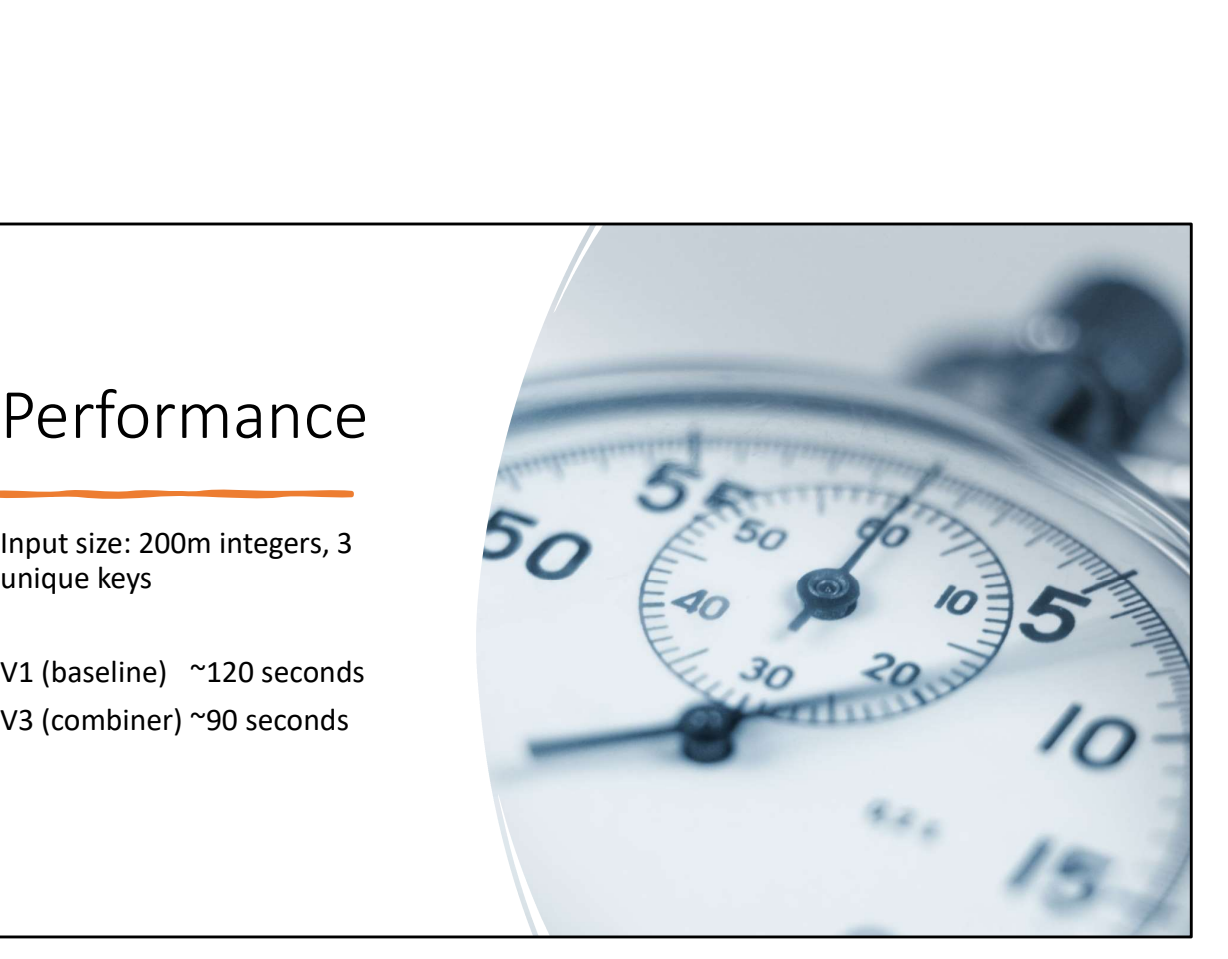

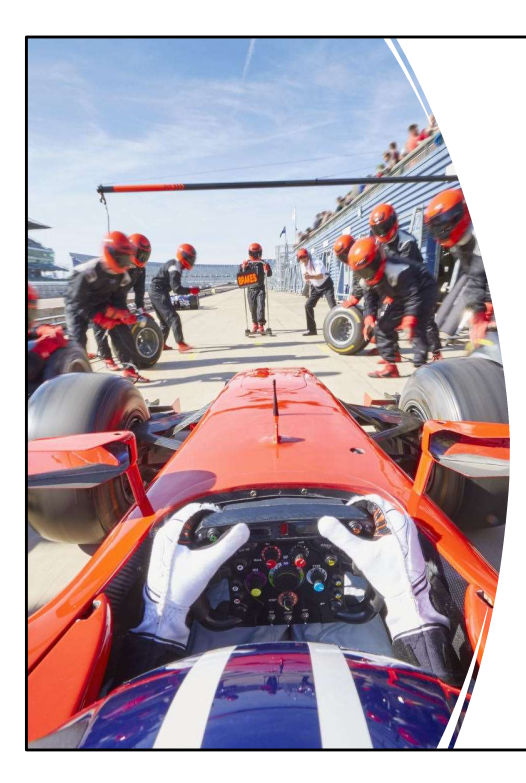

I wanna go fast<br>Combiners improve performance by<br>reducing network traffic Combiners improve performance by reducing network traffic **network** of  $\vert$ 

Combiners work during file merges.

• Local filesystem is faster than network access

But memory is faster than the filesystem

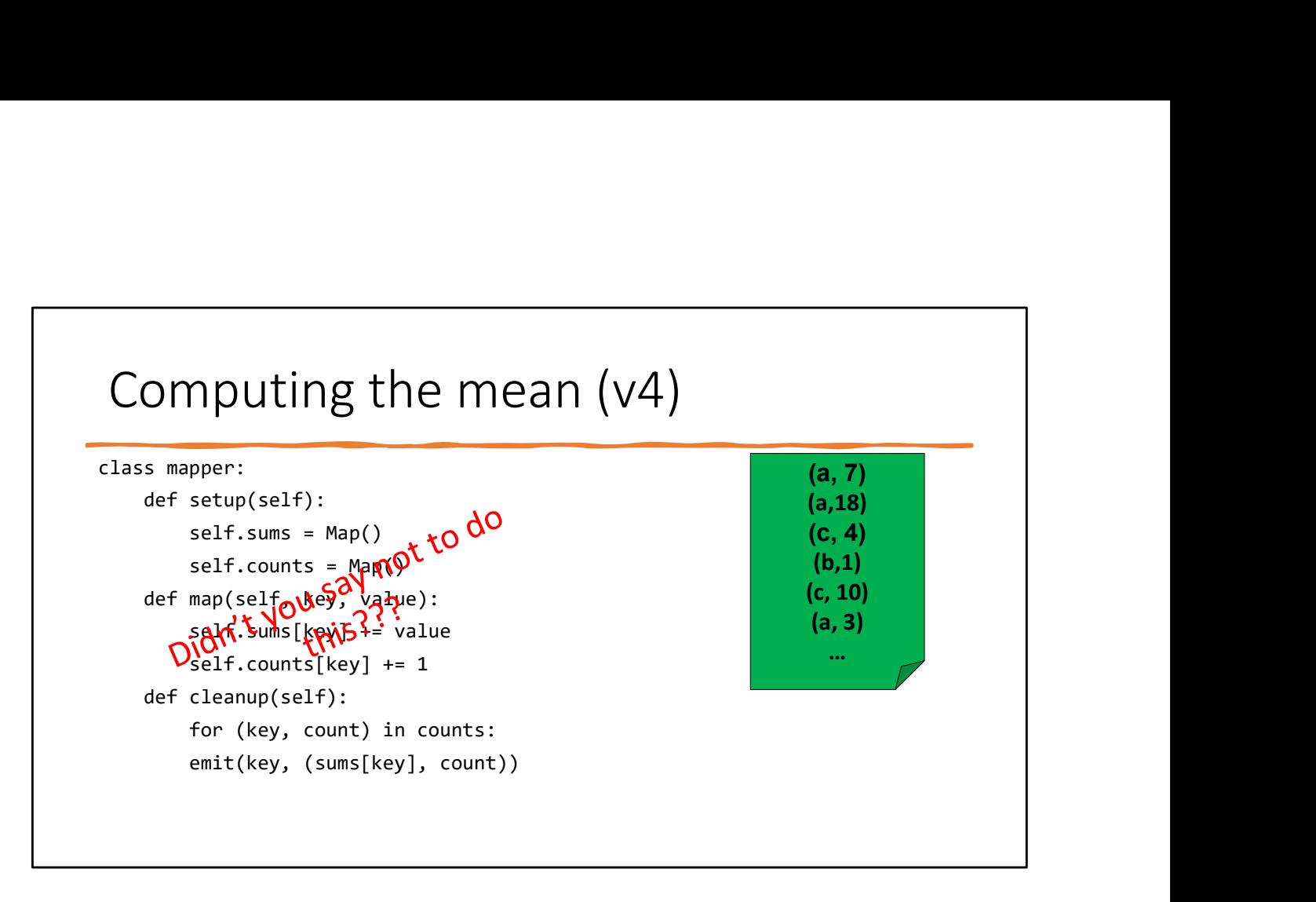

Yes, you should avoid remembering things because you might end up trying to remember too much. However, if you're sure there won't be too many things, then you can! Functional programming isn't a prison. You can deviate, you should just be careful when you do so.

Think at scale: How many keys are there? Can the mapper hold a count and sum in memory for every single key??? If it can, this is OK. If it can't...then it's not OK. That's all there is to it.

Remember to always ask these questions! Remember "probably fine" means "not fine". Be certain.

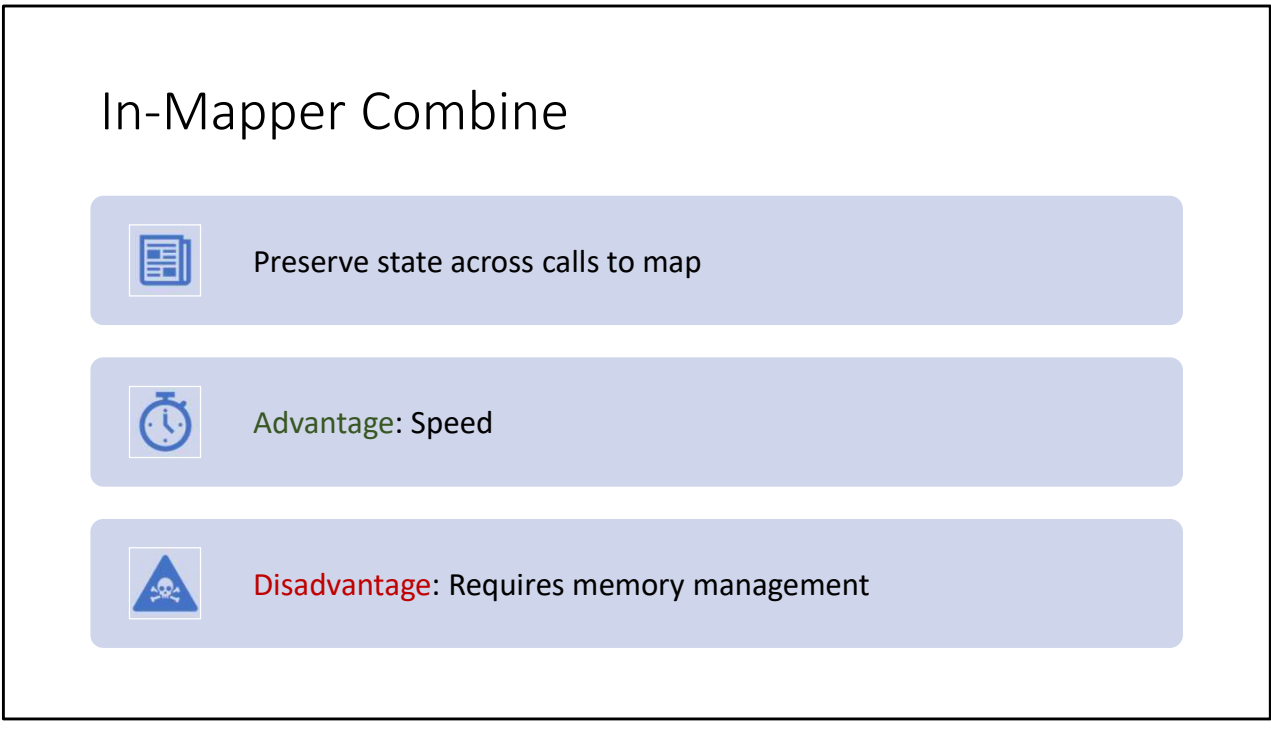

I prefer to think of "IMC" as meaning "In-memory combiner" since that's how it works, and you can do the same technique on a reducer, too.

That might seem strange because everything is already grouped by key, but remember, the reducer is allowed to change the key-types and can emit whatever you want it to, so it can often make sense to use IMC in your reducer, too!

### Performance

Input size: 200m integers, 3 unique keys

V3 (combiner) ~90 seconds V4 (IMC) ~60 seconds

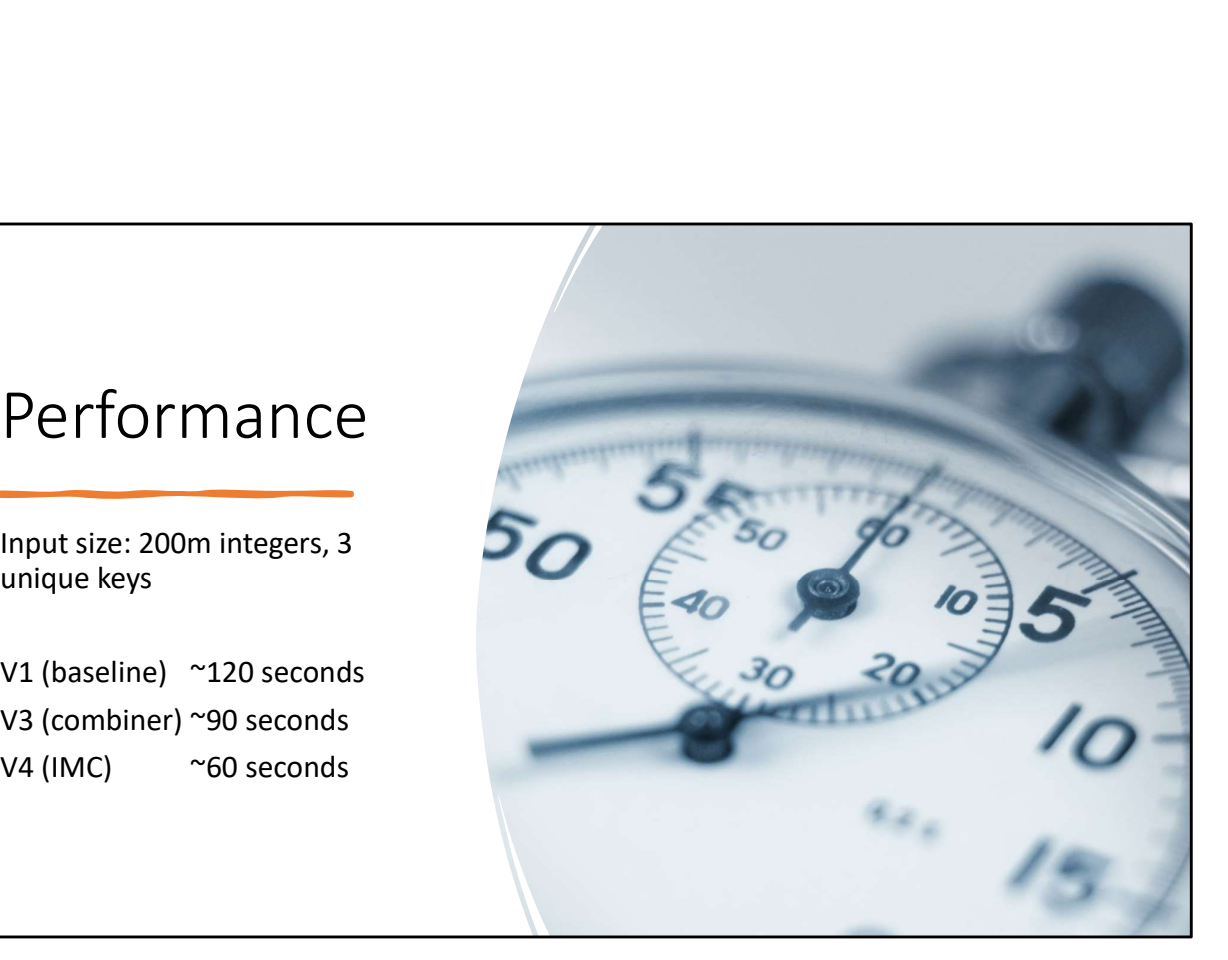

```
Discussion: Can we do this for word frequency?
```

```
class mapper:
 def setup(self):
    counts = HashMap()def map(self, key: Long, value: String):
    for word in tokenize(value):
      counts[word] += 1
 def map_cleanup():
   for (key, count) in counts:
      emit(key, count)
```
Probably? It's usually safe to assume less than 1M unique words. If your counter is int, that's 4MB for the counts, Maybe another 8MB for the keys??? Assume 50% storage inefficiency and 24MB should be enough. Famous last words.

Once again note that this is python-like pseudocode, not actual python. (It's close though, if there were MapReduce python bindings. Replace HashMap with counter, replace counts: with counts.items() in the cleanup loop)

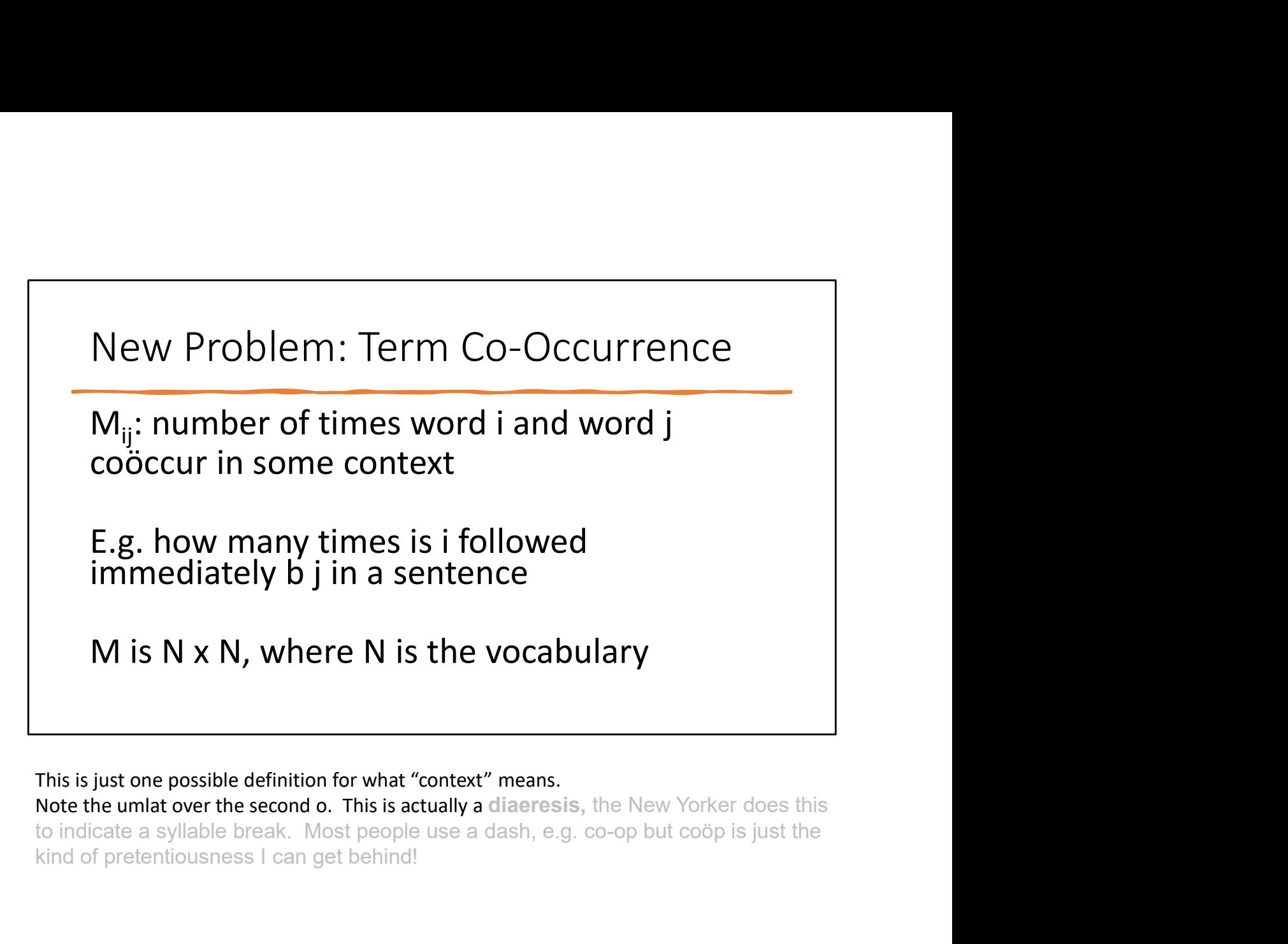

This is just one possible definition for what "context" means.

kind of pretentiousness I can get behind!

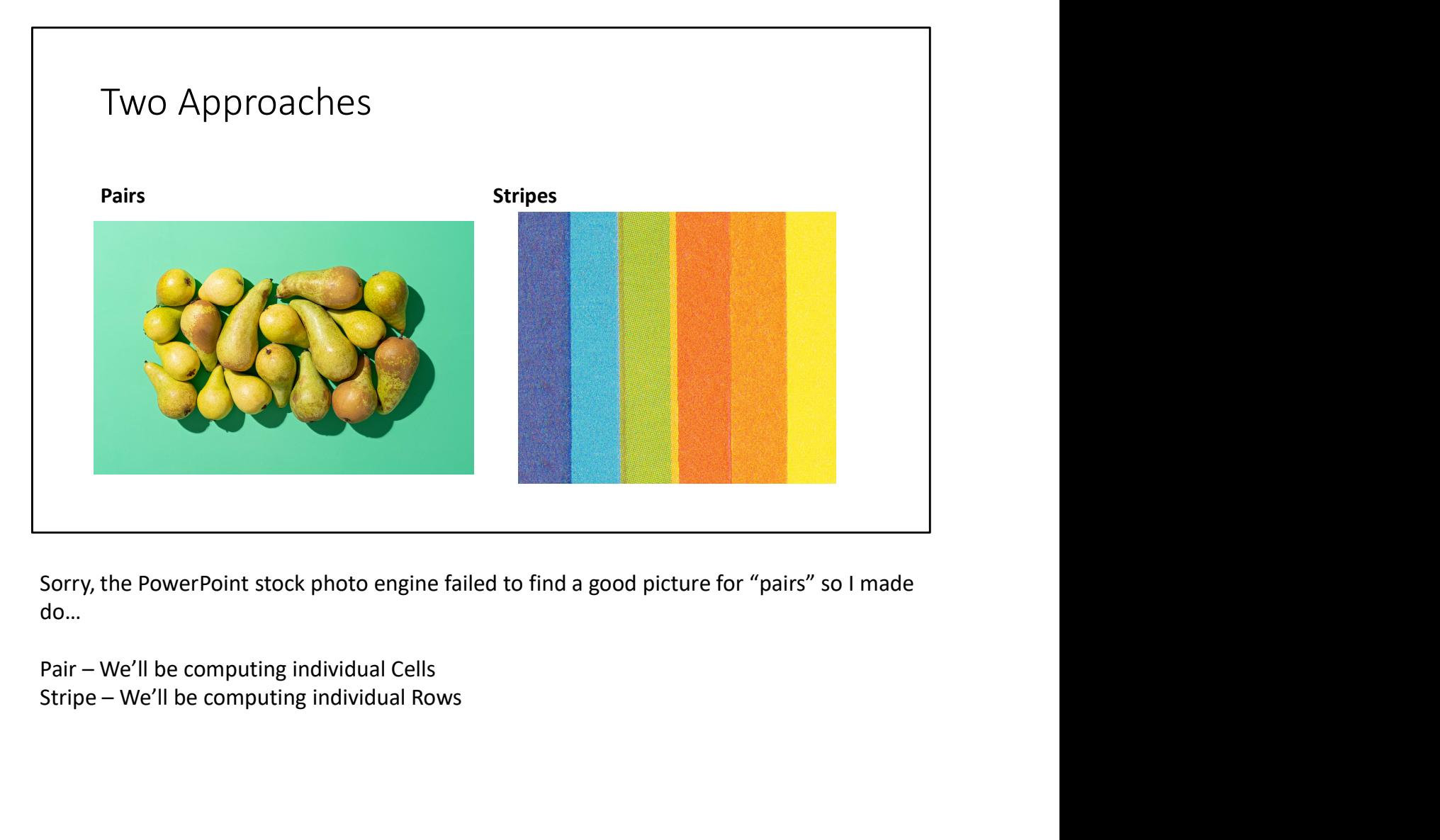

do…

#### Pairs

Mapper Input: Sentence Output: ((a, b), 1), for all pairs of words a, b in the sentence.

Reducer Input: pair of words, list of counts Output: Pair of words, count

In this case the reducer function can also serve as the combiner.

```
Pairs, In Pseudocode
def map(key : Long, value: String):
   for u in tokenize(value):
      For each v that coordinates and the map (key : Long, value: String):<br>
r u in tokenize(value):<br>
for each v that coöccurs with u in value:<br>
emit((u, v), 1)<br>
reduce(key: (String, String), values: List[Int]):<br>
reduce(key: (Str
         emit((u, v), 1)def reduce(key: (String, String), values: List[Int]):
    for value in values:
        sum += value
    emit(key, sum)
```
Note that we can pick whatever definition of cooccurrence we want…it might just mean "is at the next index". That's the power of pseudocode! Best language

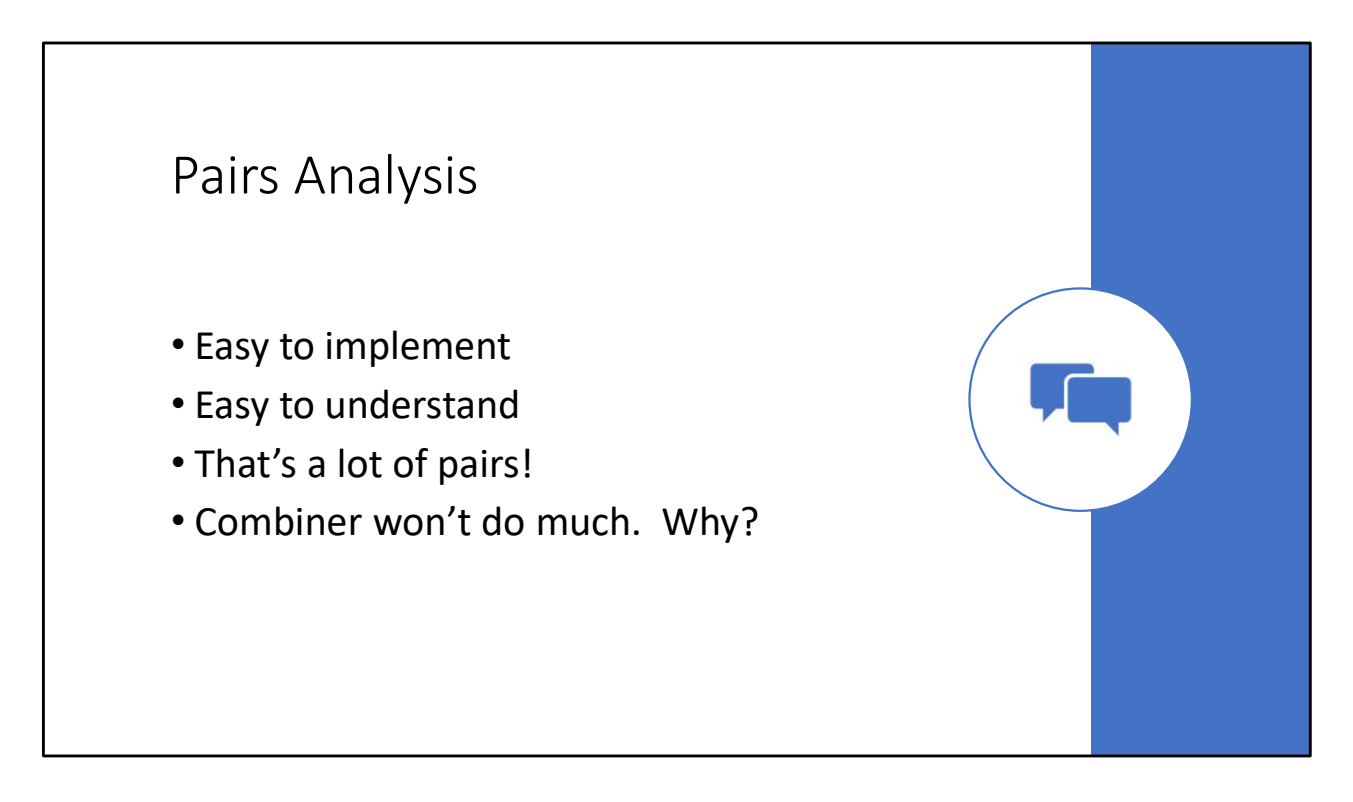

The combiner won't do much because there are N x N potential keys. Most keys will have few entries, so there will be few cases where the combiner reduces the number of pairs.

#### Stripes

Mapper Input: Sentence Output: (a,  ${b_1:c_1, b_2:c_2, ..., b_m:c_m}}$ ), where: a is a word from the input Stripes<br>
Mapper<br>
Input: Sentence<br>
Output: (a, {b<sub>1</sub>:C<sub>1</sub>, b<sub>2</sub>:C<sub>2</sub>, ..., b<sub>m</sub>:C<sub>m</sub>}), where:<br>
a is a word from the input<br>
b<sub>1</sub> ... b<sub>m</sub> are all words that coöccur with a<br>
c<sub>i</sub> is the number of times (a, b<sub>1</sub>) coöccur<br>{} m  $\mathsf{c}_{\mathsf{i}}$  is the number of times (a, b<sub>i</sub>) coöccur {} means a map (aka a dictionary, associative array, etc)

In this case the reducer function can also serve as the combiner.

```
Stripes, Pseudocode
def map(key: Long, value: String):
    for u in tokenize(value)
       counts = \{\}Des, Pseudocode<br>
ap(key: Long, value: String):<br>
r u in tokenize(value)<br>
counts = {}<br>
for each v that coöcurs with u in value:<br>
counts(v) += 1<br>
emit(u, counts)<br>
educe(key: Long, values: List[Map[String->Int]]):<br>
educe(key: 
           counts(v) += 1emit(u, counts)
def reduce(key: Long, values: List[Map[String->Int]]):
   for value in values:
      sum += value
   emit(key, sum)
```
Here adding two Maps means taking the union of the keys, and setting the value to be the sum of the two values if it occurs in both Maps, otherwise taking the value from the single map that has it. You MIGHT need to write that code yourself, but that's what puts the pseudo in pseudocode

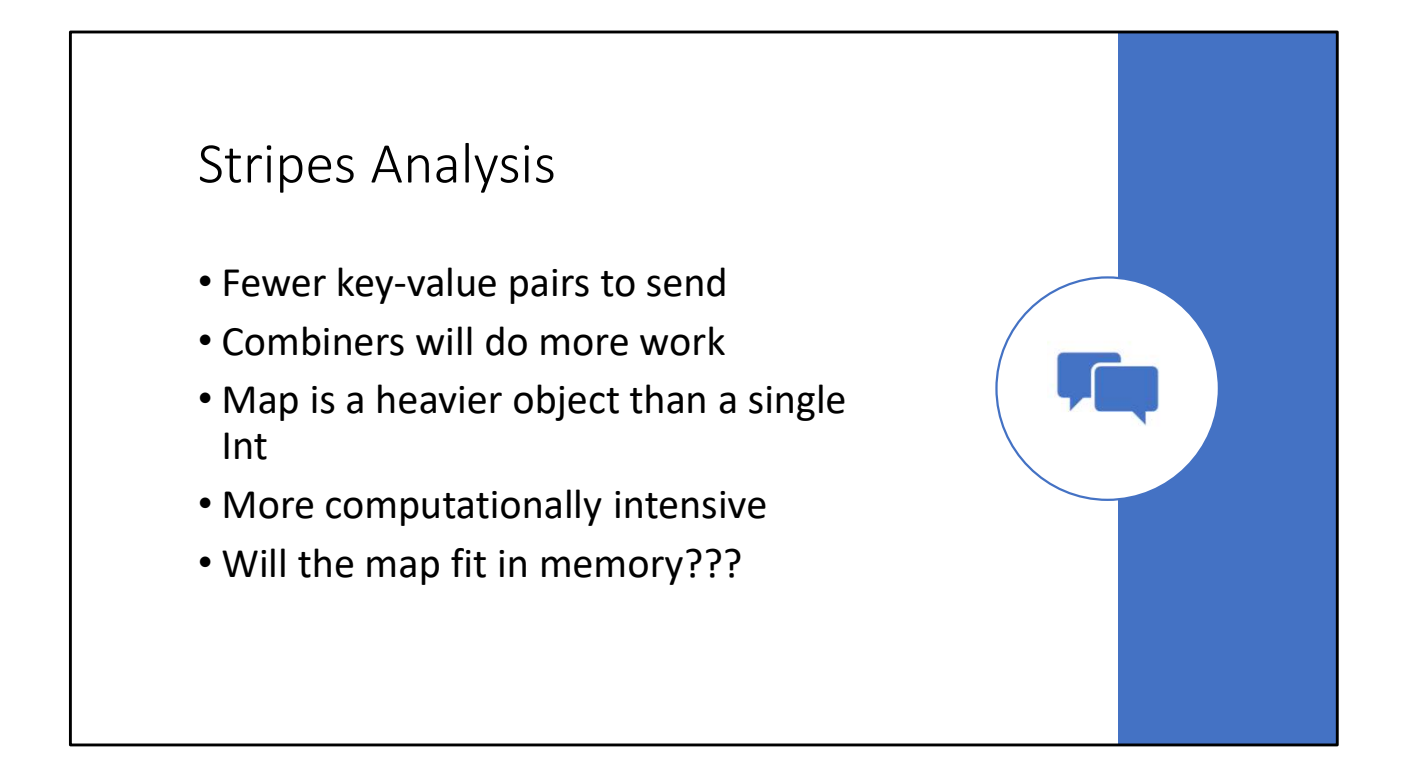

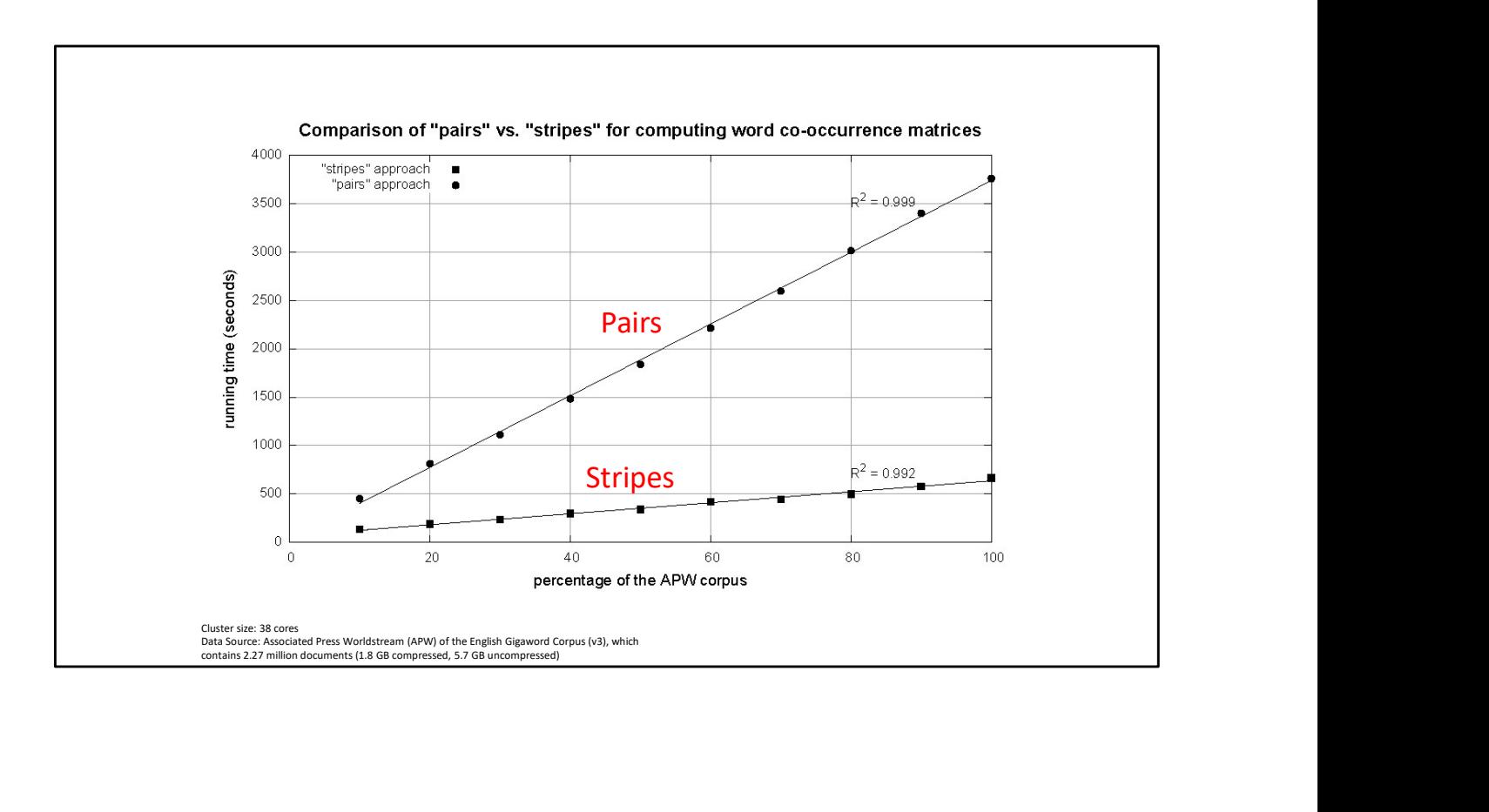

## So Always Use Stripes?

No. There's a tradeoff.

"Easier to understand and implement" is NOT bad.

You'll see after A1, mwhahaha. (For CS431 this only hits you on A2, don't get complacent)

For English words and normal sentence lengths, the stripe fits in memory easily. It won't always work out that way.

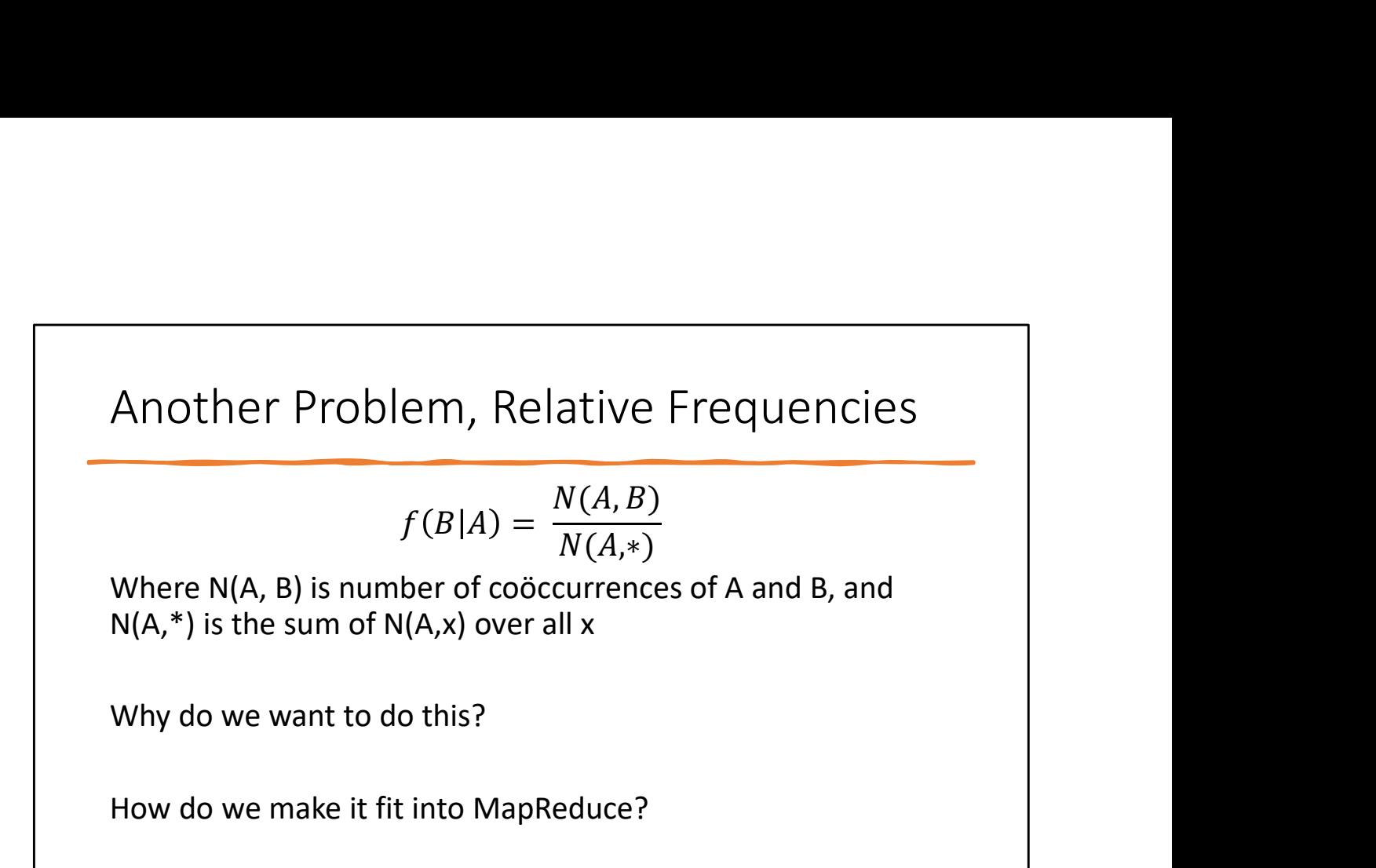

Note that N(A,\*) might be "number of occurrences of A" depending on the definition of occurrence / co-occurrence. It also might not!

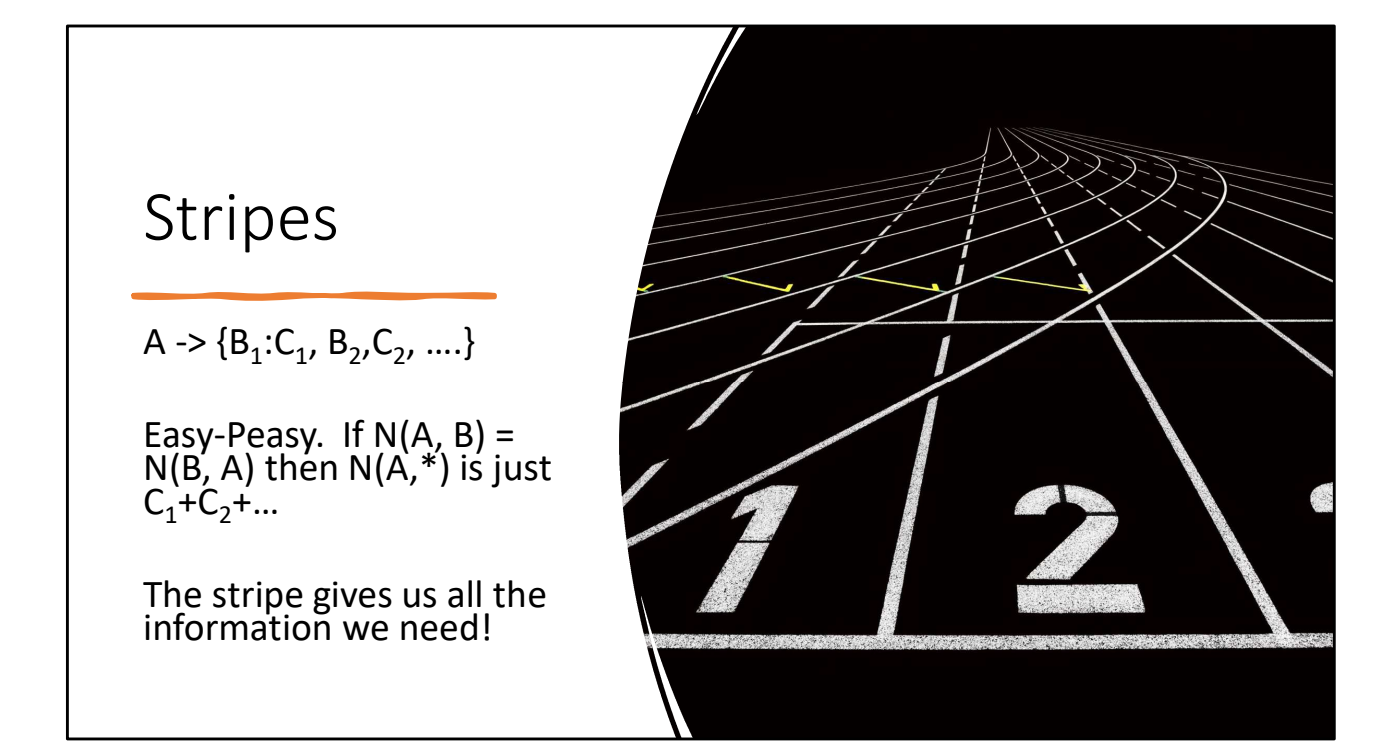

# Pairs? def reduce(key:Pair[String], values: List[Int]): let  $(a, b) = key$ for v in values:  $sum + = v$  $emit(b, a), sum / freq(a))$ Hmmm, what's freq(a)? We don't know that until we've processed all keys of the form (a, \*) def reduce (key: Pair [String], values: List [Int]):<br>
let (a, b) = key<br>
for v in values:<br>
sum  $+= v$ <br>
emit ((b, a), sum / freq(a))<br>
Hmmm, what's freq(a)? We don't know that until we've processed all<br>
keys of the form (a, \*)<br> Let (a, b) = key<br>
for v in values:<br>
sum  $+$  v<br>
emit((b, a), sum / freq(a))<br>
Hmmm, what's freq(a)? We don't know that until we've processed all<br>
keys of the form (a, \*)<br>
"\* Here means "everything", like it does with comman

- '\*' Here means "everything", like it does with command line, etc.
- margin of a spreadsheet (a physical one, not Excel) and add them all up at the end, so this is known as a "marginal" value. (The meaning most people are familiar with is

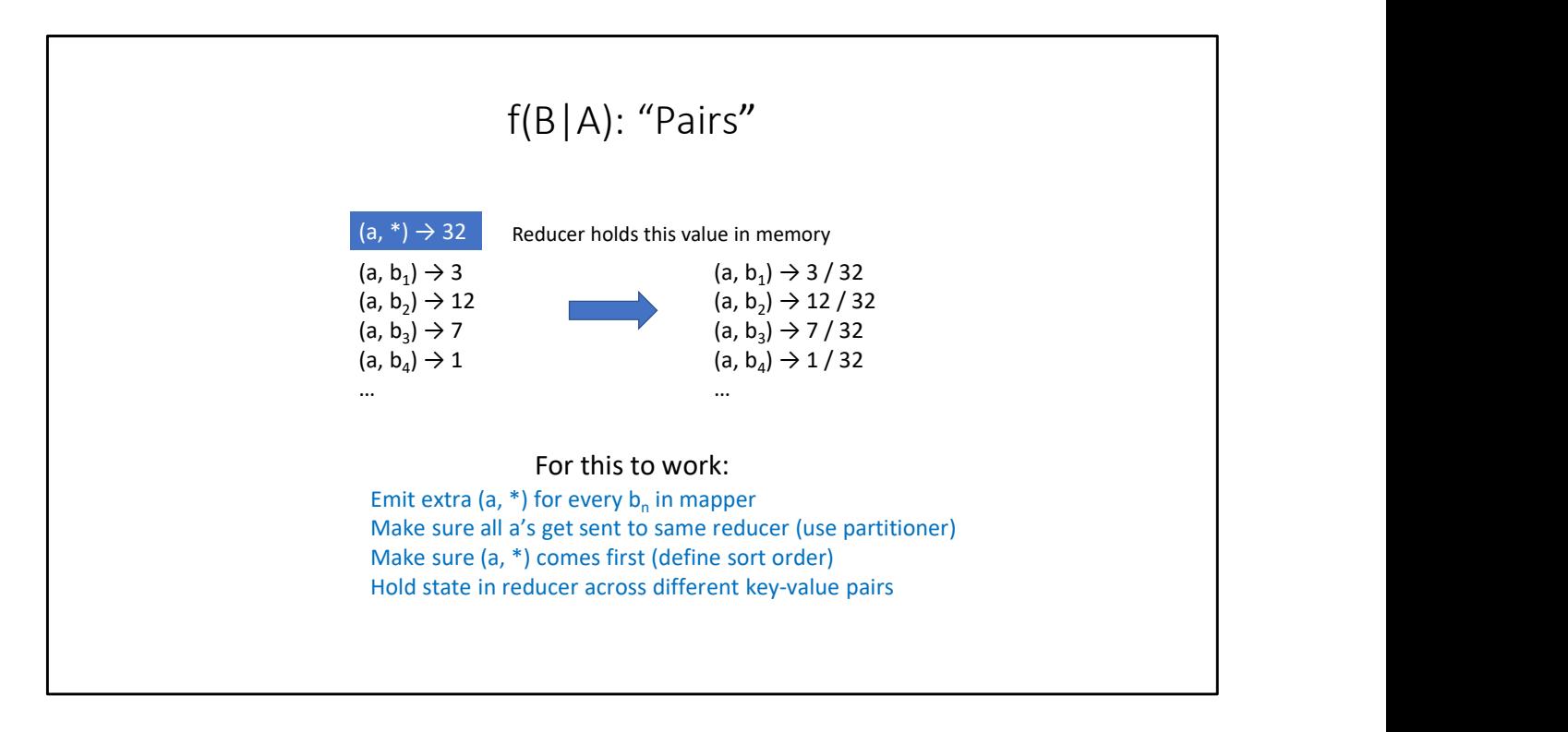

"Define sort order" means override the Compare methods for the data type…if you have to. Here we don't assuming the words are words (i.e. just letters). \* is before a so lexicographically "\*" comes first…the empty string might work even better!

```
Pairs, Mapper and Partitioner
def map(key: Long, value: String):
   for u in tokenize(value):
     for v in cooccurrence(u):
        emit((u, v), 1)
        emit((u, \sqrt{m*}\nu), 1)def partition(key: Pair, value: Int, N: Int):
   return hash(key.left) % N
```

```
Pairs, Mapper and Partitioner (improved)<br>
def map(key: Long, value: String):<br>
for u in tokenize(value):<br>
string)
        def map(key: Long, value: String):
              for u in tokenize(value):
                  for v in cooccurrence(u):
                        emit((u, v), 1)
                  emit((u, "*"), len(cooccurrence(u))
        def partition(key: Pair, value: Int, N: Int):
              return hash(key.left) % N
def map(key: Long, value: String):<br>
for u in tokenize(value):<br>
for v in cooccurrence(u):<br>
emit((u, v), 1)<br>
emit((u, <sup>w**</sup>), len(cooccurrence(u))<br>
def partition(key: Pair, value: Int, N: Int):<br>
return hash(key.left) % N<br>
Wh
def map(key: Long, value: String):<br>
for u in tokenize(value):<br>
for v in cooccurrence(u):<br>
emit((u, v), 1)<br>
emit((u, "**), len(cooccurrence(u))<br>
def partition(key: Pair, value: Int, N: Int):<br>
return hash(key.left) % N<br>
Whil
for u in tokenize(value):<br>
for v in cooccurrence(u):<br>
emit((u, v), 1)<br>
emit((u, "^{**}), len(cococurrence(u))<br>
def partition(key: Pair, value: Int, N: Int):<br>
return hash(key.left) % N<br>
While we can maybe hope our combiner will compact the "*" cou
```
While we can maybe hope our combiner will compact the "\*" counts down, it will be very also doesn't need to.,

```
Pairs, Reducer
        marginal = 0def reduce(key: Pair, values: List[Int]):
              let (a, b) = keyfor (v in values):
                 sum += vif (b == "**"):
                   marginal = sumelse:
                 emit((b, a), sum / marginal)
        Stats term
def reduce(key: Pair, values: List[Int]):<br>
let (a, b) = key<br>
for (v in values):<br>
sum += v<br>
if (b == "*"):<br>
marginal = sum<br>
else:<br>
emit((b, a), sum / marginal)<br>
Marginal variable: A variable that can be found by summing al
```
Marginal variable: A variable that can be found by summing all values in a column (or row) and writing the value in the margin. C(A,\*) is a marginal variable because it can be found by summing all C(A,x) values. It's not piece of paper

Will this work? Yes, at least in Hadoop using English words. Remember, Hadoop at least sorts the keys. Pairs will sort lexicographically by the first key, and then the second. So (a,\*) comes before any (a, b) because the ASCII code of \* is 42, which is less than the lower-

case letters…you could always use the empty string instead of "\*" if you're worried..

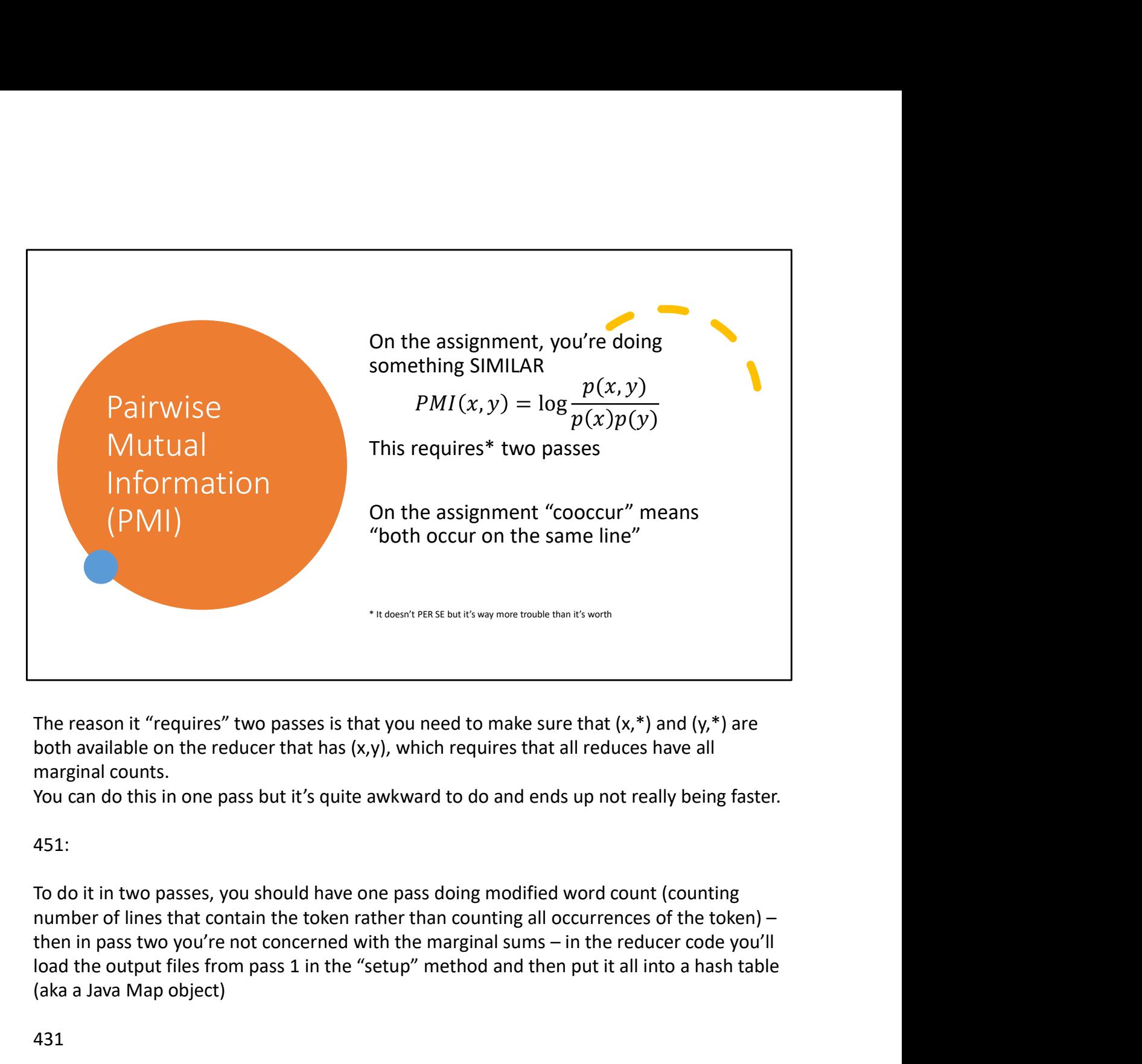

The reason it "requires" two passes is that you need to make sure that  $(x,*)$  and  $(y,*)$  are both available on the reducer that has (x,y), which requires that all reduces have all marginal counts.

You can do this in one pass but it's quite awkward to do and ends up not really being faster.

#### 451:

To do it in two passes, you should have one pass doing modified word count (counting number of lines that contain the token rather than counting all occurrences of the token) – load the output files from pass 1 in the "setup" method and then put it all into a hash table (aka a Java Map object) The reason it "requires" two passes is that you need to make sure that (x,\*) and (y,\*) are<br>both available on the reducer that has (x,y), which requires that all reduces have all<br>marginal counts.<br>You can do this in one pass both available on the reducer that has  $(x,y)$ , which requires that all reduces have all<br>marginal counts.<br>You can do this in one pass but it's quite awkward to do and ends up not really being faster.<br>451:<br>To do it in two pas marginal counts.<br>
You can do this in one pass but it's quite awkward to do and ends up not really being faster.<br>
451:<br>
To do it in two passes, you should have one pass doing modified word count (counting<br>
number of lines t

#### 431

sums into one dictionary and pairs into another.

all tokens that cooccur with a, that's just the contents of stripes[a]. To get the same thing

from pairs you need to traverse the entire thing!)

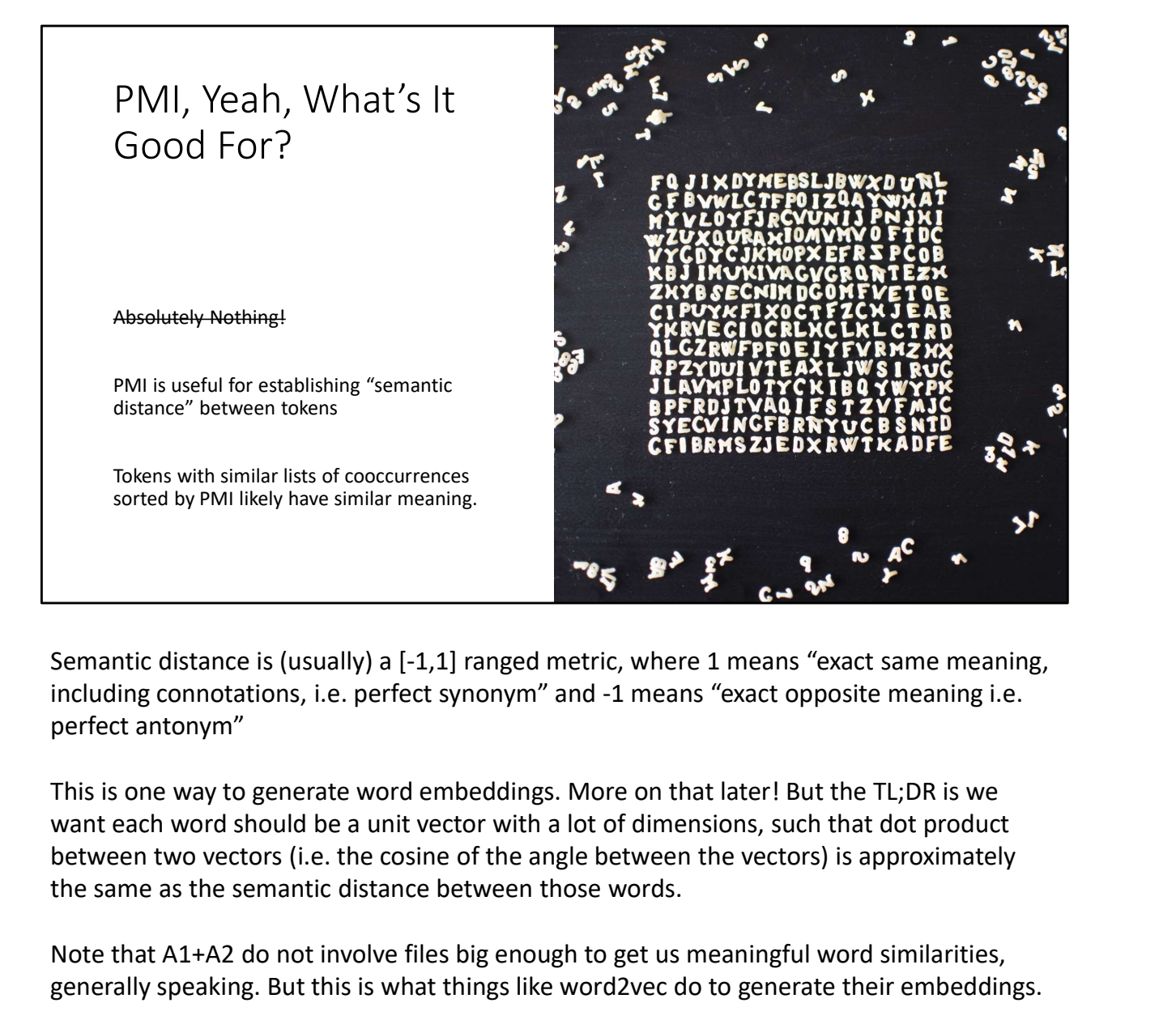

Semantic distance is (usually) a [-1,1] ranged metric, where 1 means "exact same meaning, including connotations, i.e. perfect synonym" and -1 means "exact opposite meaning i.e. perfect antonym"

This is one way to generate word embeddings. More on that later! But the TL;DR is we want each word should be a unit vector with a lot of dimensions, such that dot product the same as the semantic distance between those words.

Note that A1+A2 do not involve files big enough to get us meaningful word similarities, generally speaking. But this is what things like word2vec do to generate their embeddings.

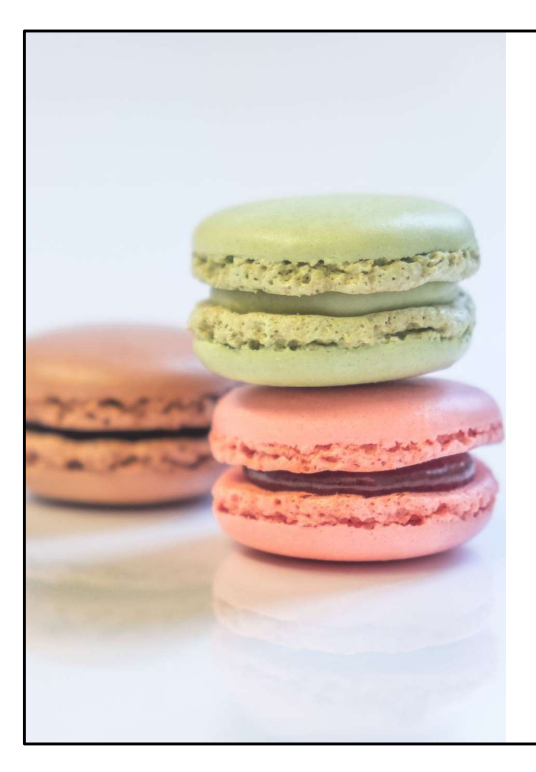

#### Sweet, Delicious Hints

A1 suggests multiple passes as something you might want to consider.

CONSIDER IT STRONGLY

(In other words, it's possible to do with a single pass but there's no gain to doing this. This is not a challenge)

Hints = Macarons. The fanciest, most difficult to make cookie. Yet always slightly disappointing. The PowerPoint AI made this connection, not me. Spooky